#### Modelação e Visualização Tridimensional em Arquitectura

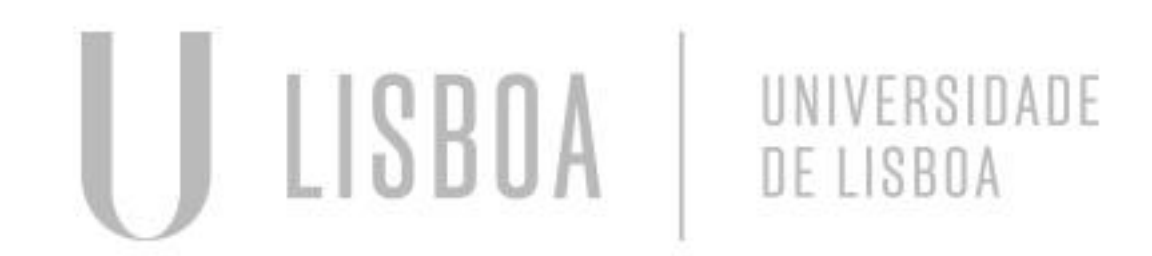

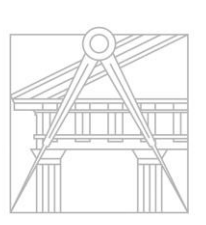

**FACULDADE DE ARQUITETURA** UNIVERSIDADE DE LISBOA

Mestrado Integrado em Arquitectura Ano Lectivo 2022-2023 2º Semestre Docente - Nuno Alão 3º Ano

# Stefan Bilan 20201222

Mestrado Integrado em Arquitectura Ano Lectivo 2022-2023 2º Semestre Docente - Nuno Alão 3º Ano

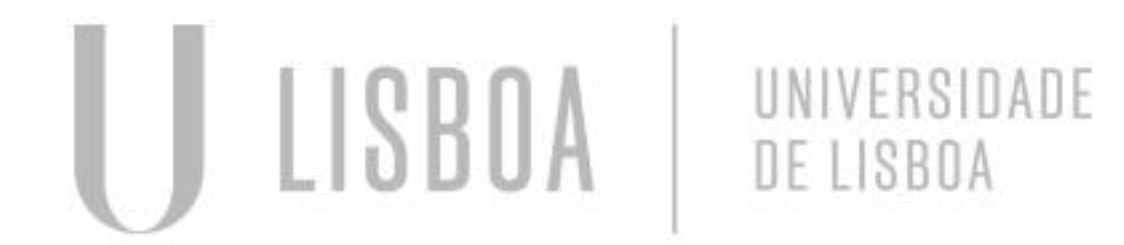

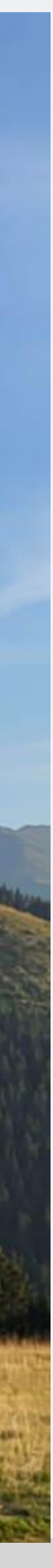

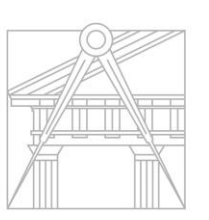

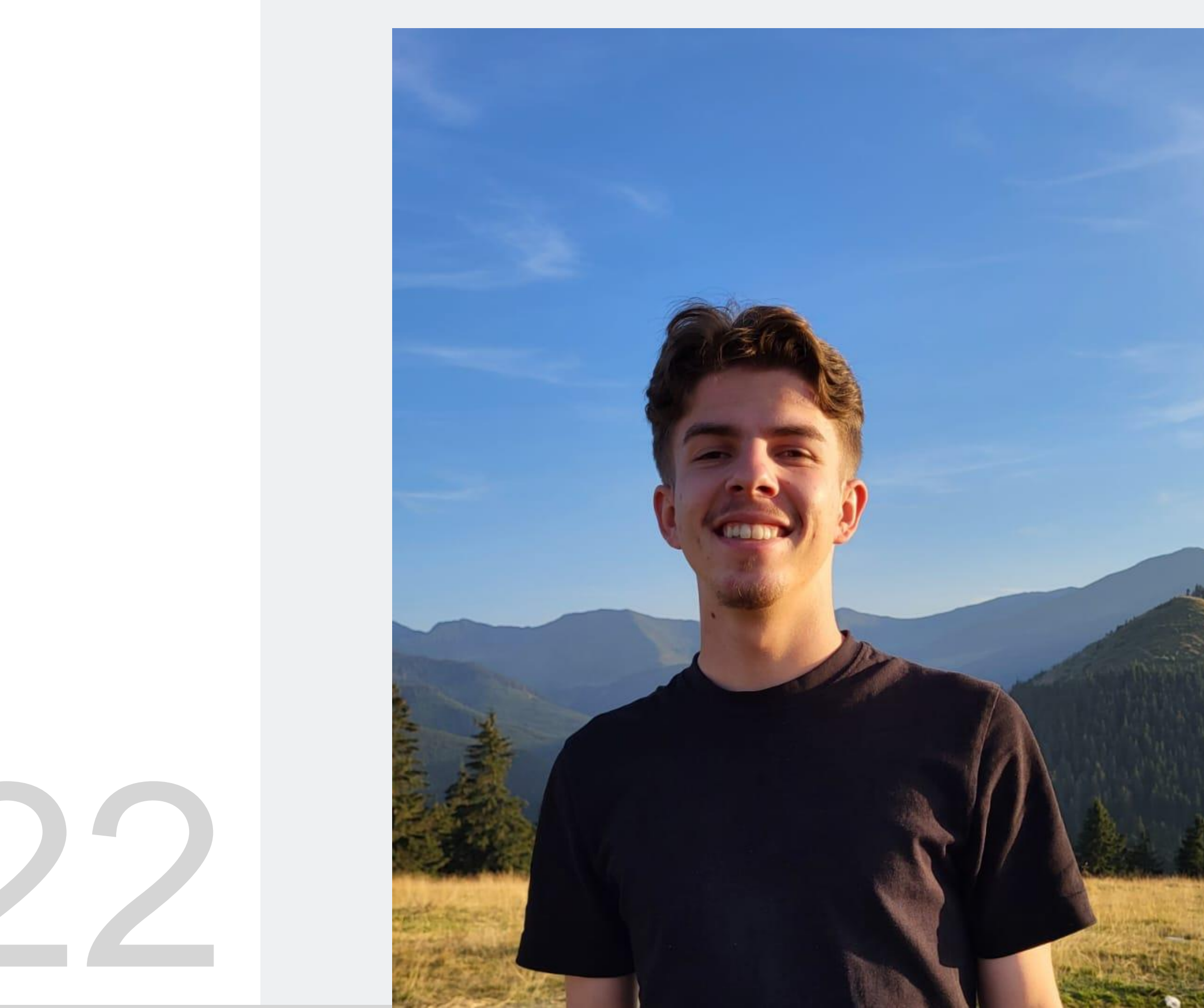

**FACULDADE DE ARQUITETURA** UNIVERSIDADE DE LISBOA

MYTA

**ÍNDICE**

- 1.1 Realização do Octaedro
- 1.2 Realização do Dodecaedro
- 1.3 Realização do Icosaedro
- 1.4 Relações de dualidades
- 1.5 Operações booleanas
- 1.6 Criação do tabuleiro de xadrez
- 1.7 Hiperboloides de revolução
- 1.8 Paraboloide hiperbólica
- 1.9 Guggenheim
- 1.10 Exercício de modelação

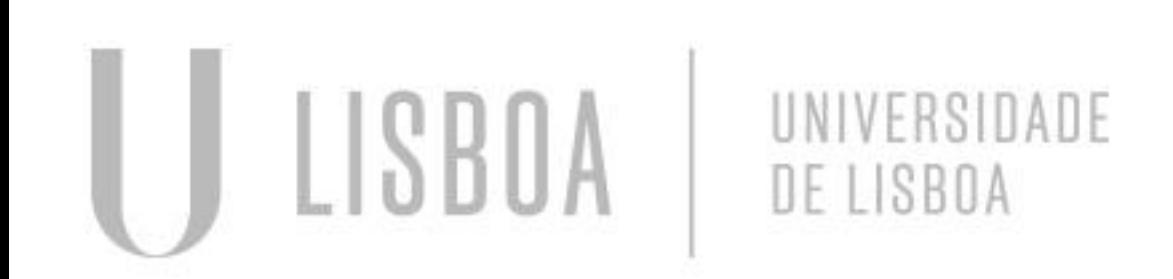

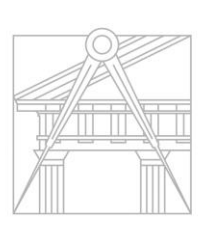

**FACULDADE DE ARQUITETURA** UNIVERSIDADE DE LISBOA

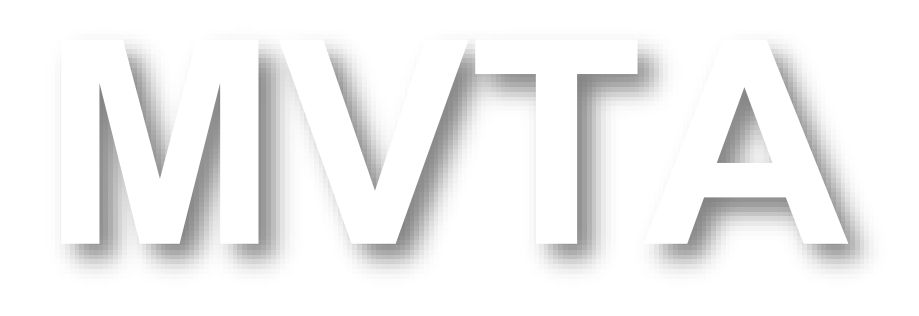

Mestrado Integrado em Arquitectura Ano Lectivo 2022-2023 2º Semestre Docente - Nuno Alão 3º Ano

### Exerc. 1.1 - Realização Octaedro

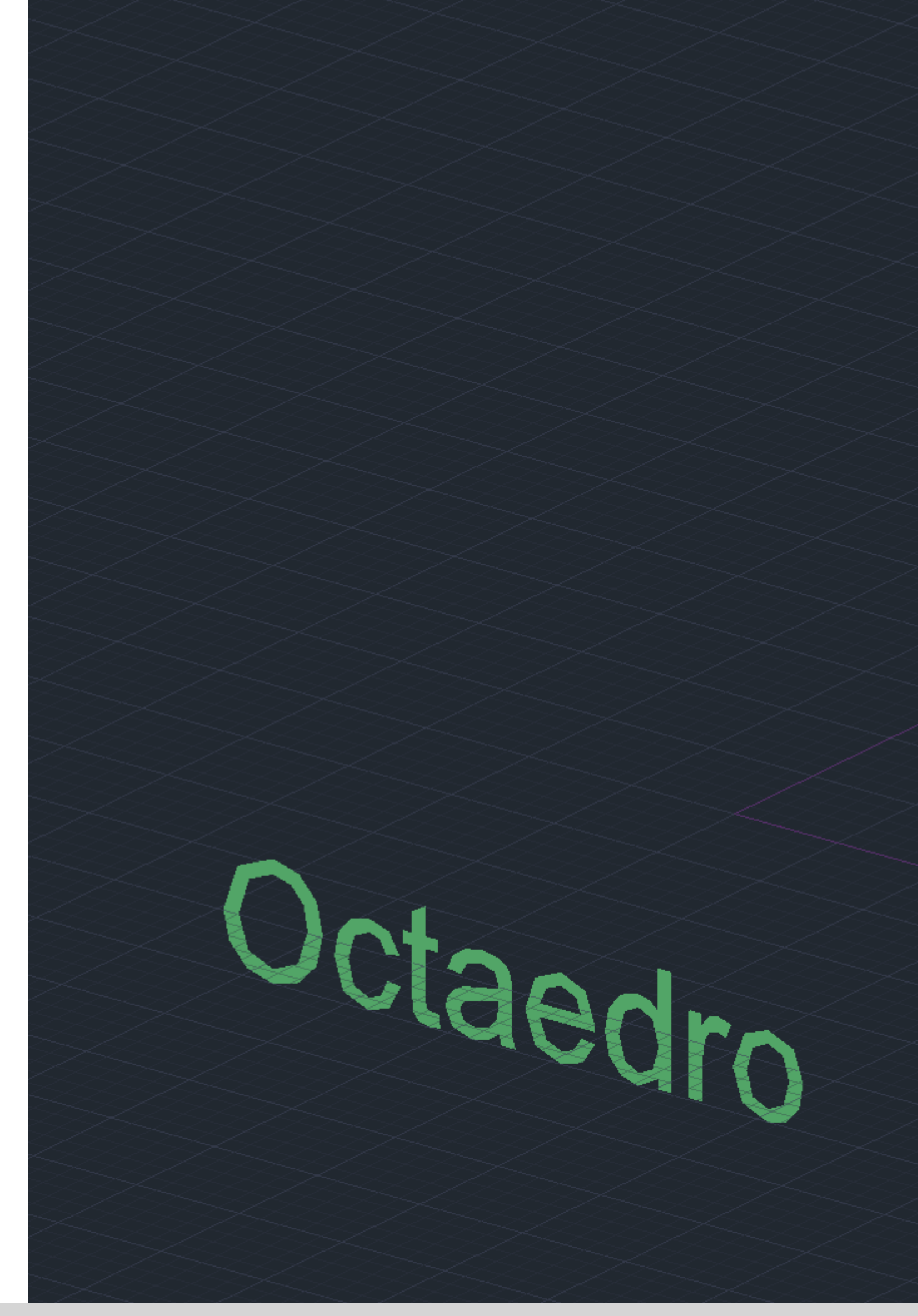

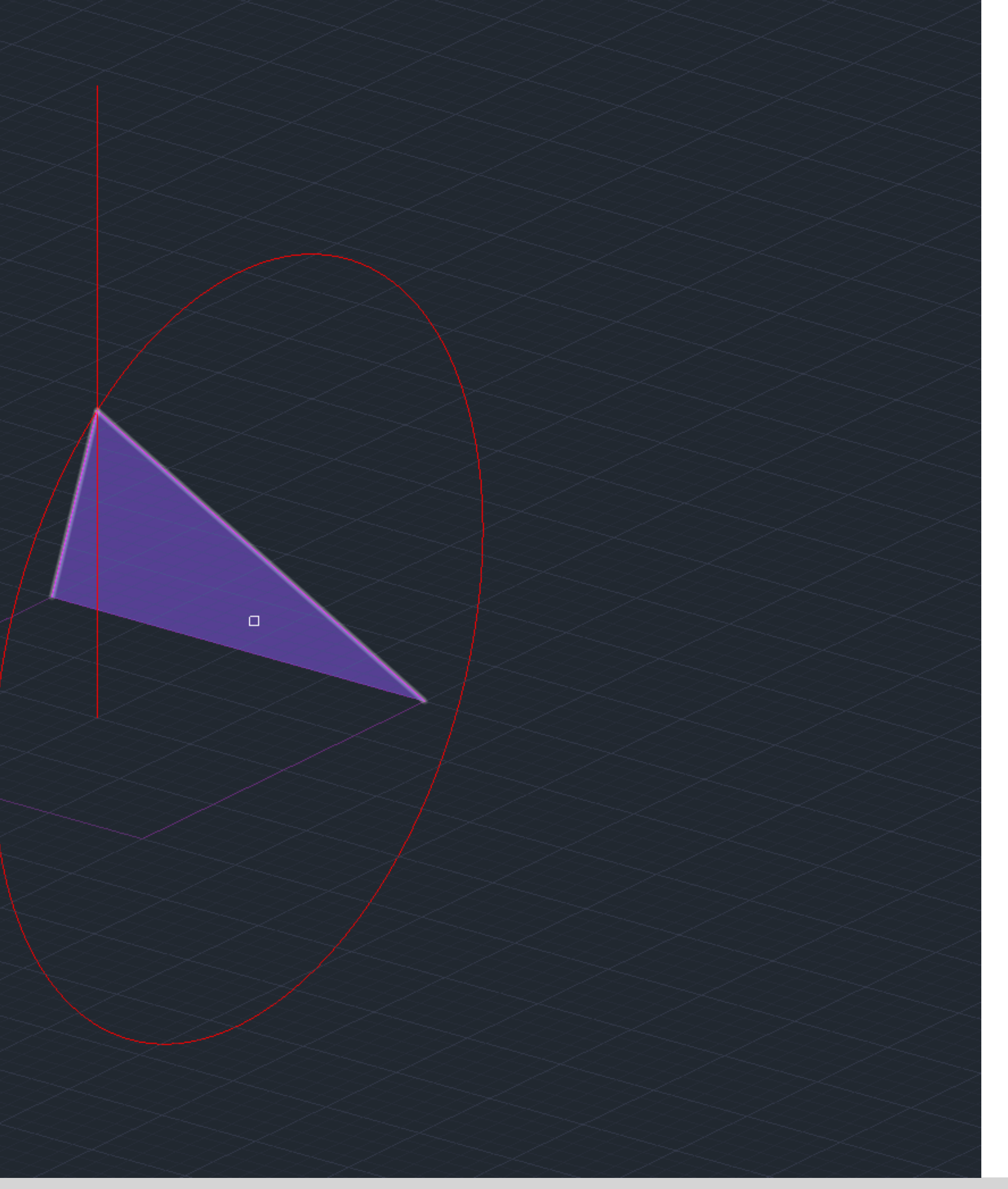

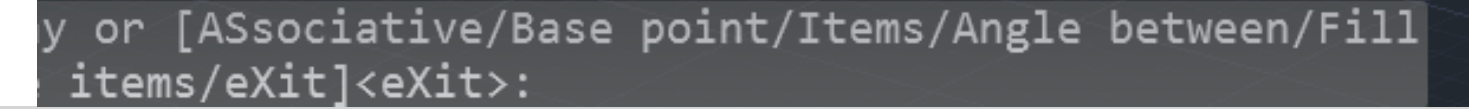

Octaedro

#### Exerc. 1.1 - Realização Octaedro

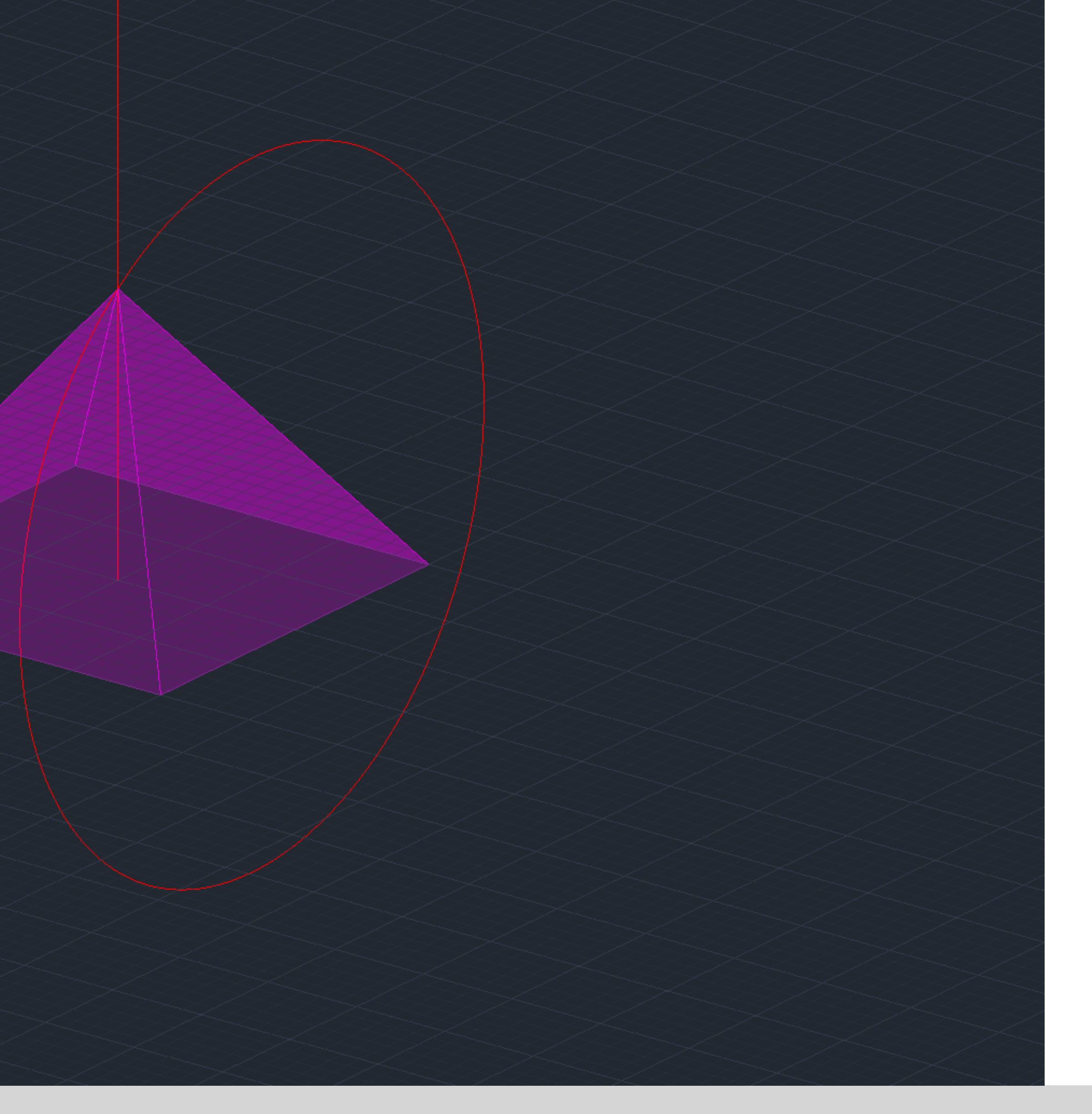

# Octaedro

#### Exerc. 1.1 - Realização Octaedro

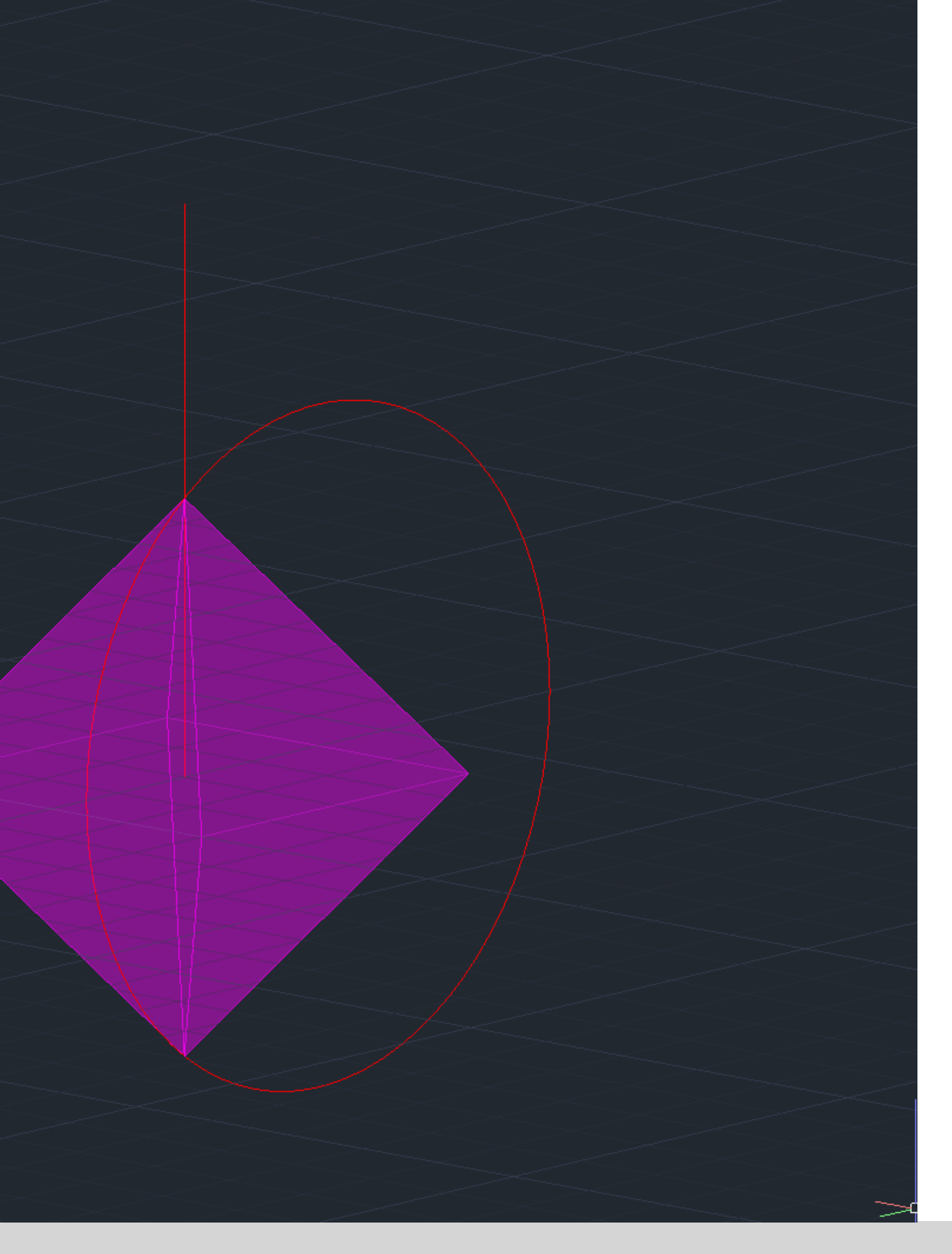

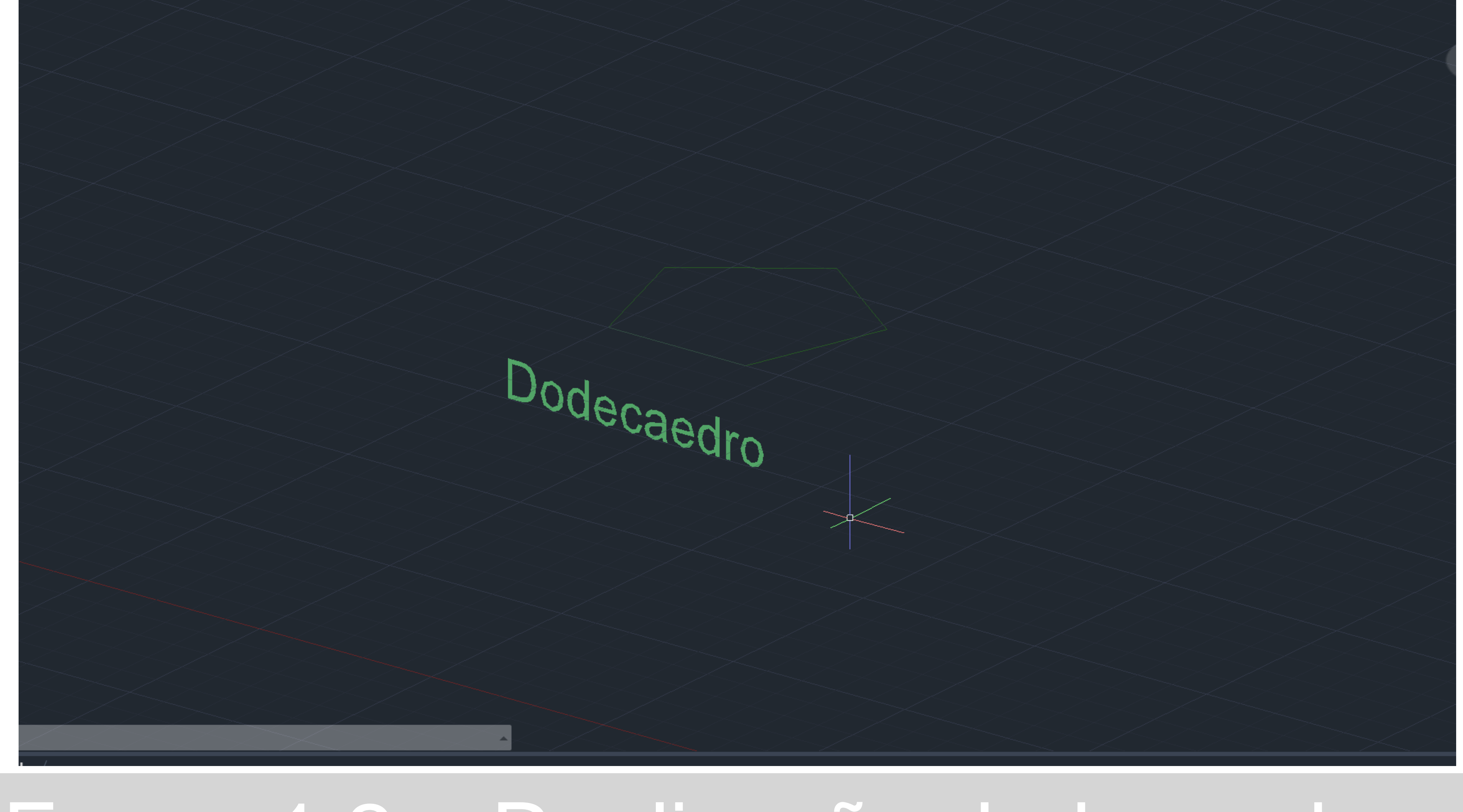

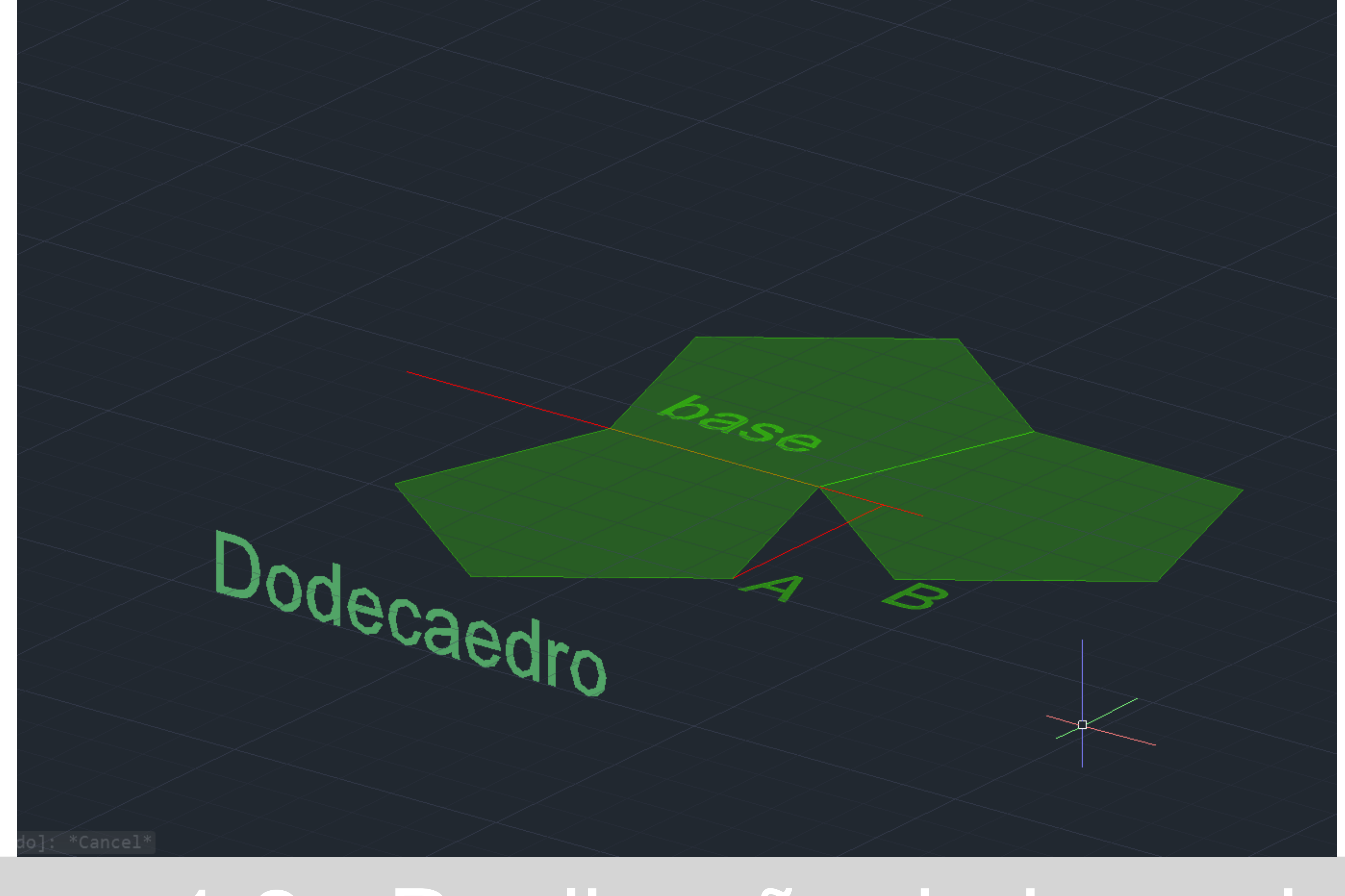

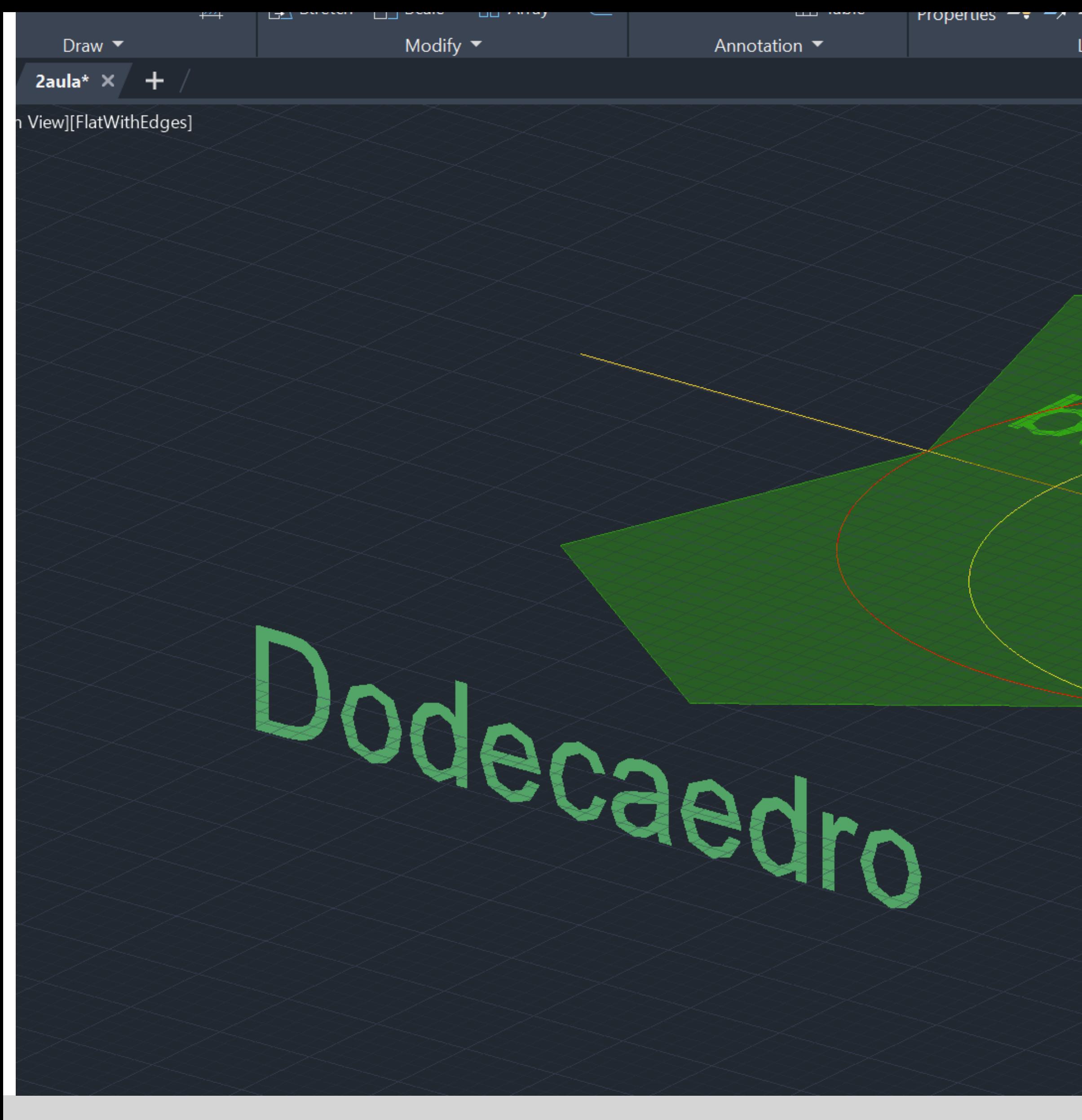

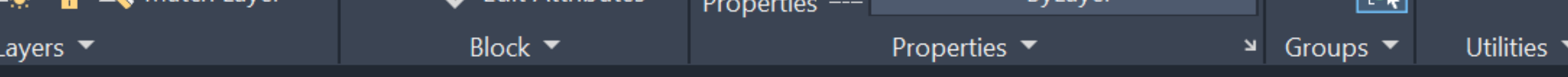

Ś

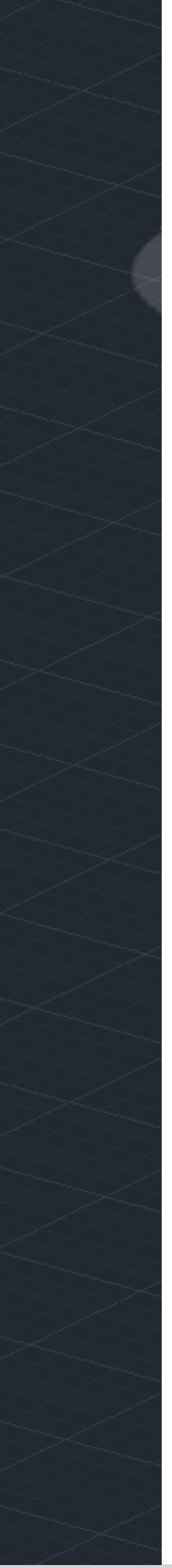

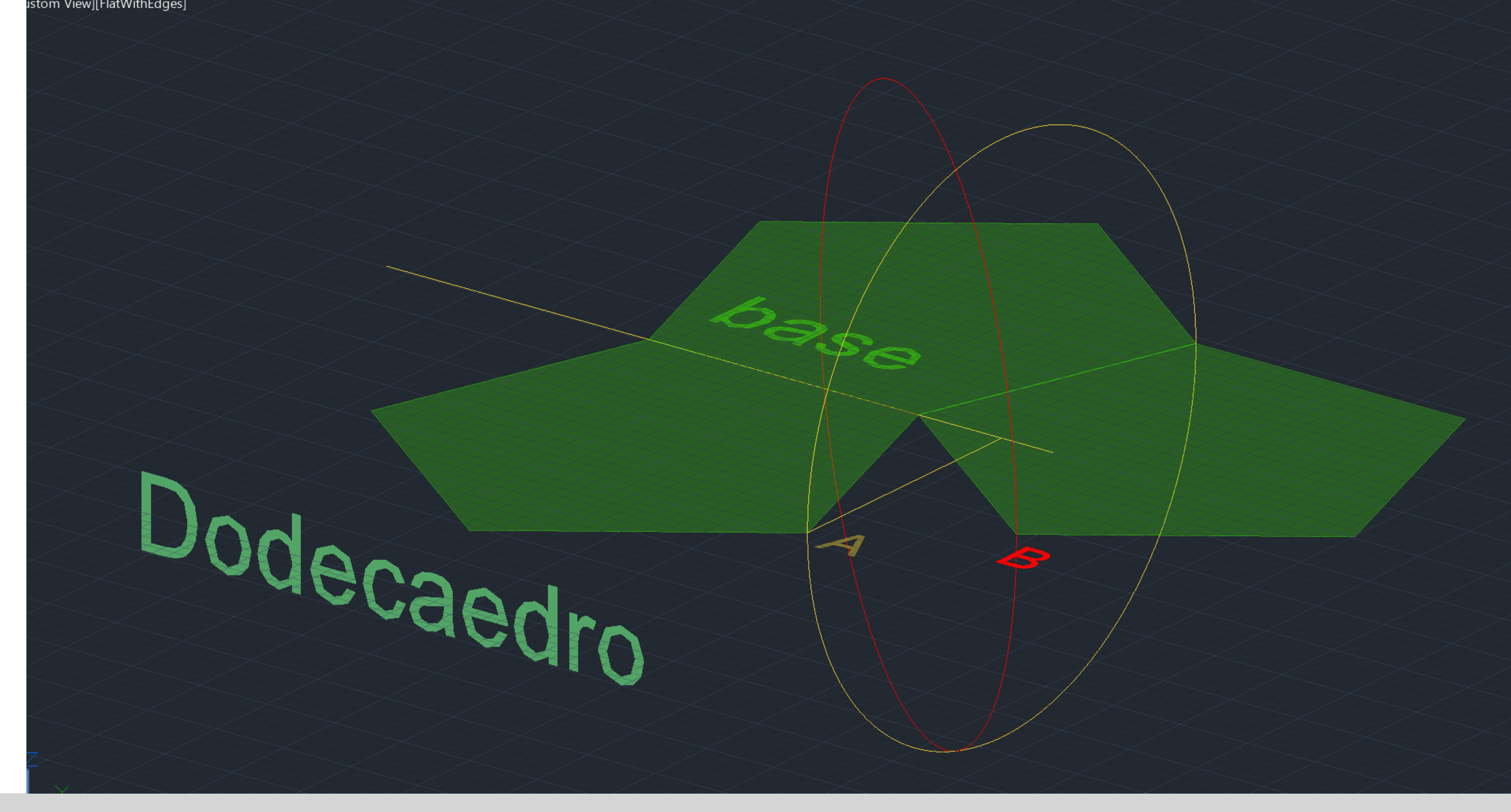

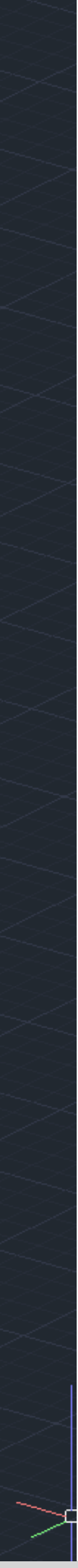

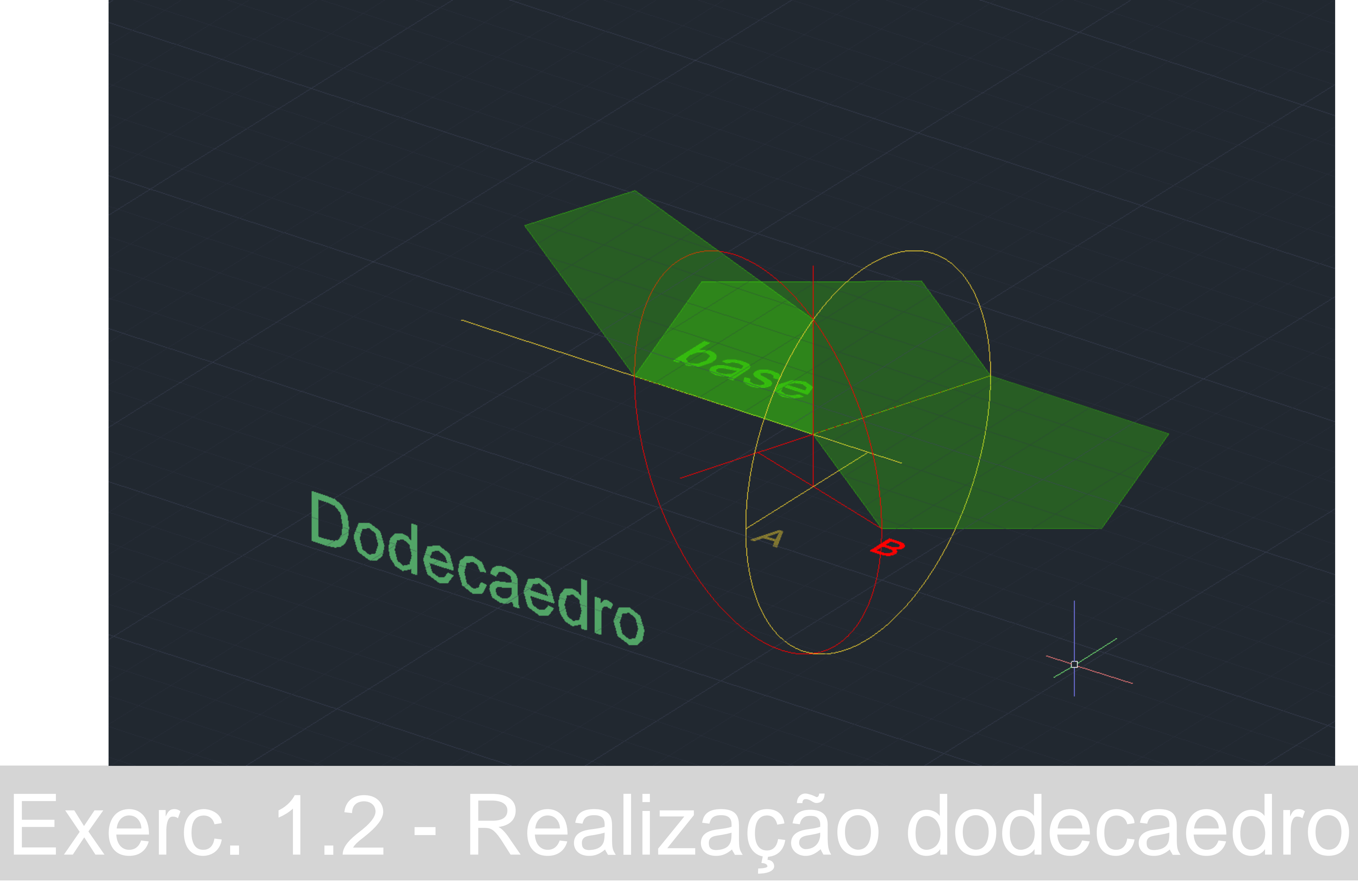

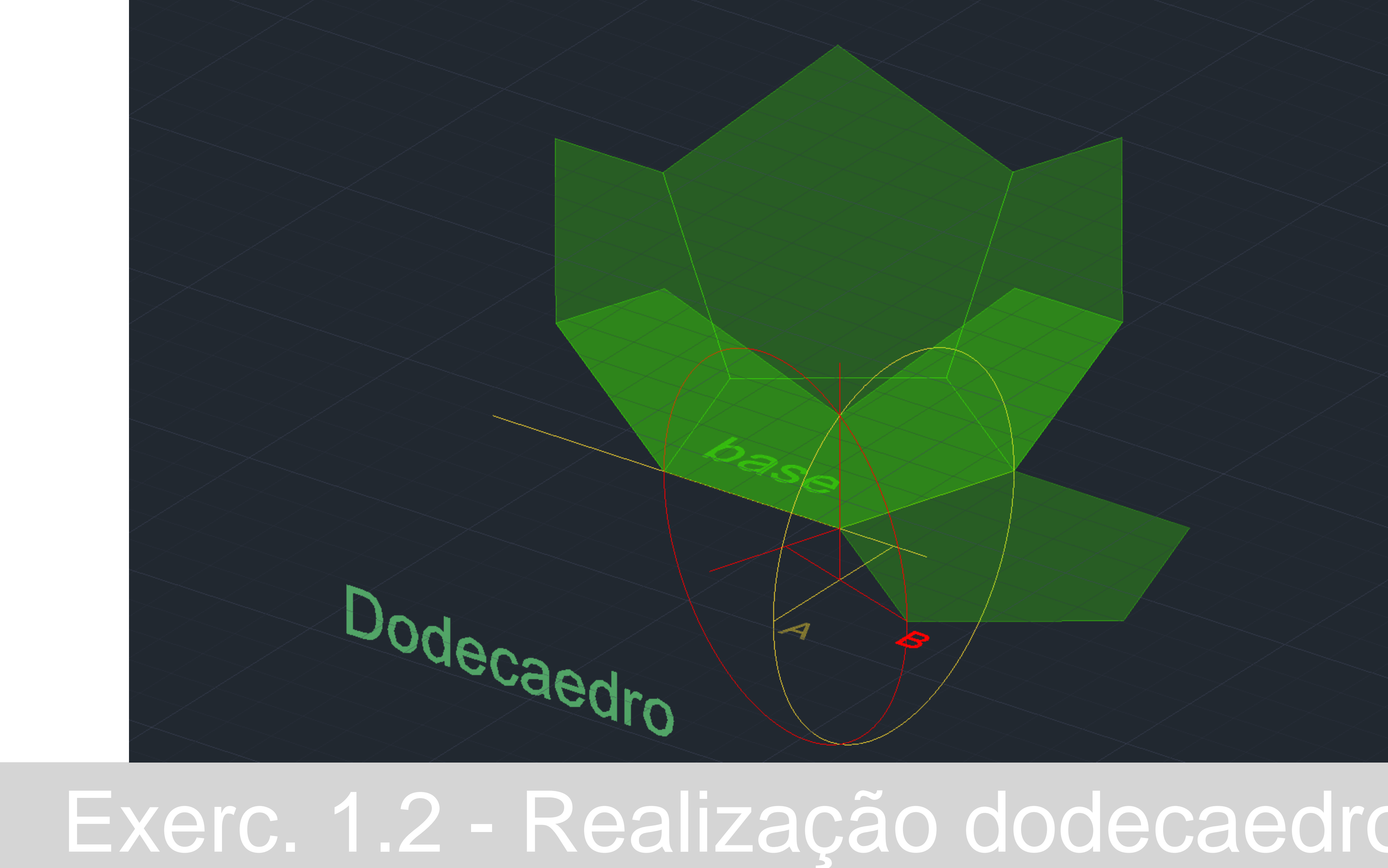

Dodecaedro

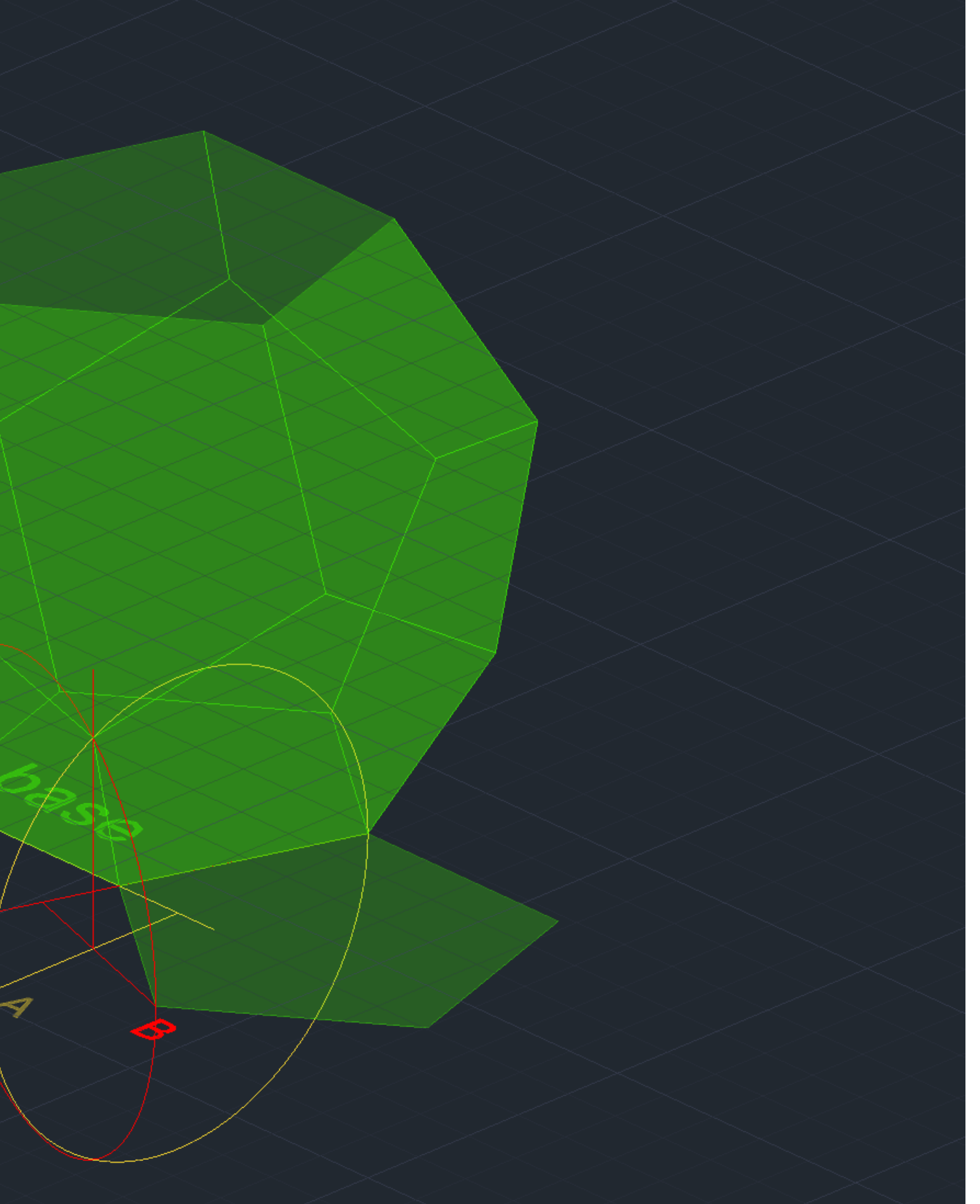

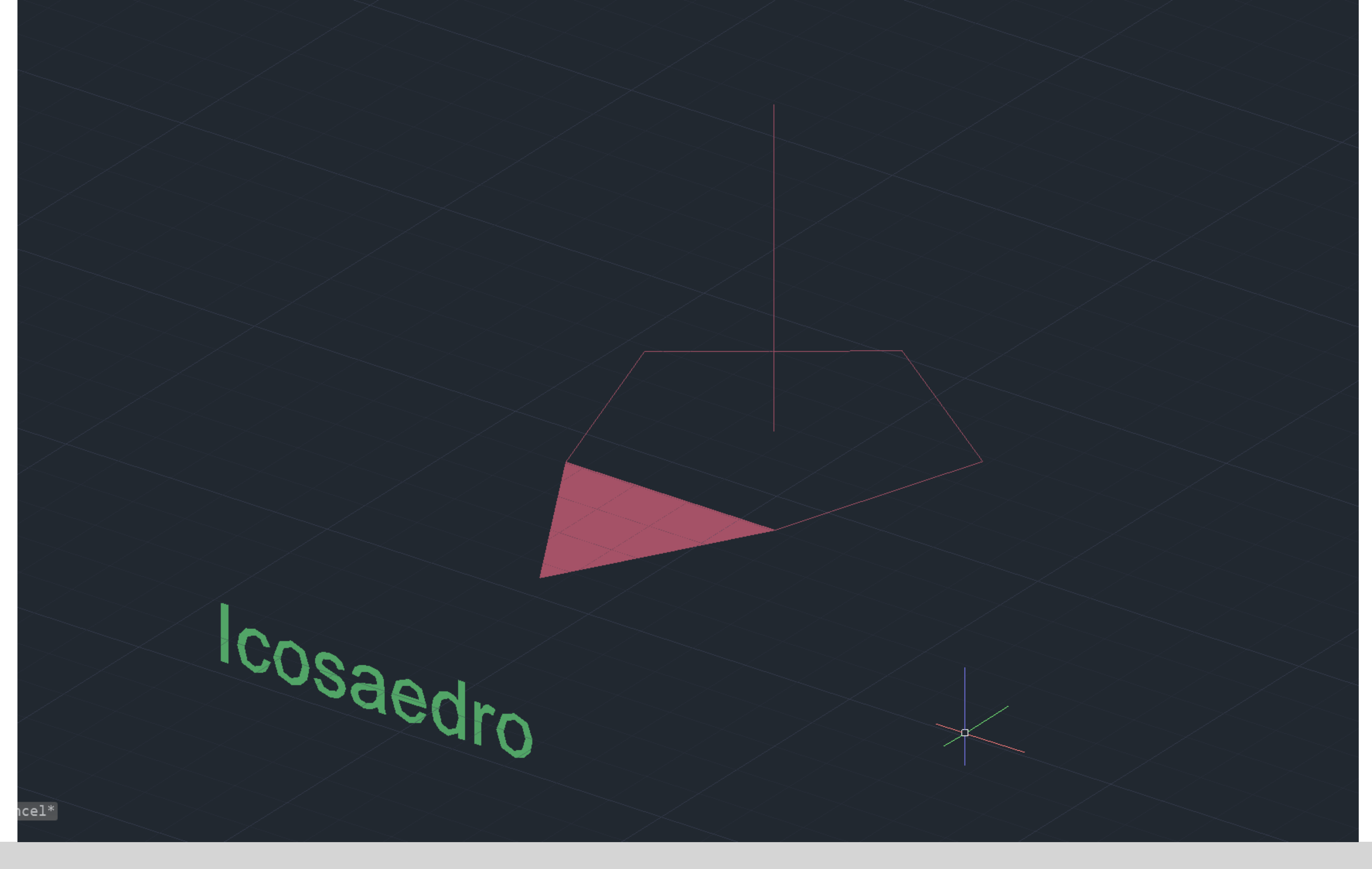

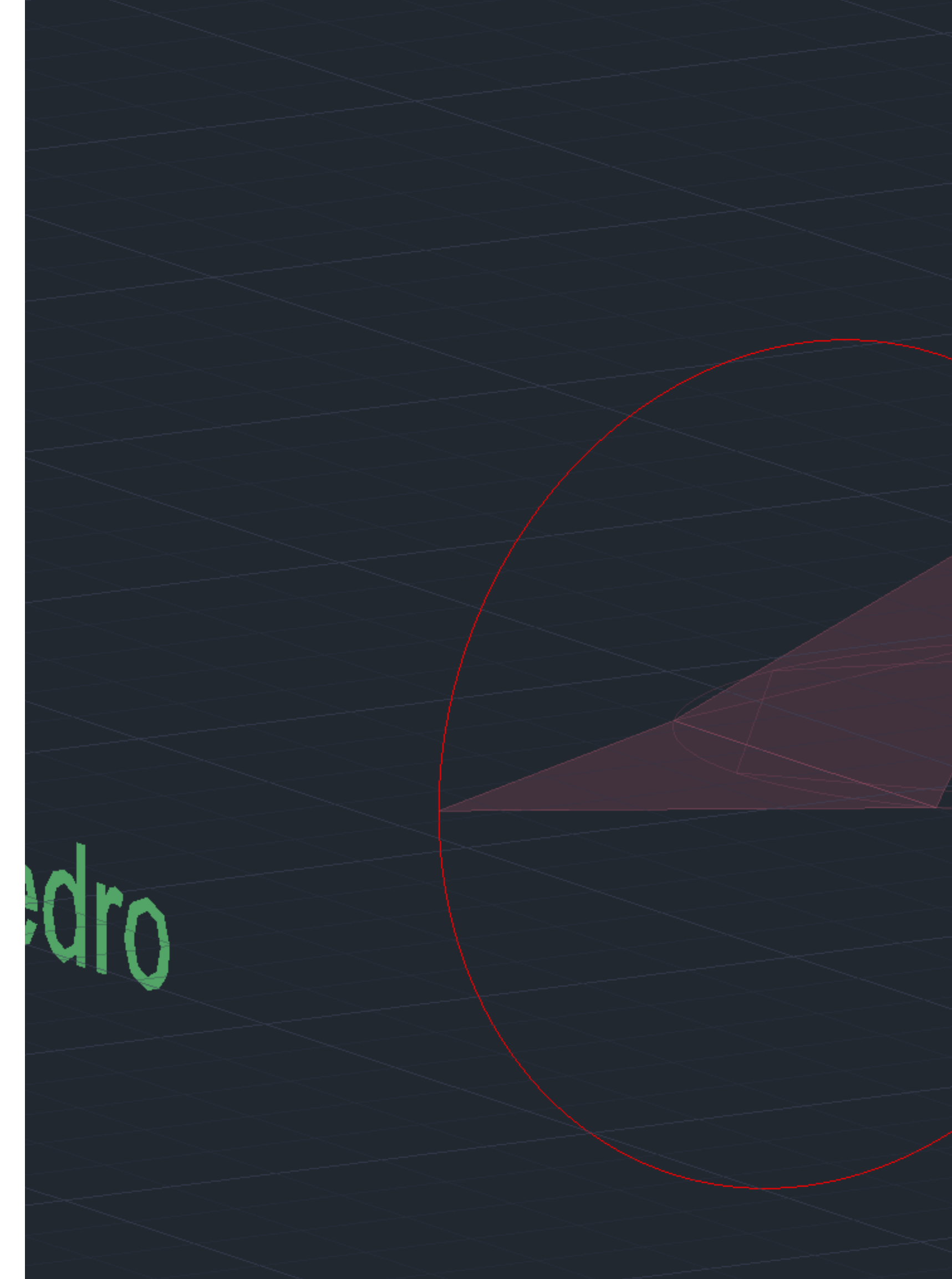

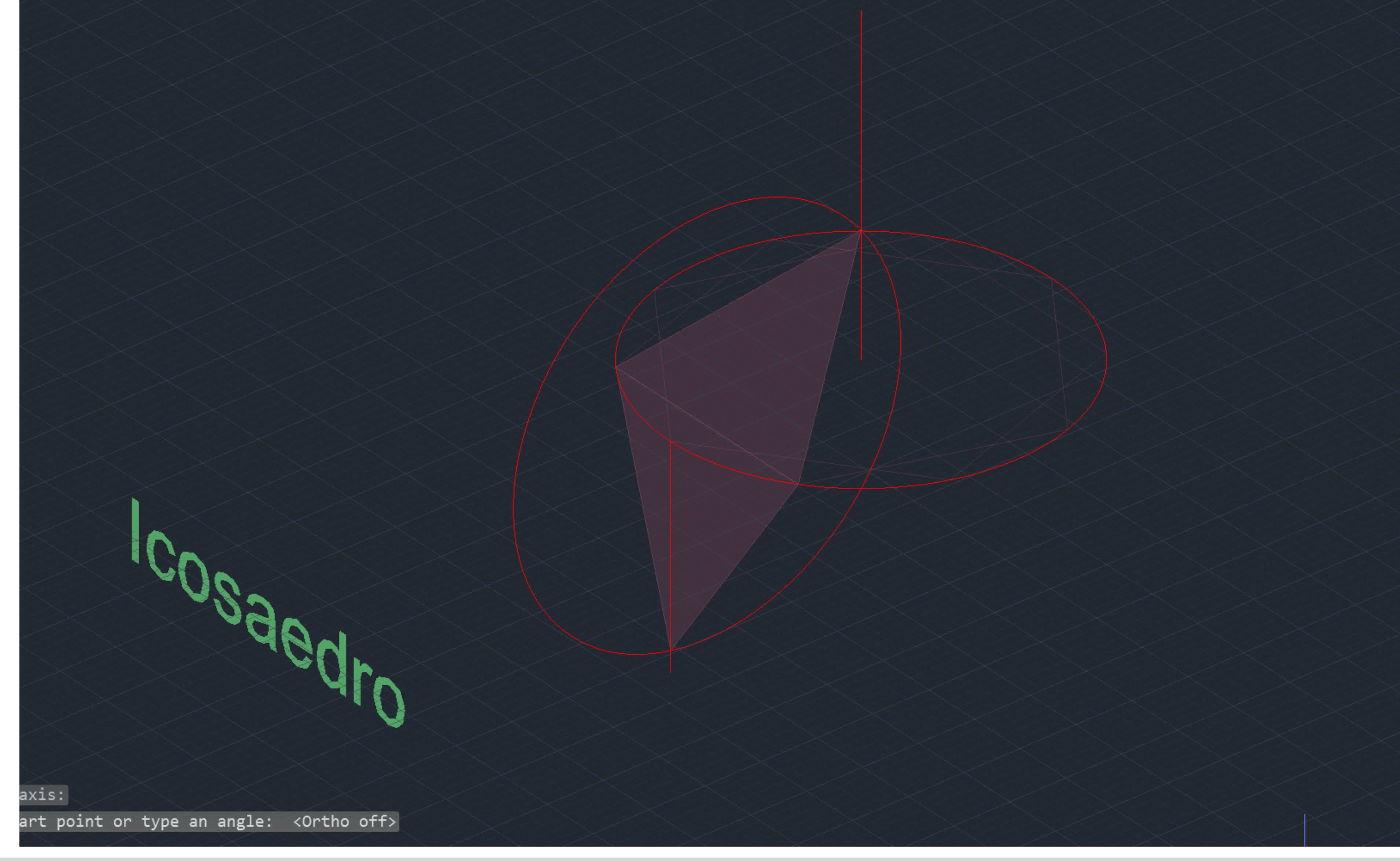

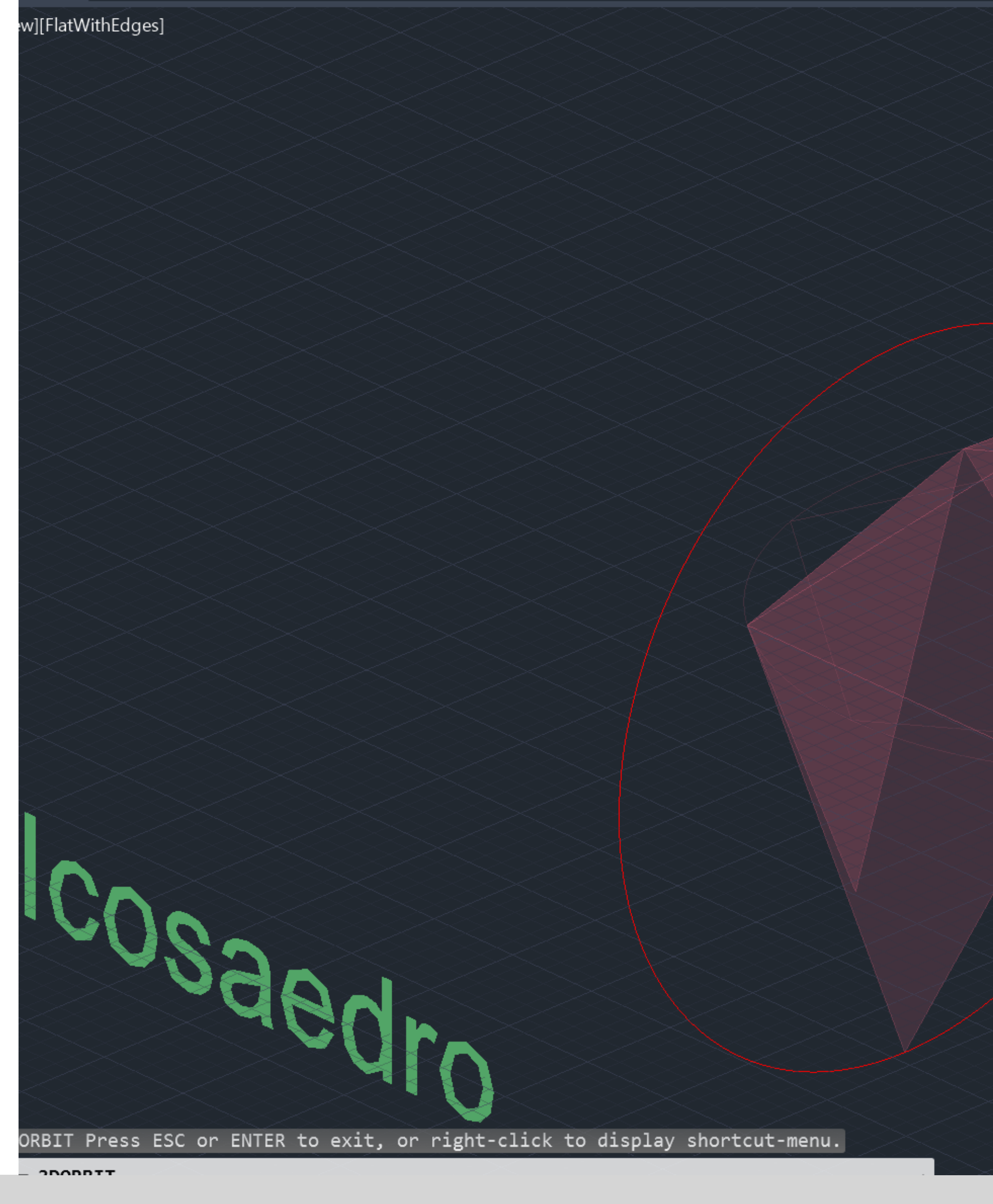

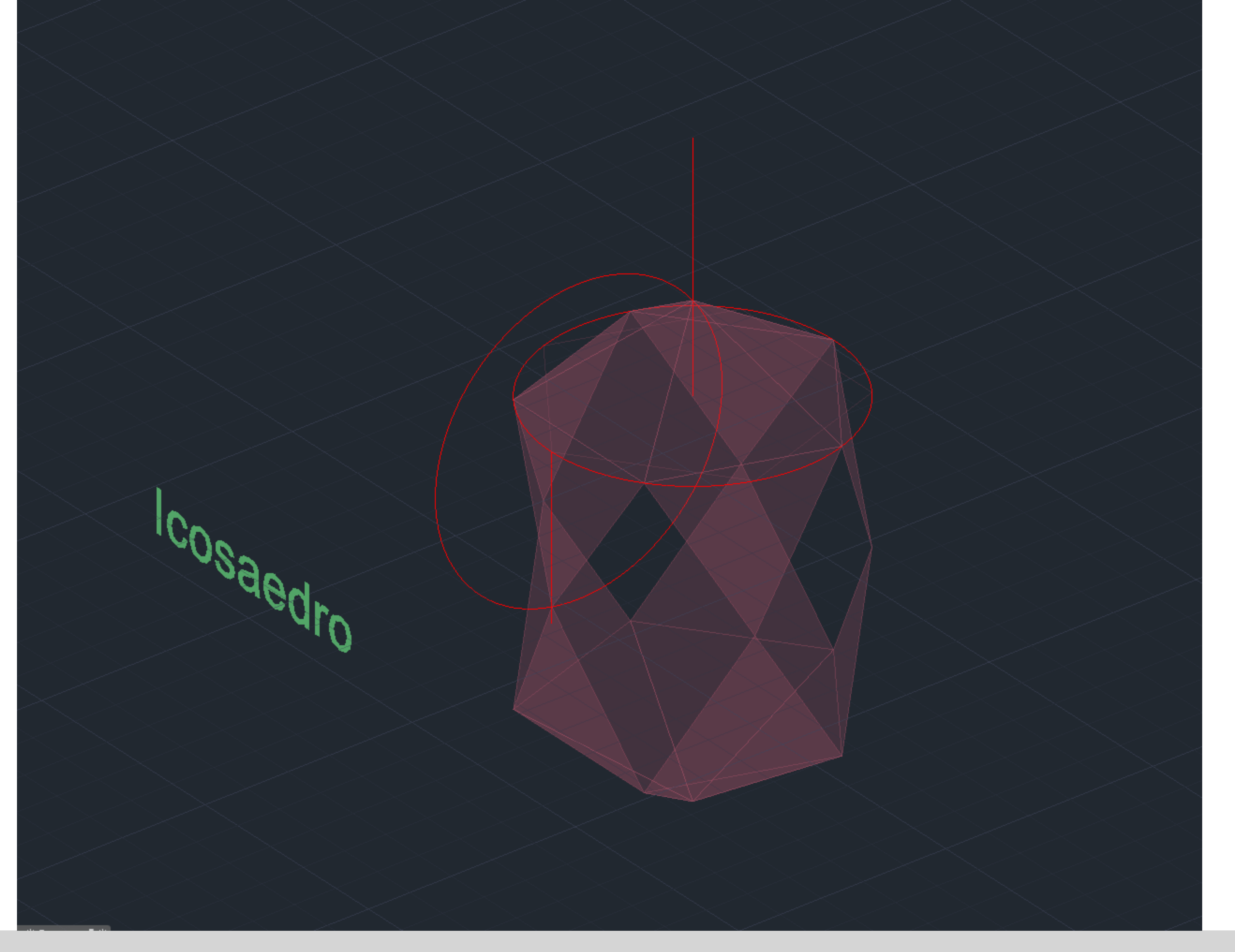

#### **Icosaedro**

it, or right-click to display shortcut-menu.

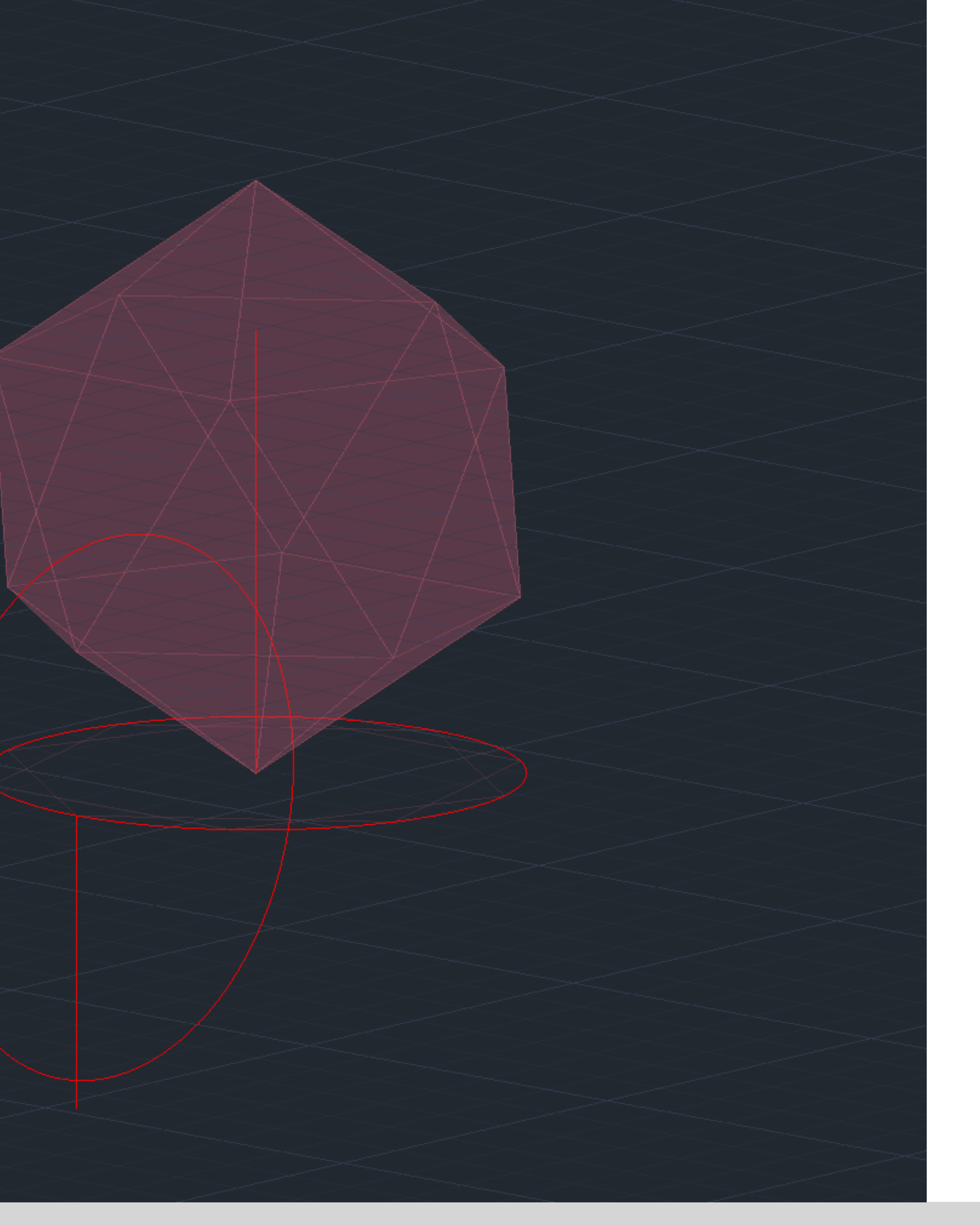

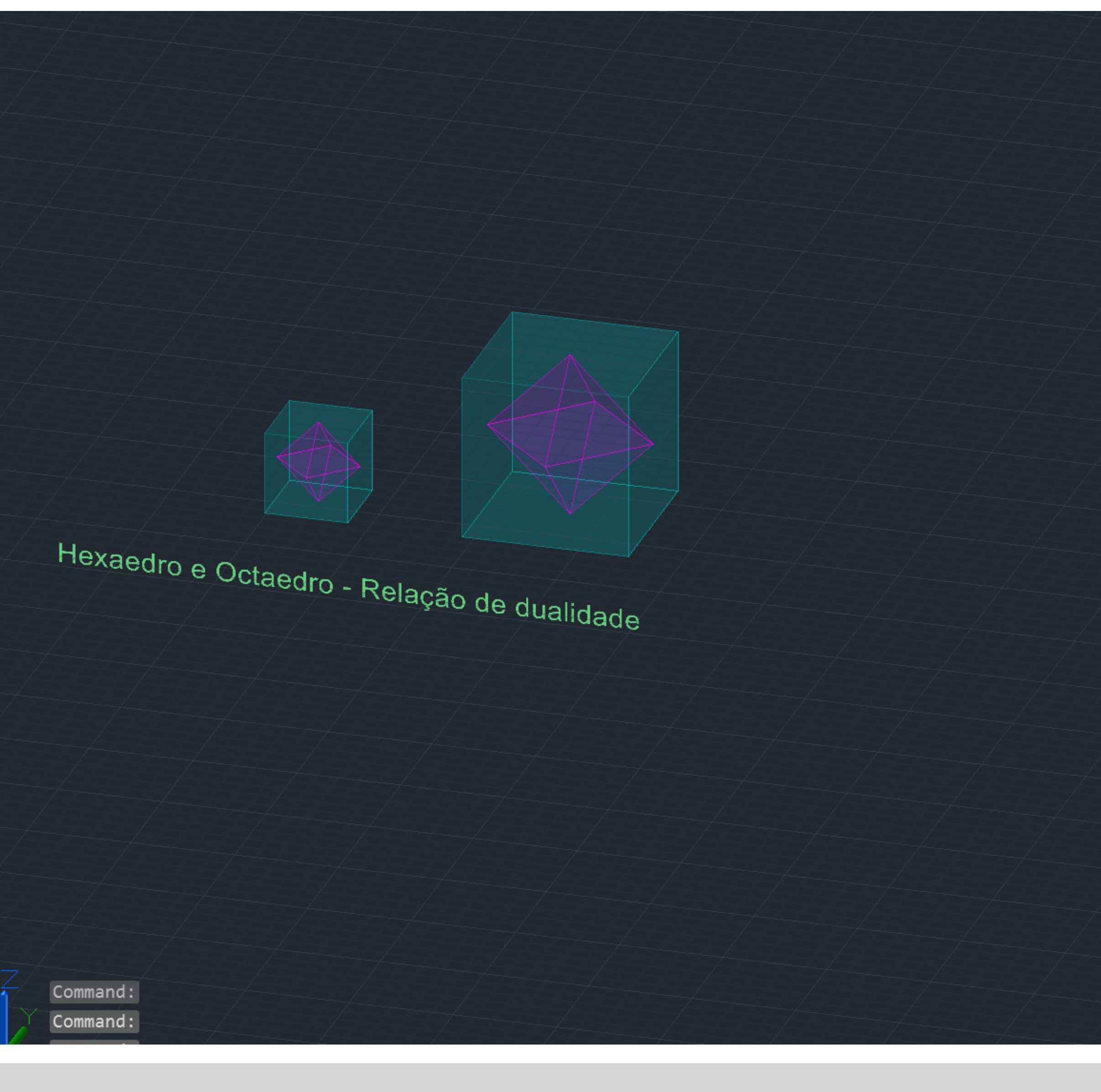

#### Exerc. 1.4 –Relações de dualidades

Hexaedro Octaedro Relação dualidade - duais

![](_page_19_Picture_3.jpeg)

![](_page_20_Picture_0.jpeg)

![](_page_21_Picture_0.jpeg)

![](_page_22_Picture_0.jpeg)

![](_page_23_Picture_0.jpeg)

![](_page_24_Picture_0.jpeg)

![](_page_25_Picture_0.jpeg)

# Layers  $\blacktriangledown$ Since The Second Second Party of The Second Party of The Second Party of The Second Party of The Second Party of The Second Party of The Second Party of The Second Party of The Second Party of The Second Party of The Secon Properties  $\blacktriangledown$

![](_page_26_Picture_0.jpeg)

![](_page_26_Picture_3.jpeg)

![](_page_27_Picture_0.jpeg)

![](_page_28_Figure_0.jpeg)

P.s.3 - parabola

P.s.2 - elipse

P.s.1 - circunferência

![](_page_29_Picture_1.jpeg)

![](_page_30_Picture_0.jpeg)

![](_page_31_Picture_0.jpeg)

#### Exerc. 1.6 – Criação do tabuleiro de xadrez

![](_page_31_Picture_2.jpeg)

![](_page_32_Picture_0.jpeg)

![](_page_33_Figure_0.jpeg)

#### Exerc. 1.6 - Criação do tabuleiro de xadrez

![](_page_33_Picture_2.jpeg)

![](_page_34_Picture_0.jpeg)

#### Exerc. 1.6 - Criação do tabuleiro de xadrez

![](_page_34_Picture_2.jpeg)

![](_page_34_Picture_3.jpeg)

![](_page_34_Picture_4.jpeg)

![](_page_35_Figure_0.jpeg)

#### Exerc. 1.6 - Criação do tabuleiro de xadrez

![](_page_35_Picture_13.jpeg)

![](_page_35_Picture_3.jpeg)

![](_page_35_Picture_4.jpeg)
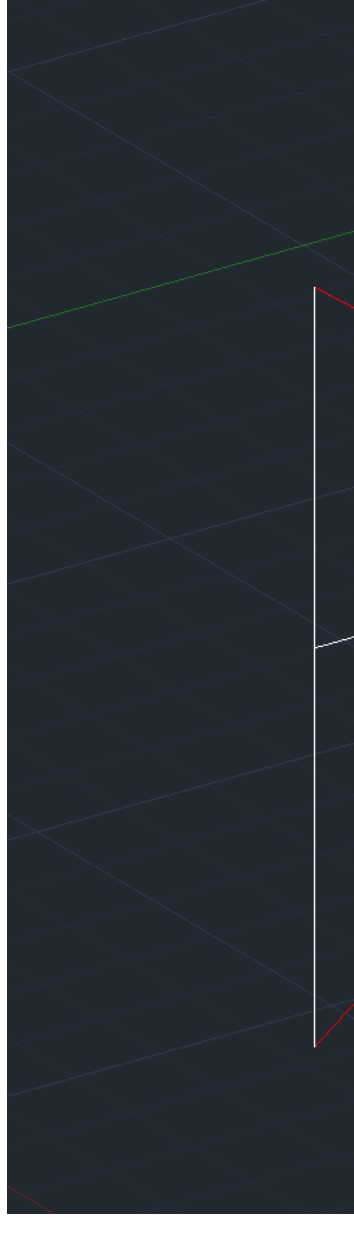

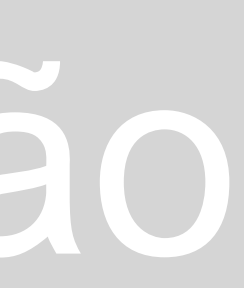

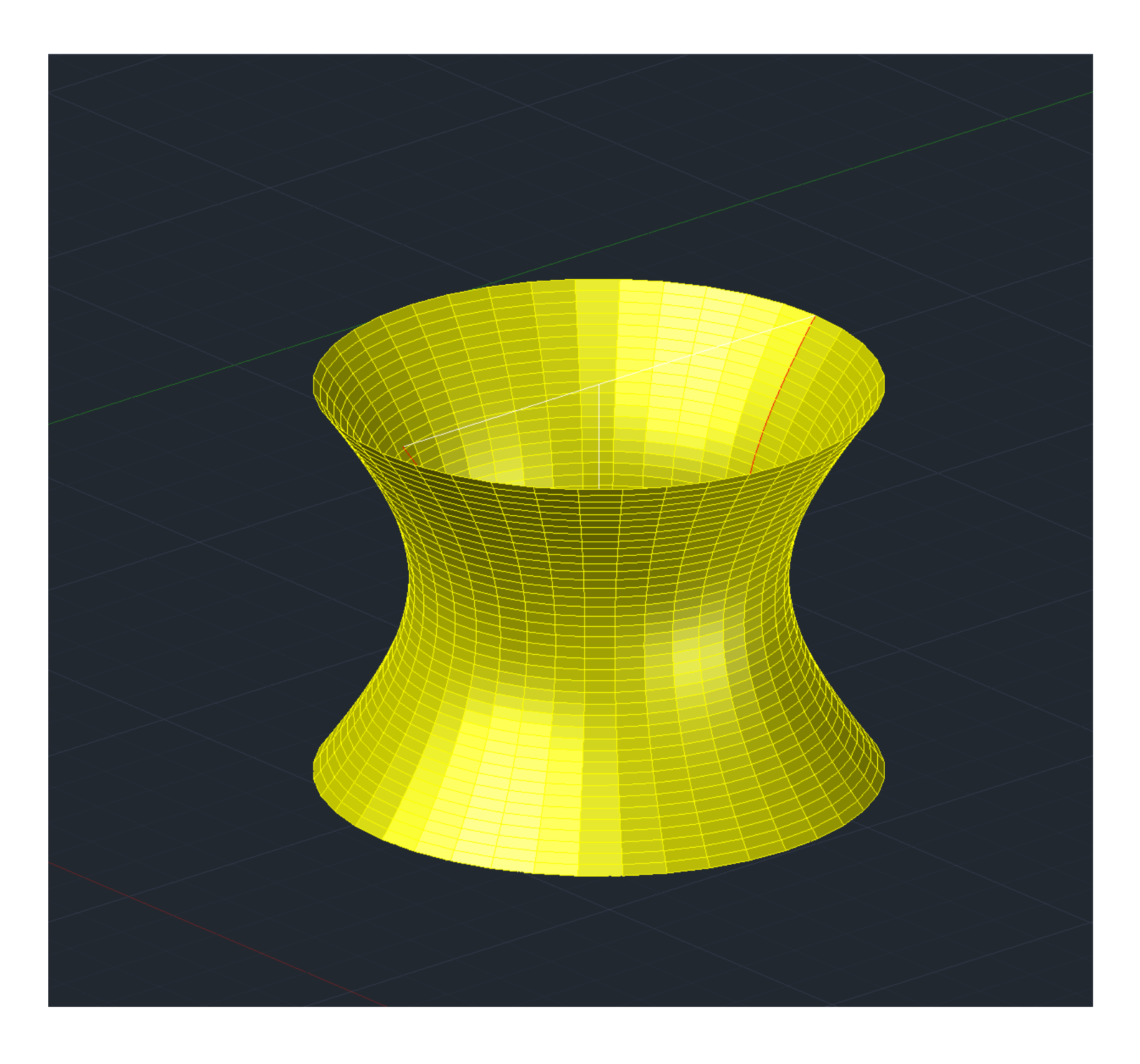

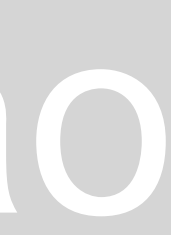

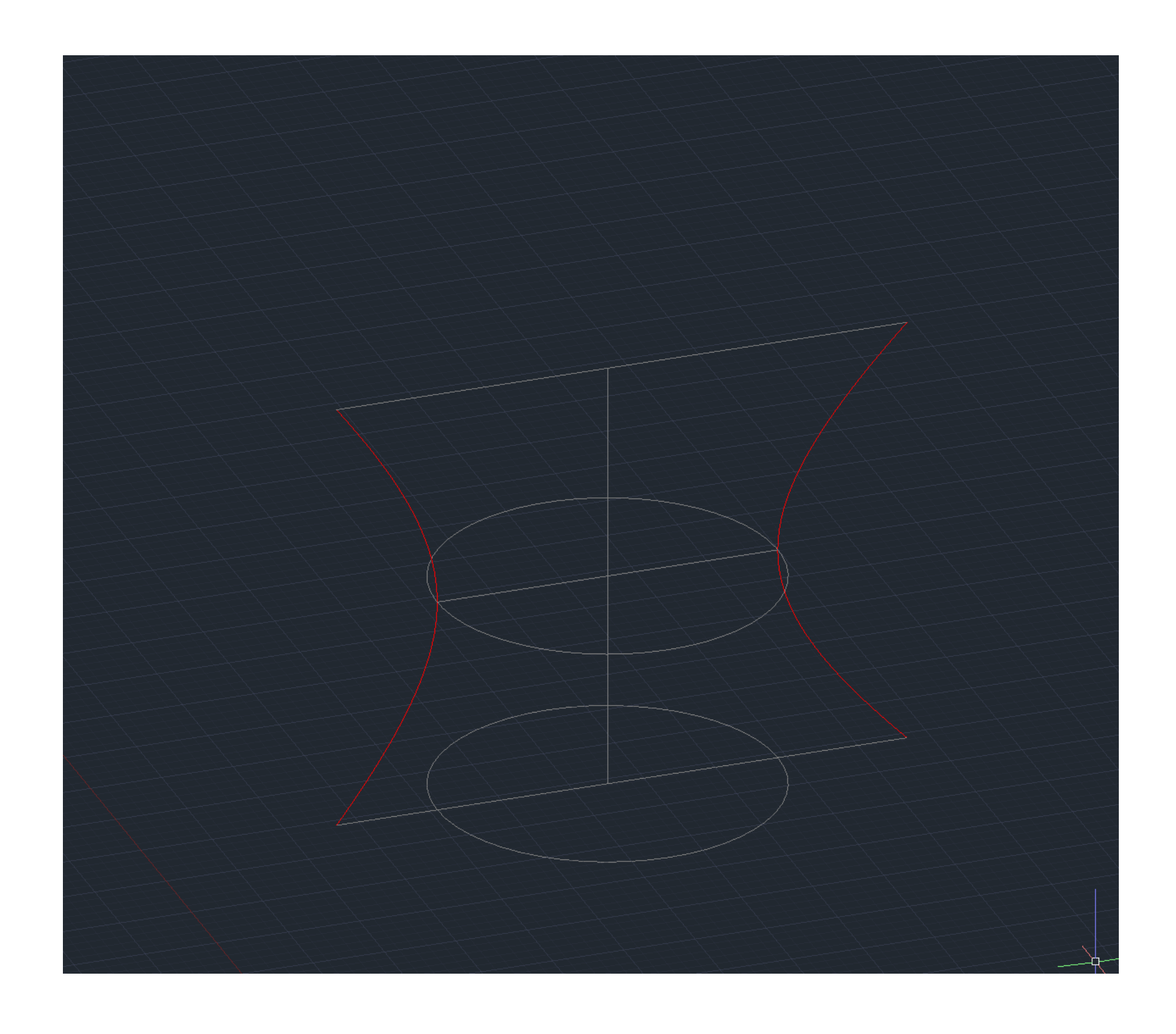

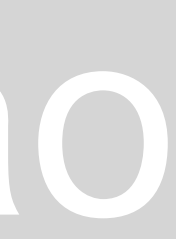

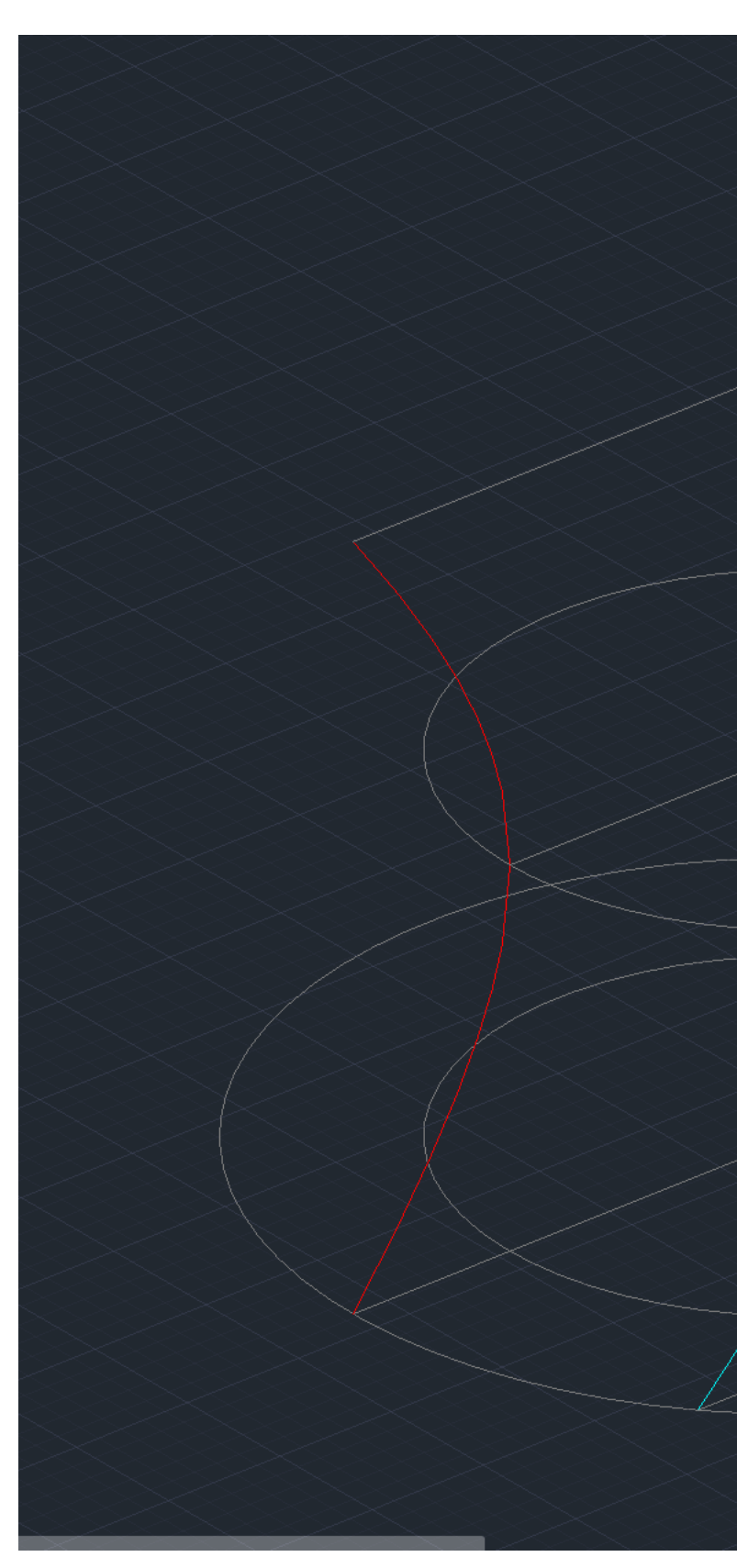

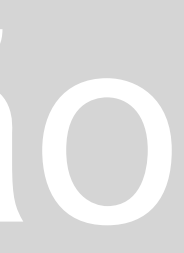

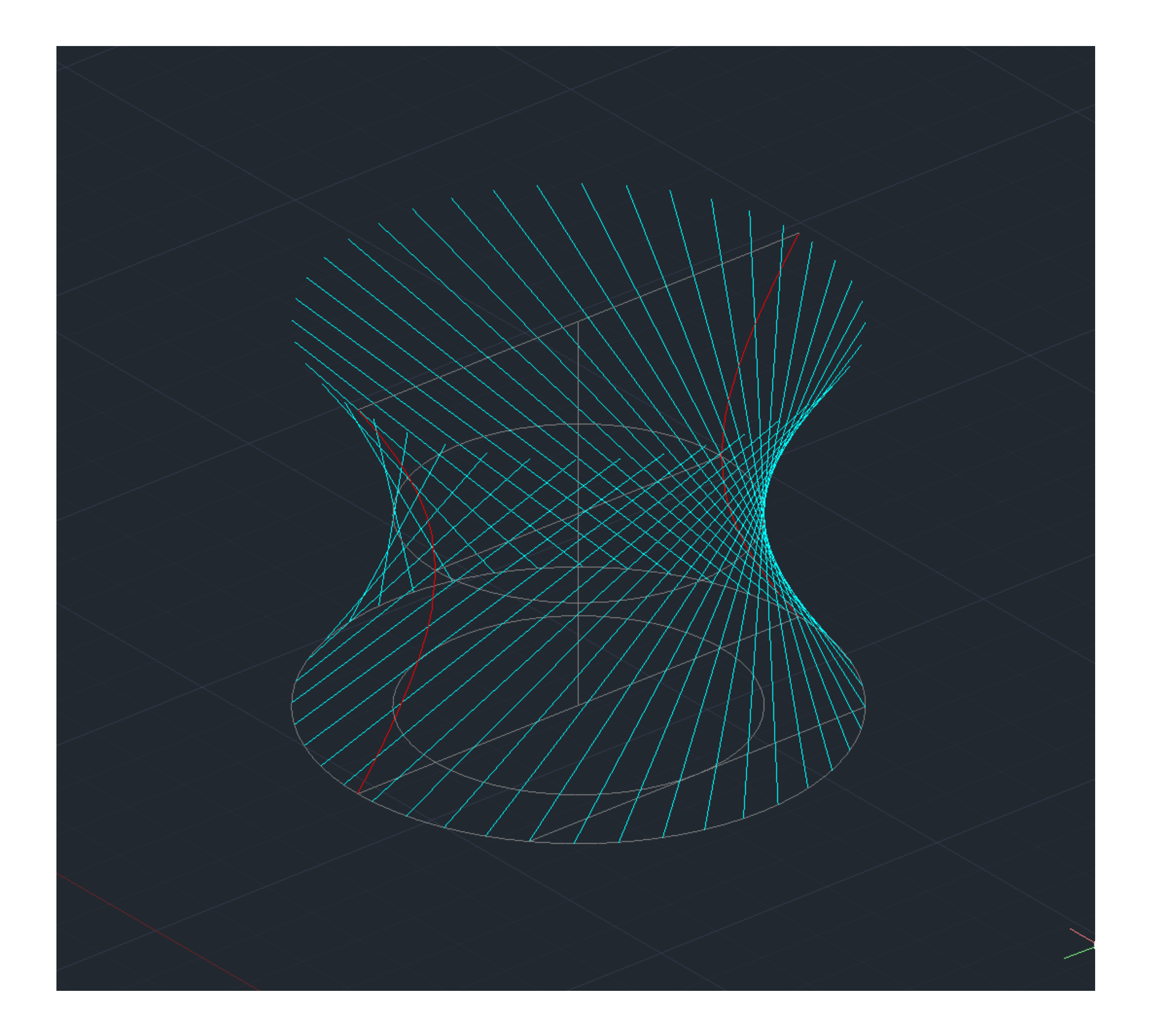

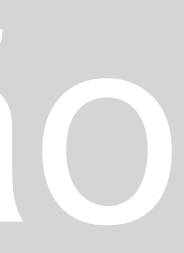

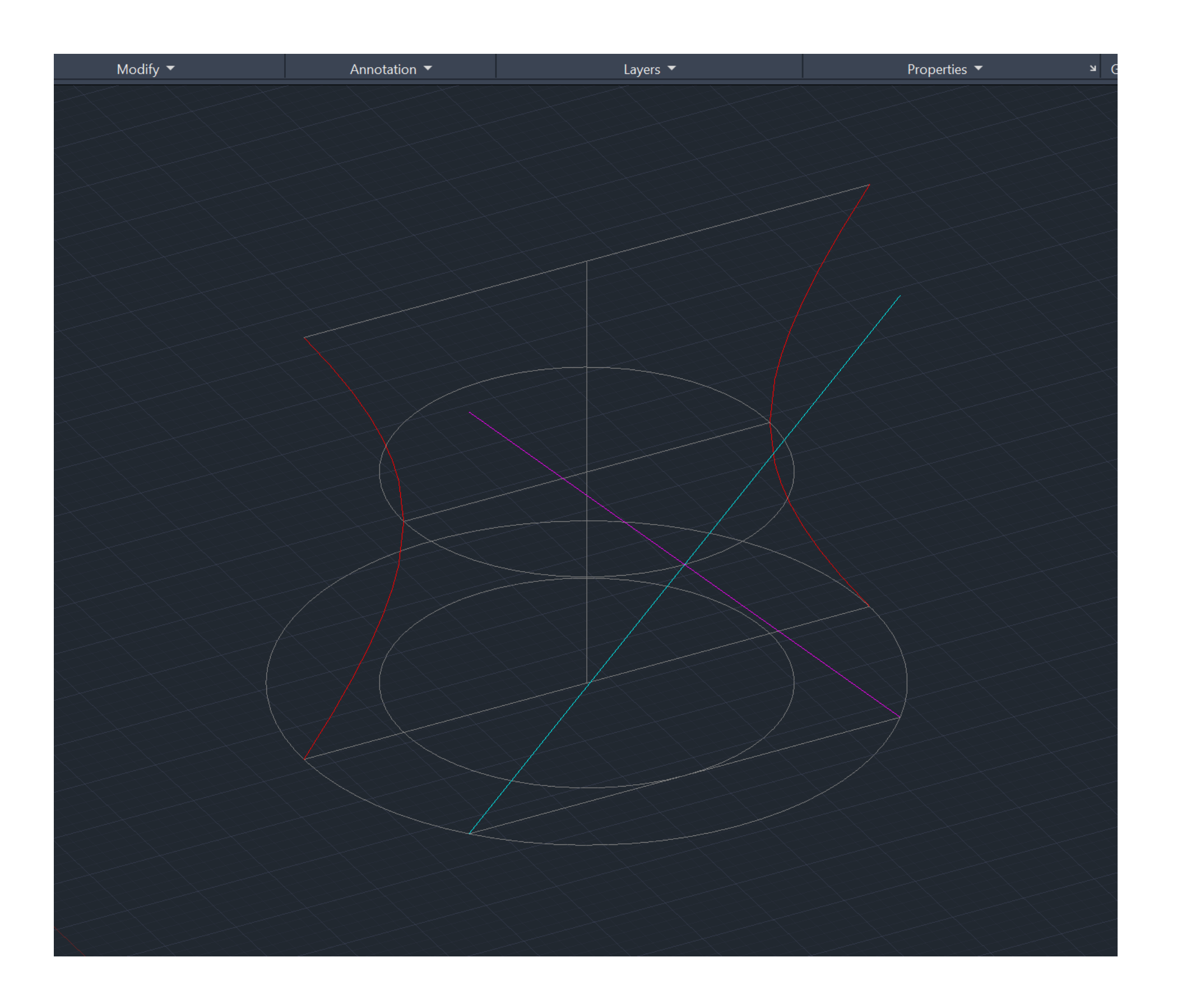

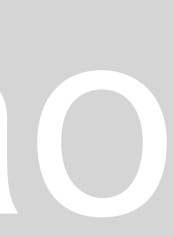

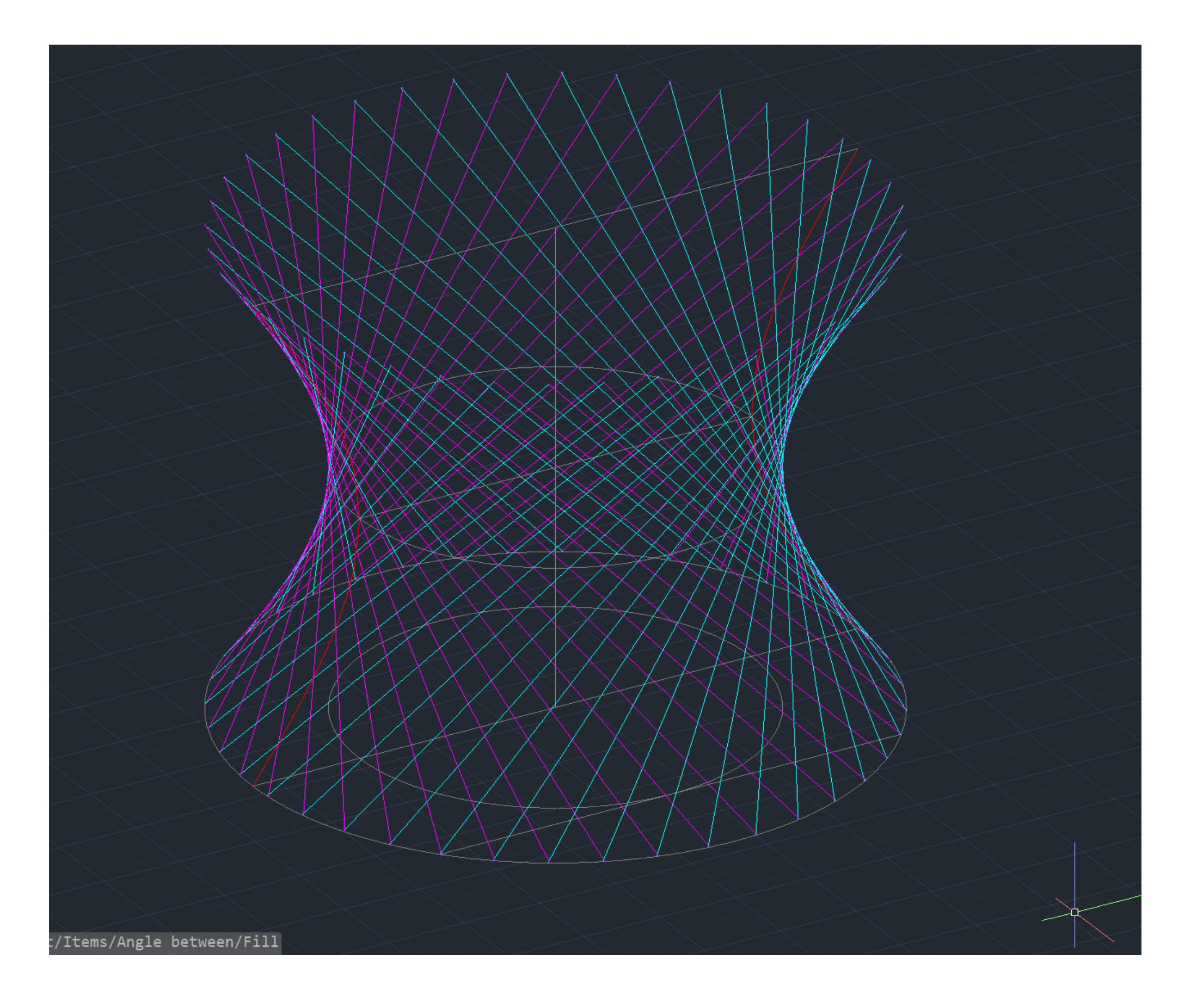

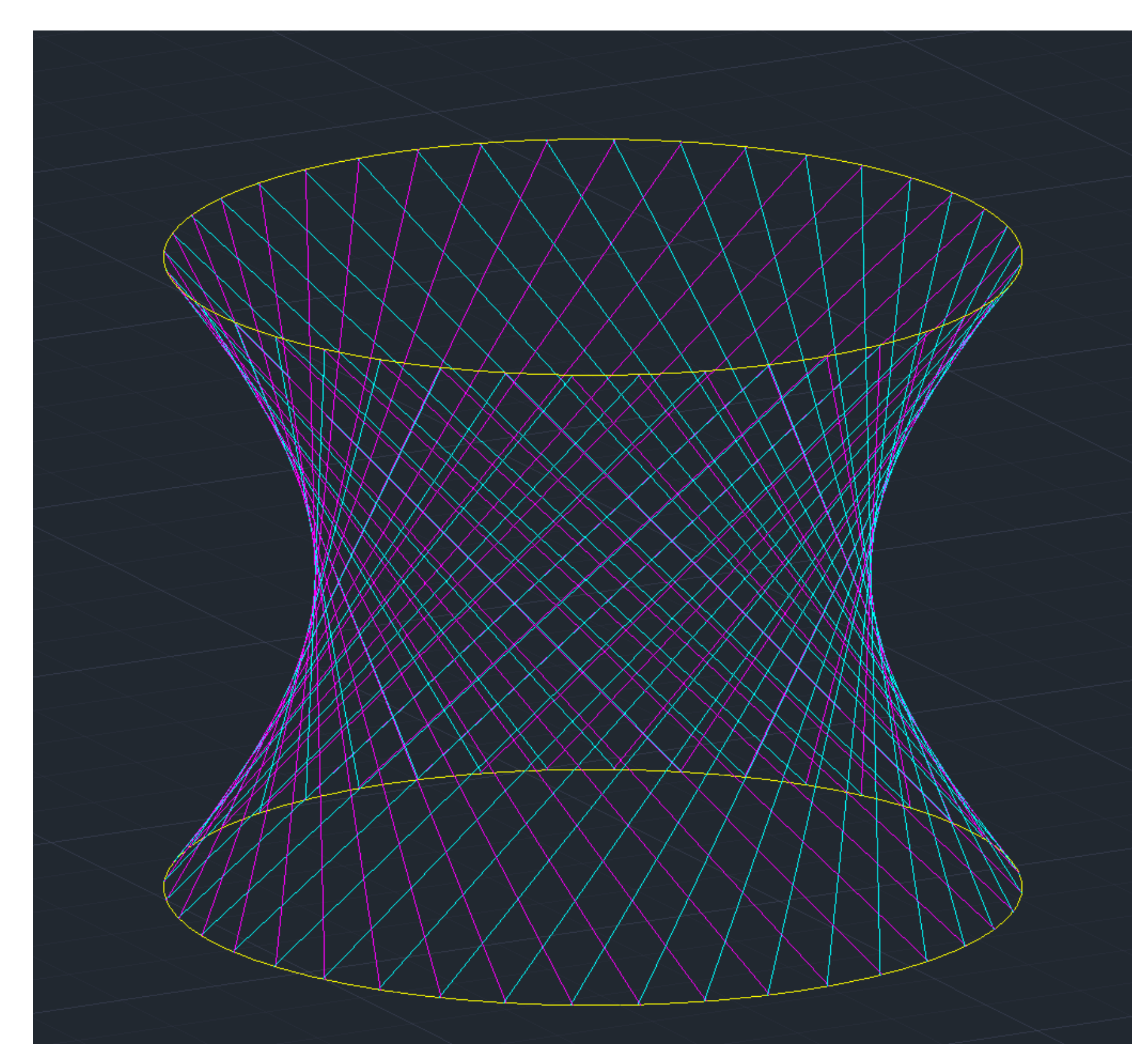

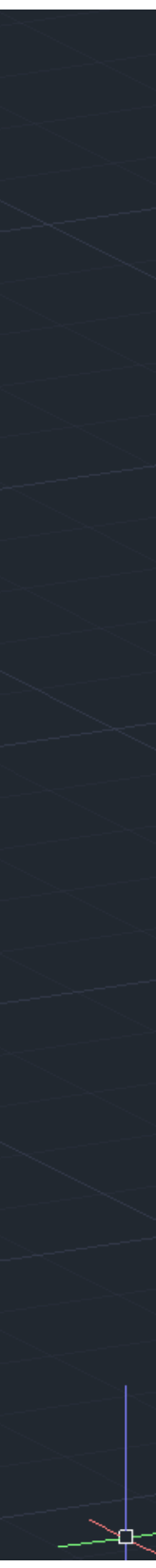

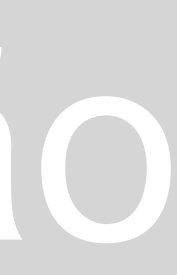

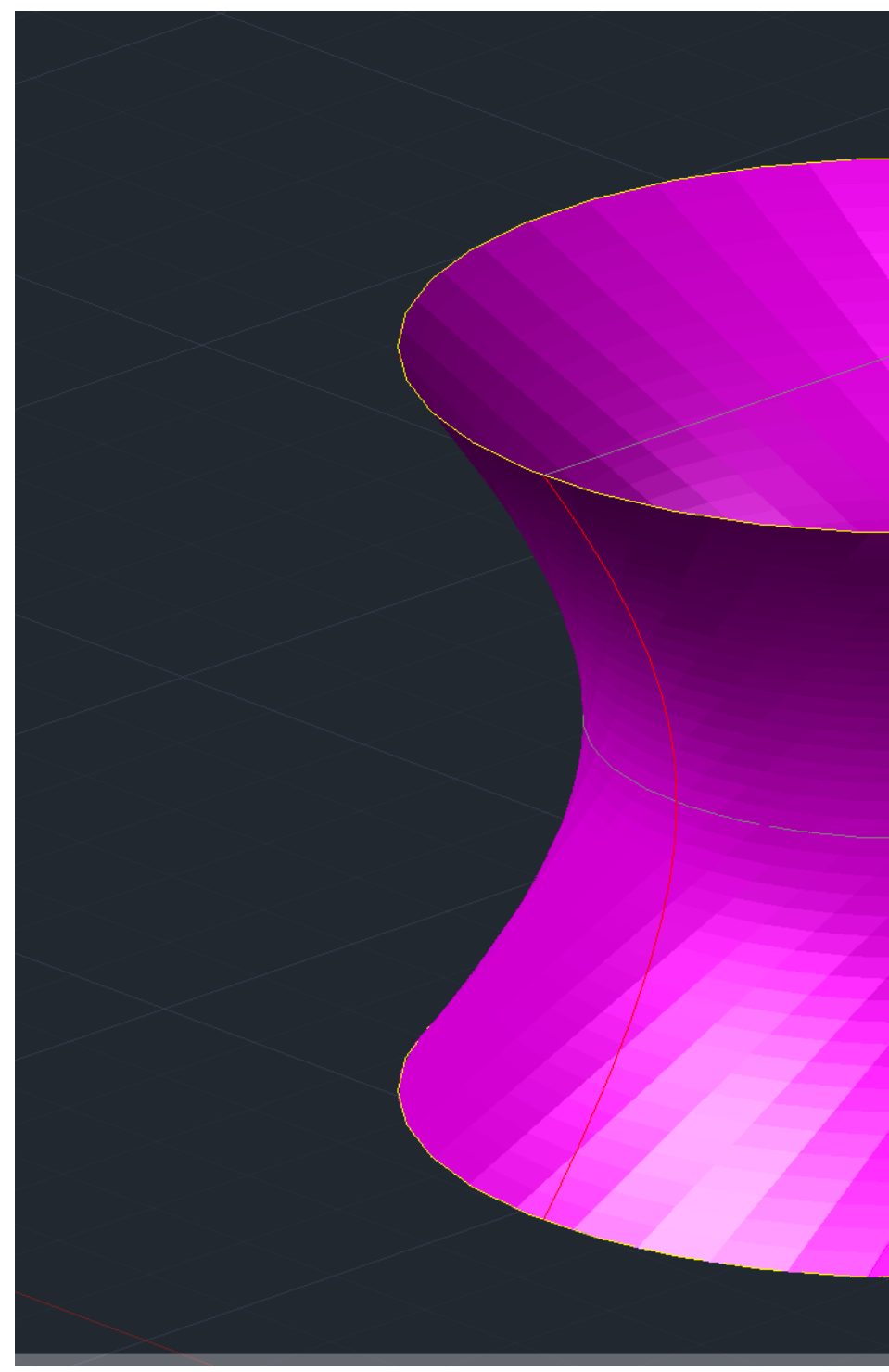

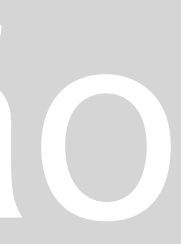

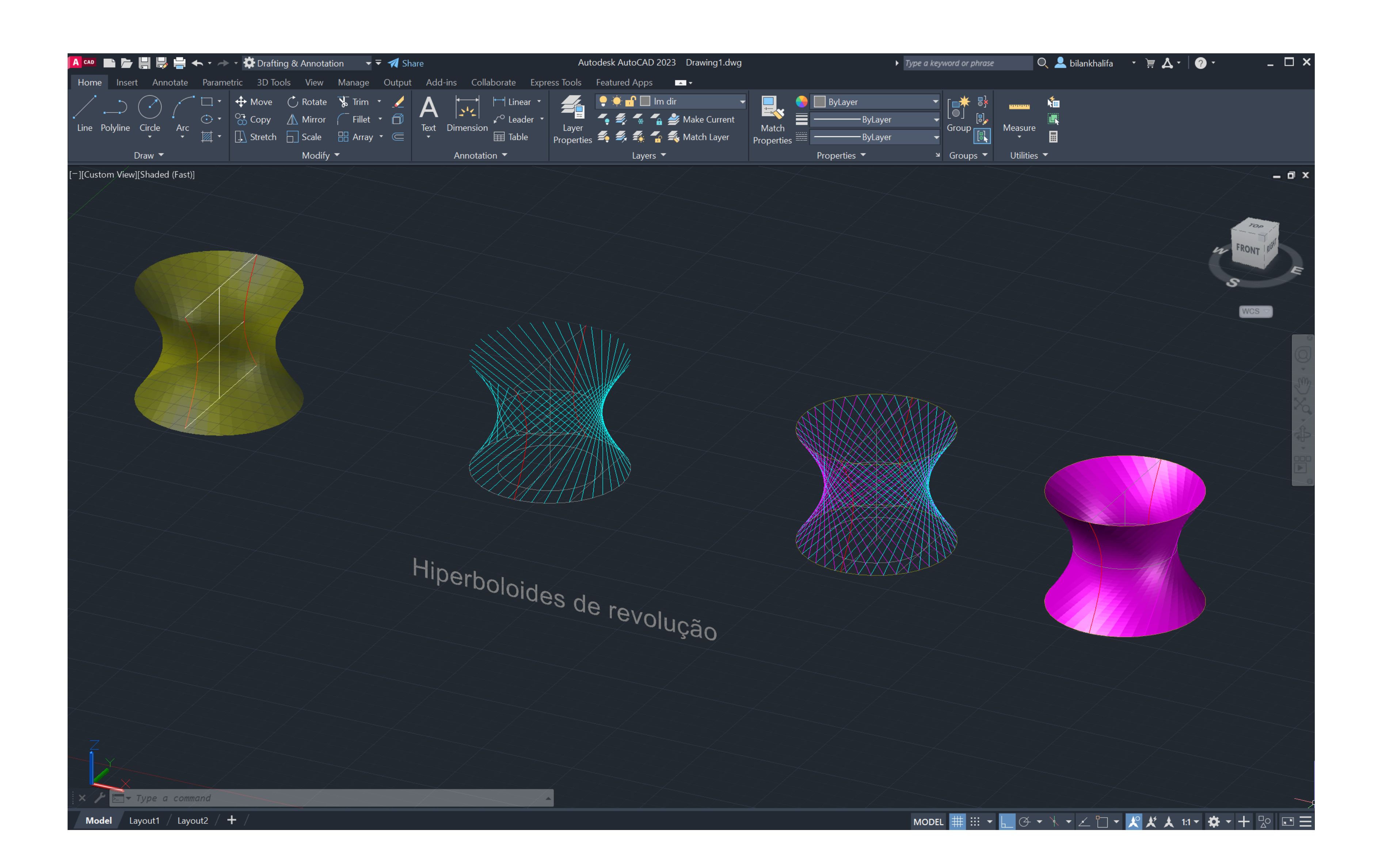

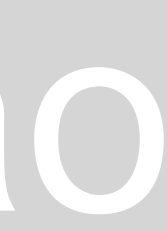

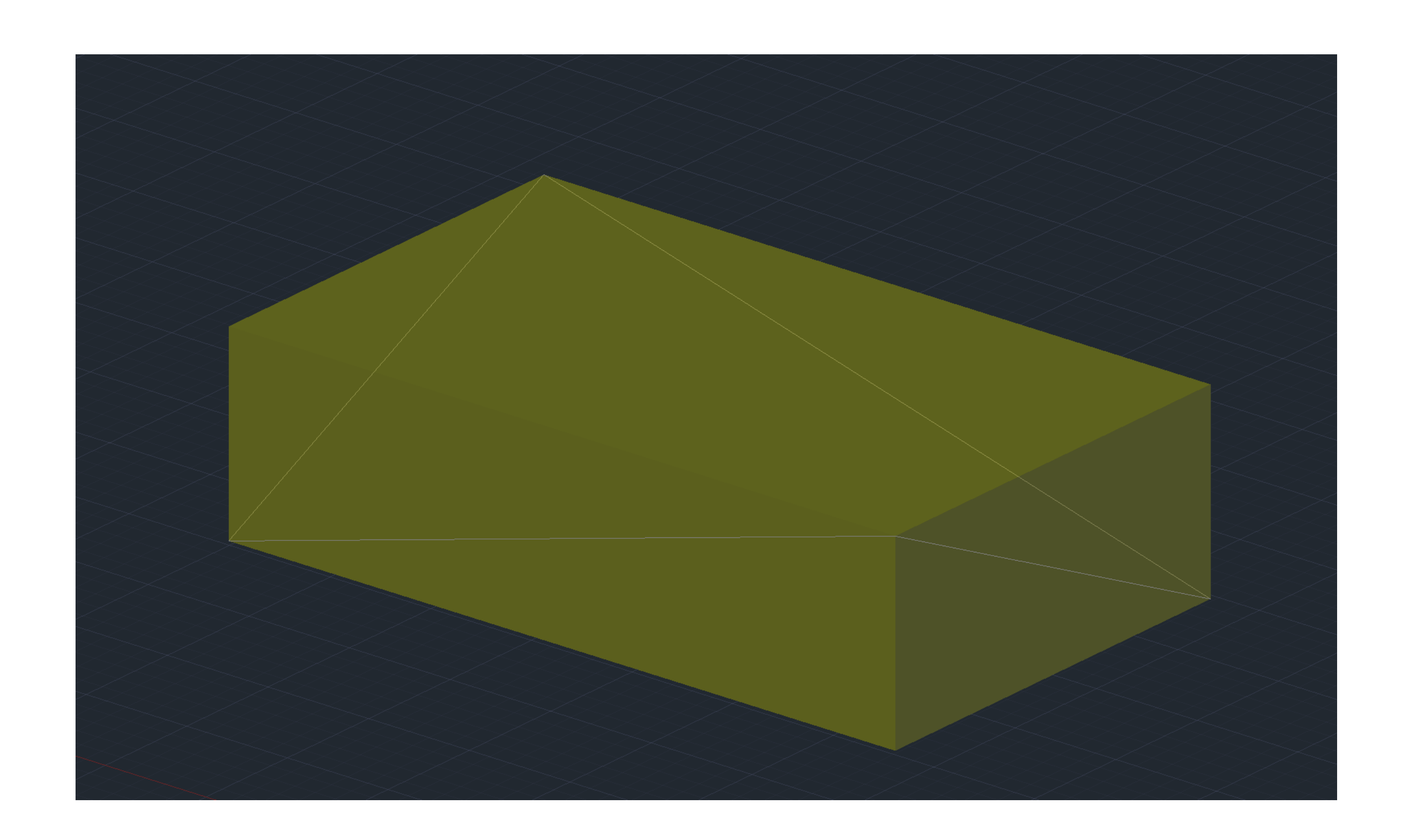

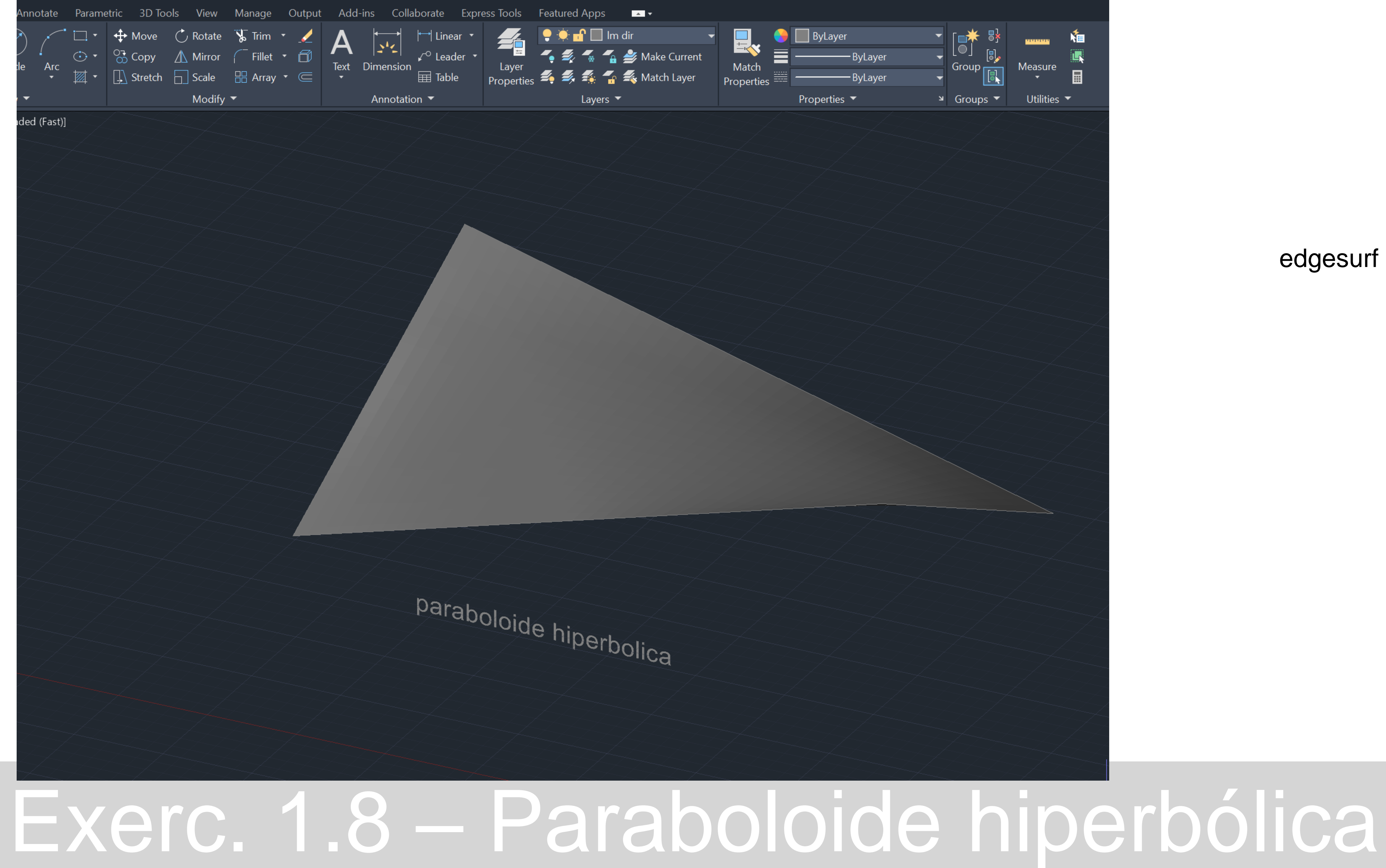

#### edgesurf

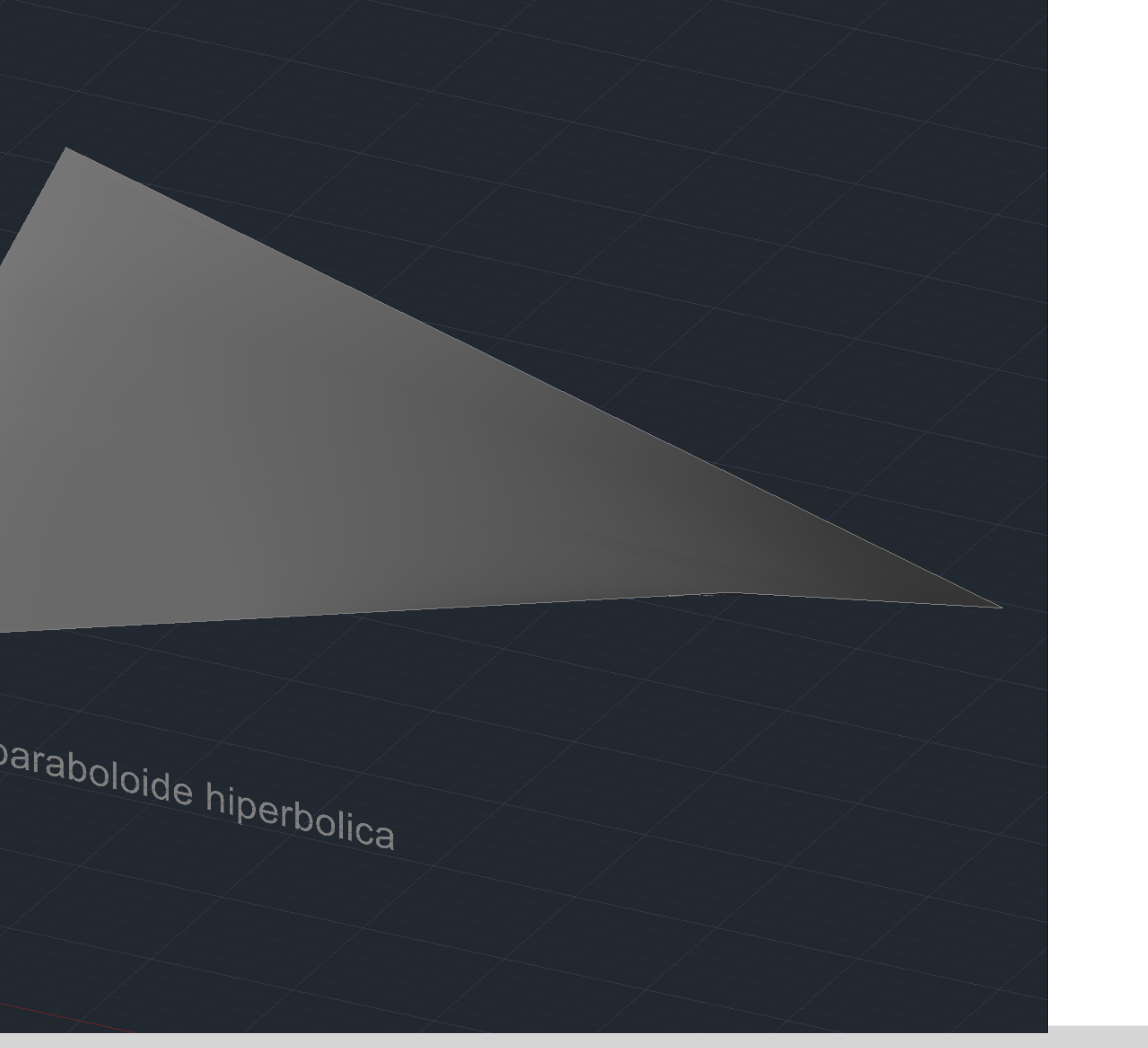

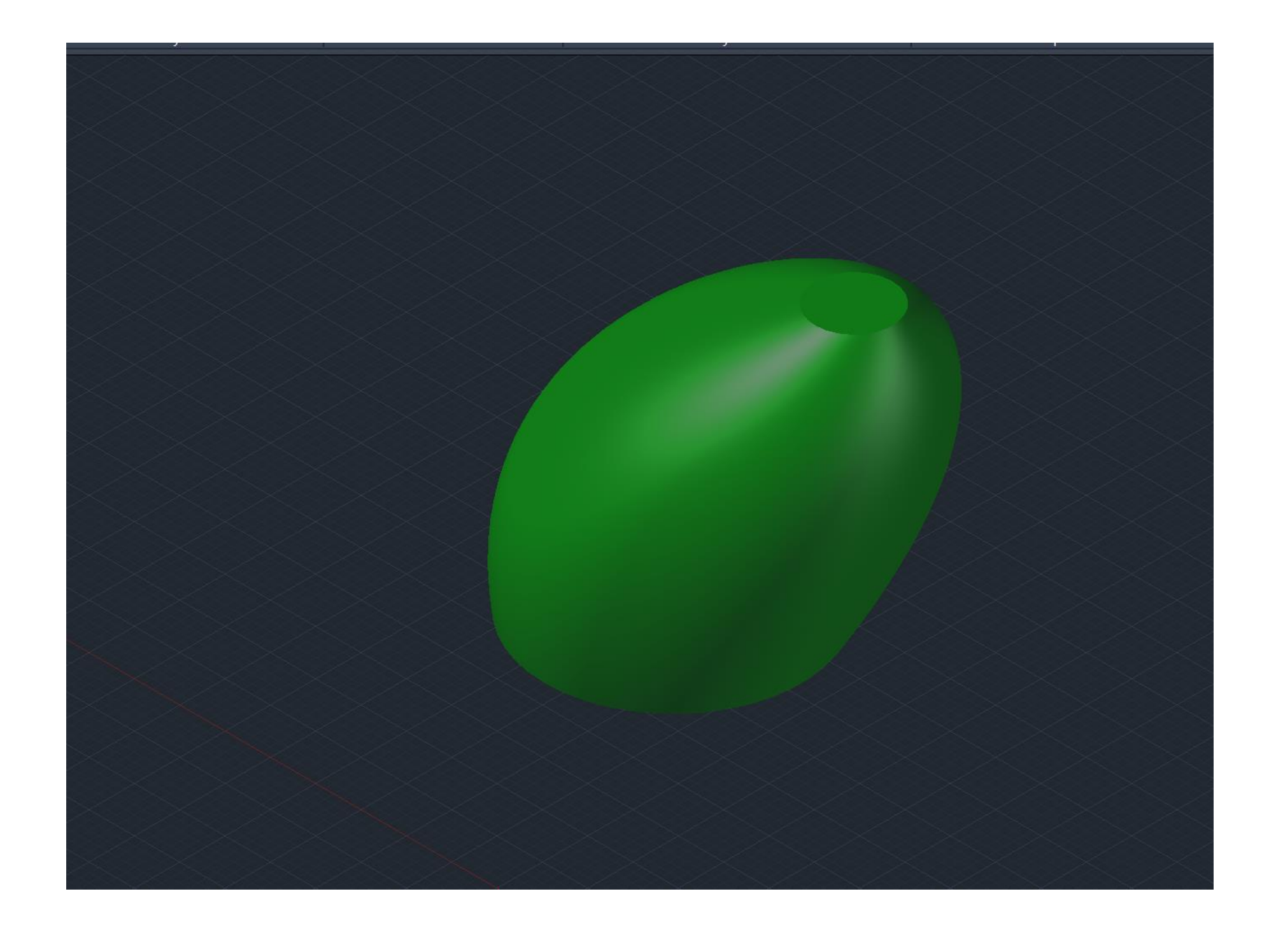

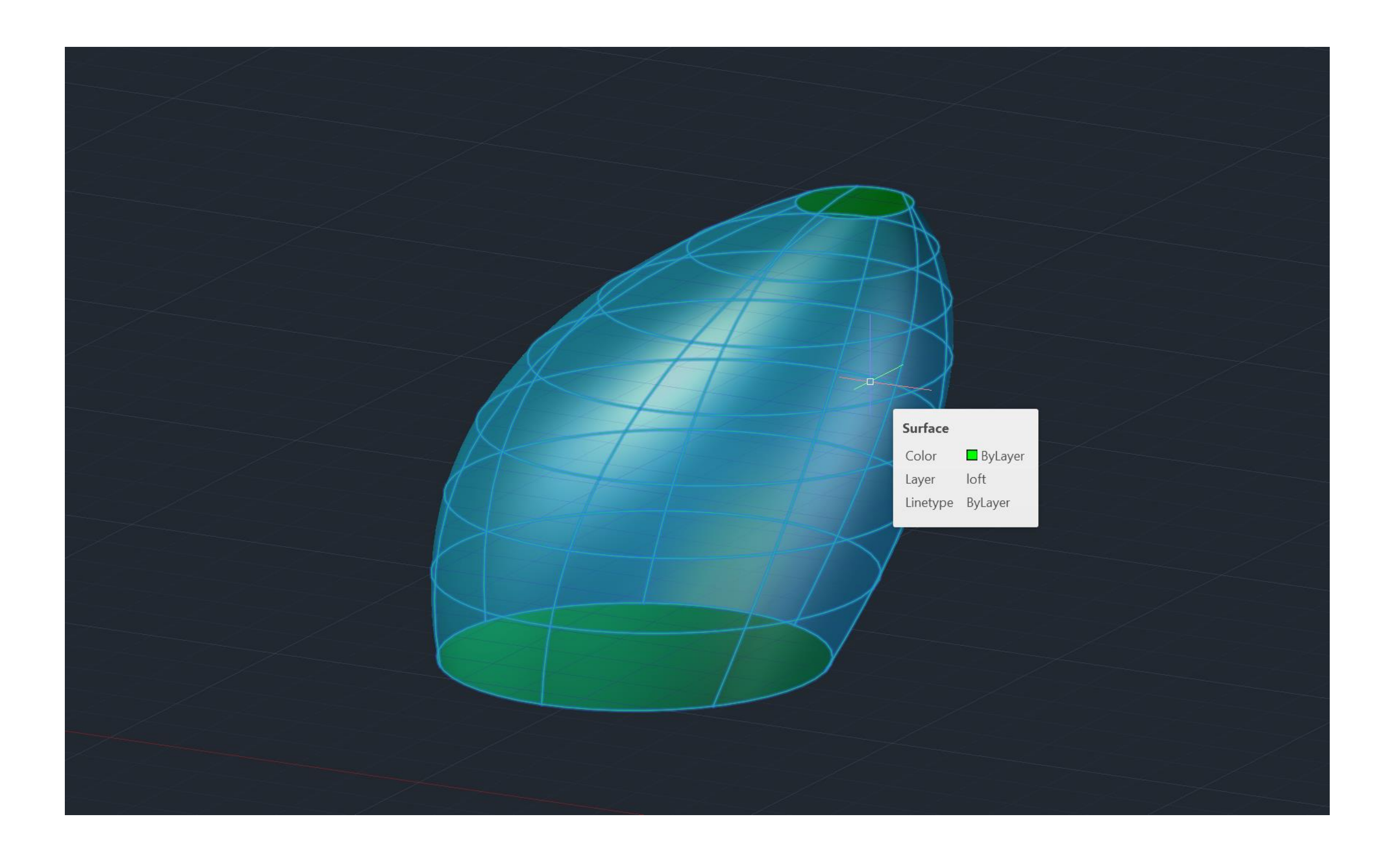

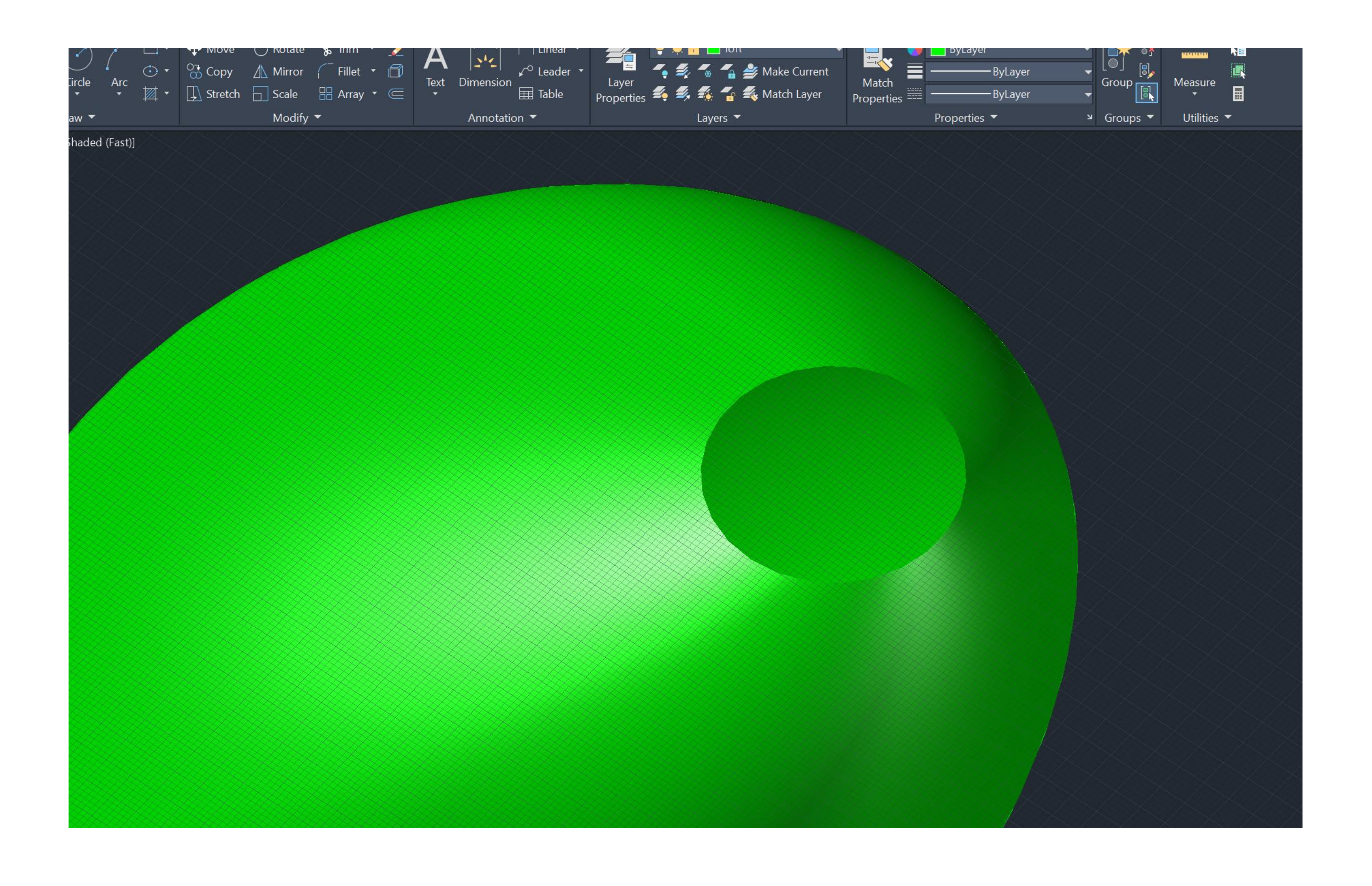

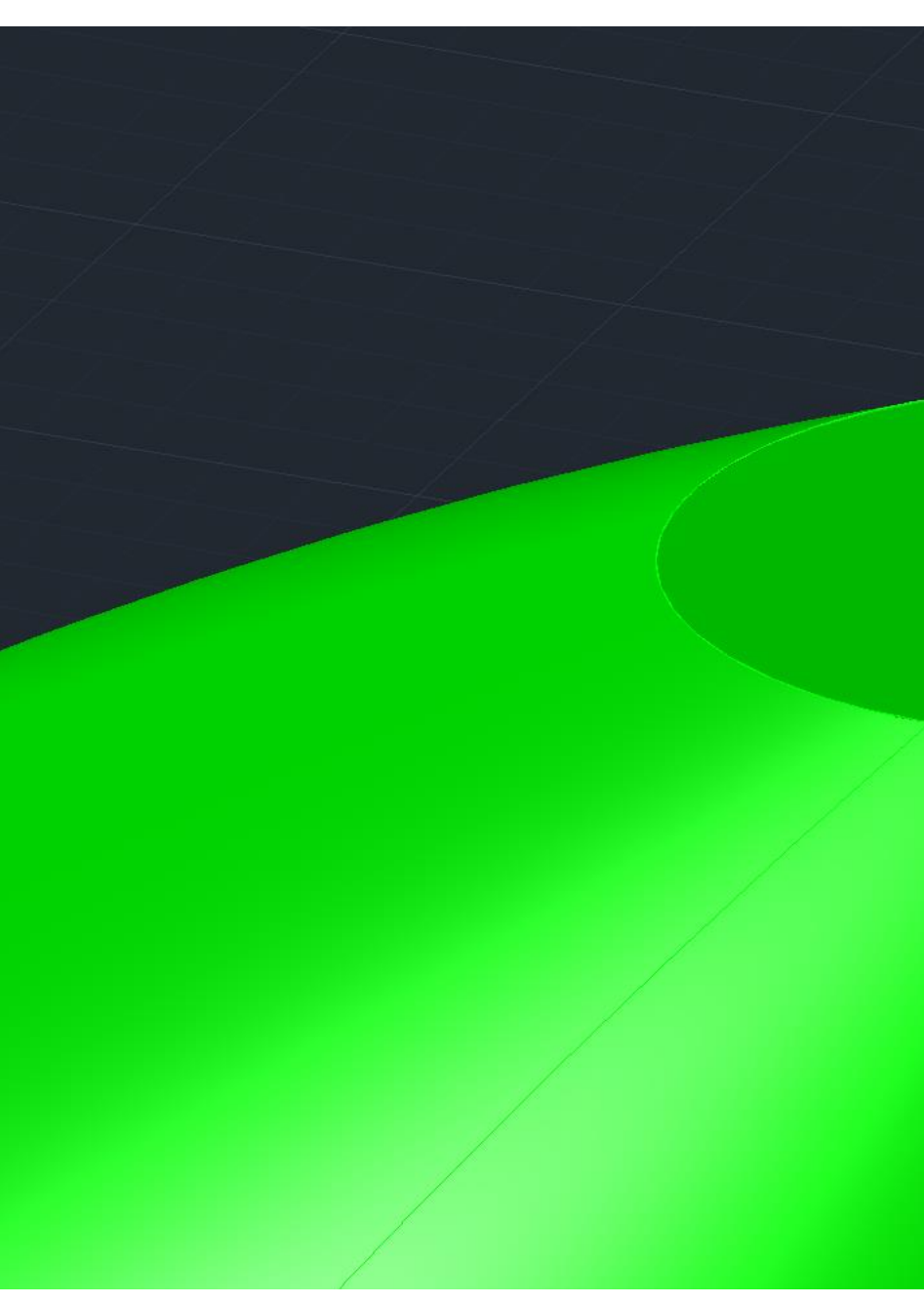

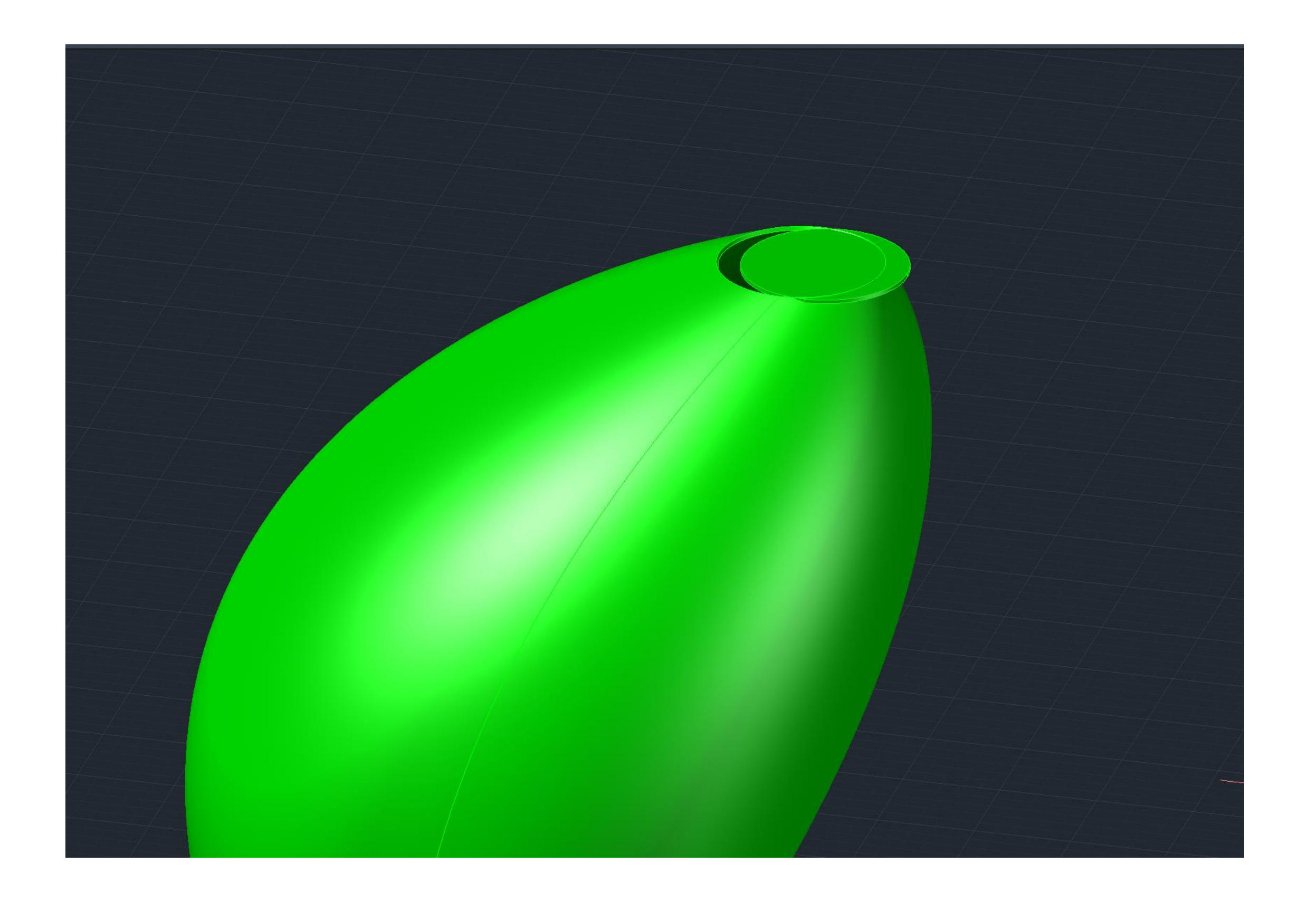

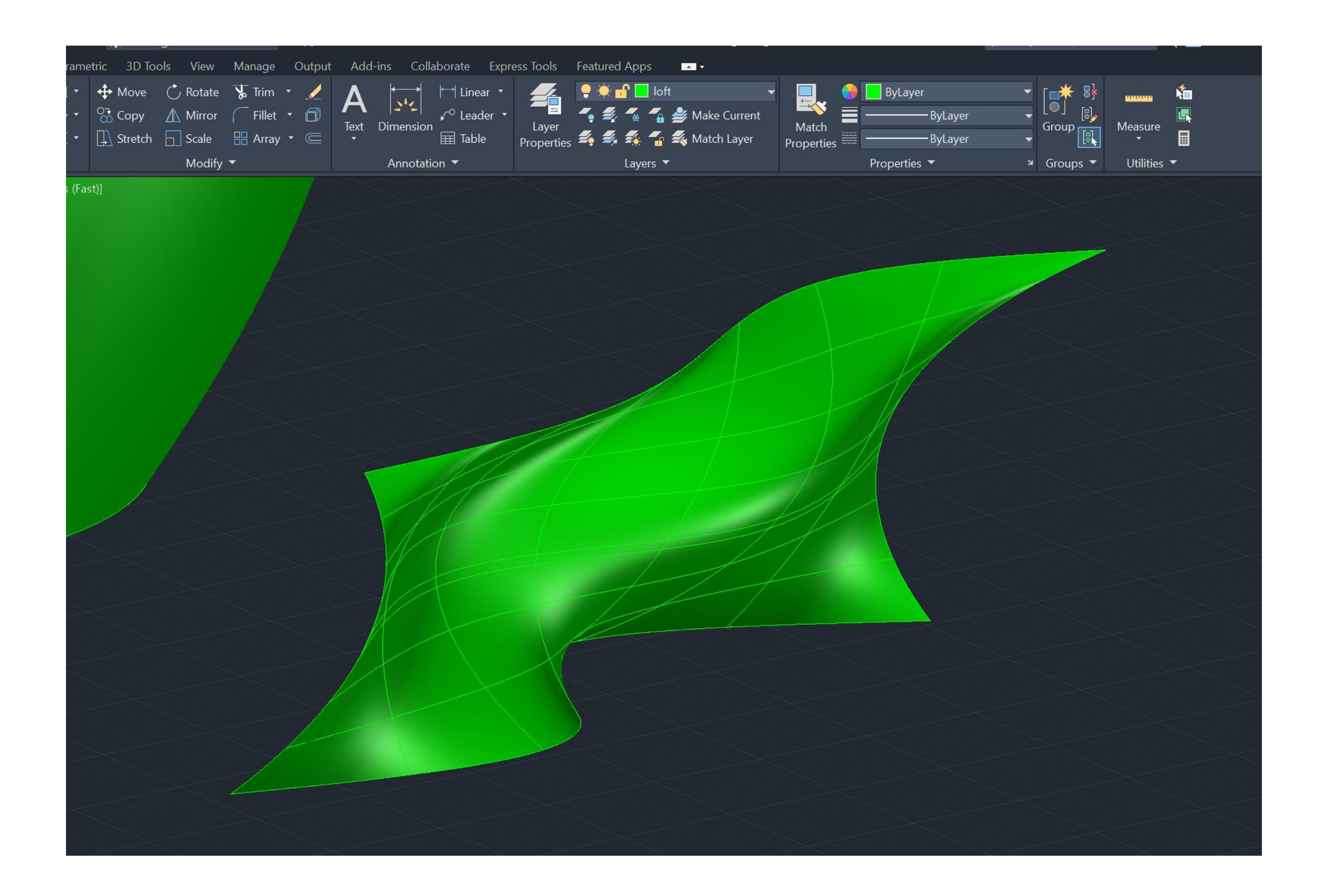

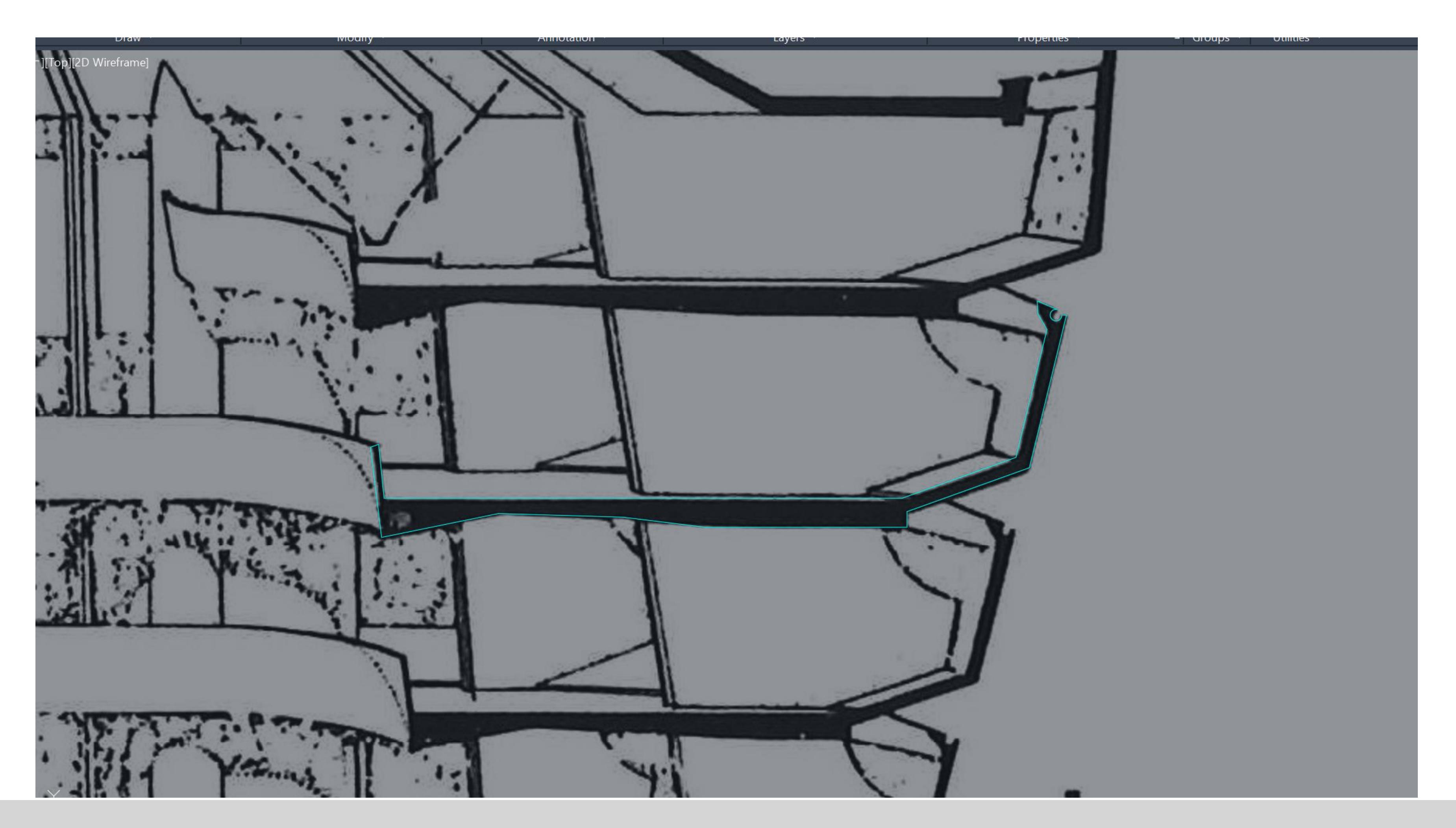

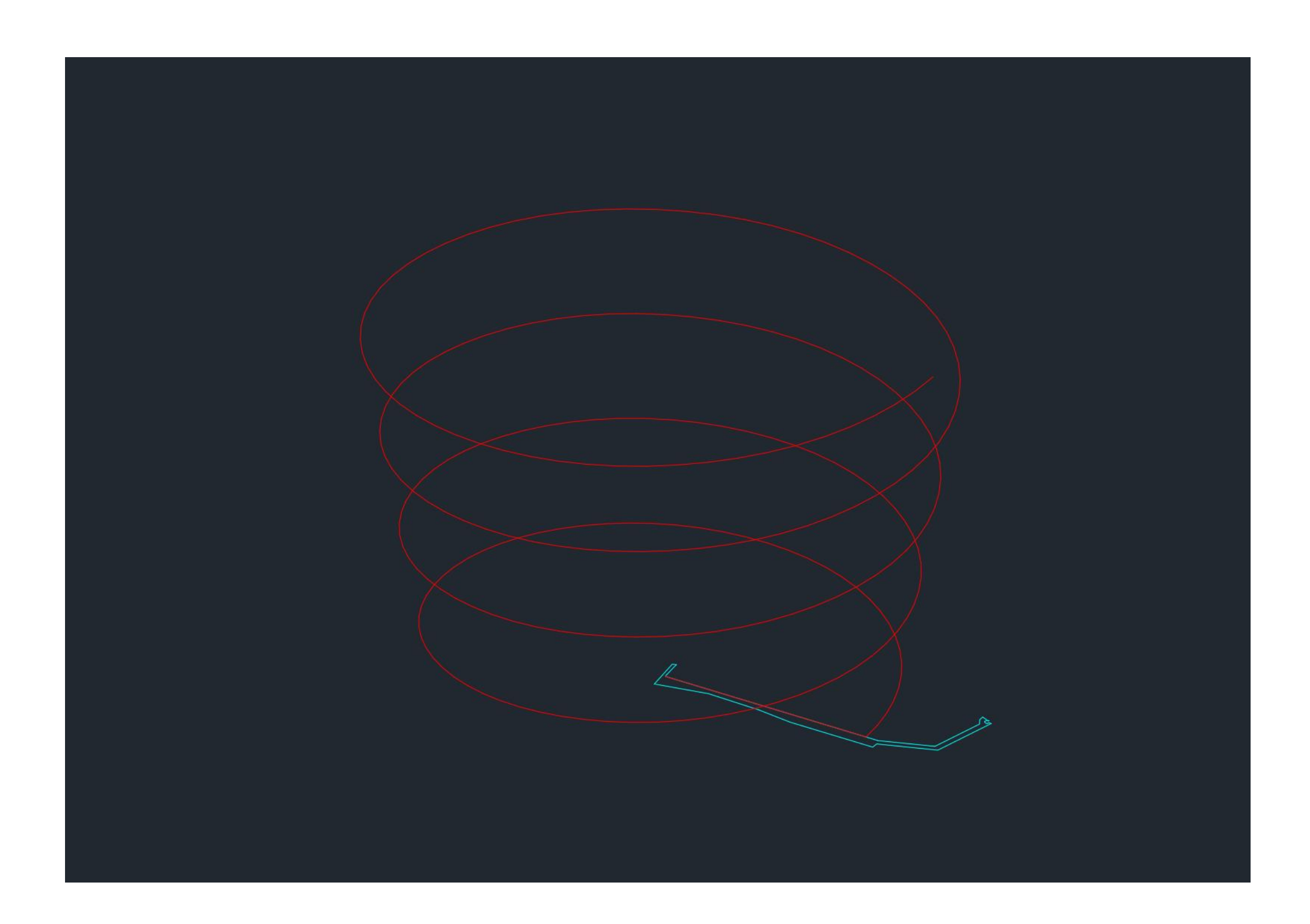

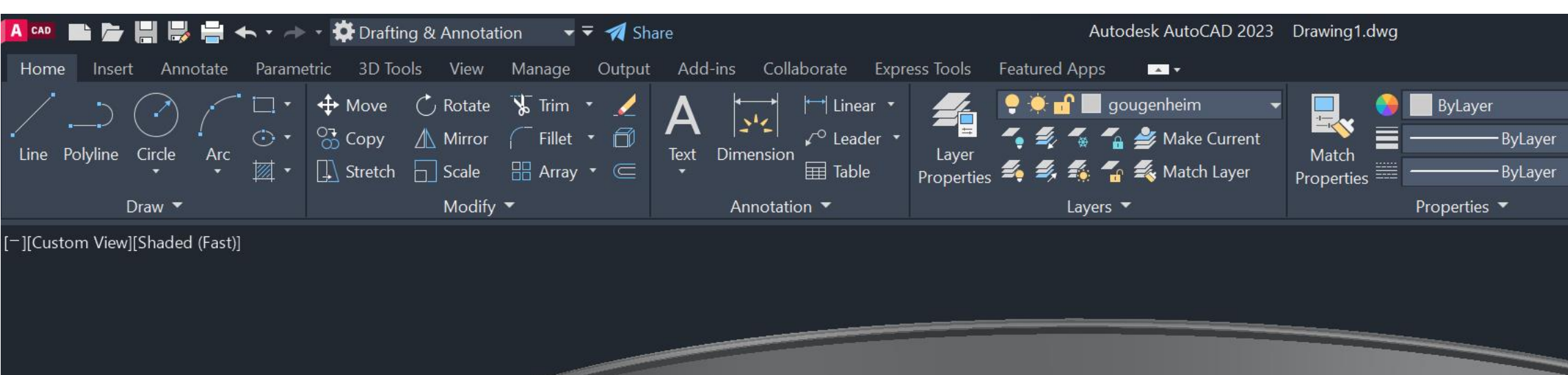

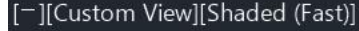

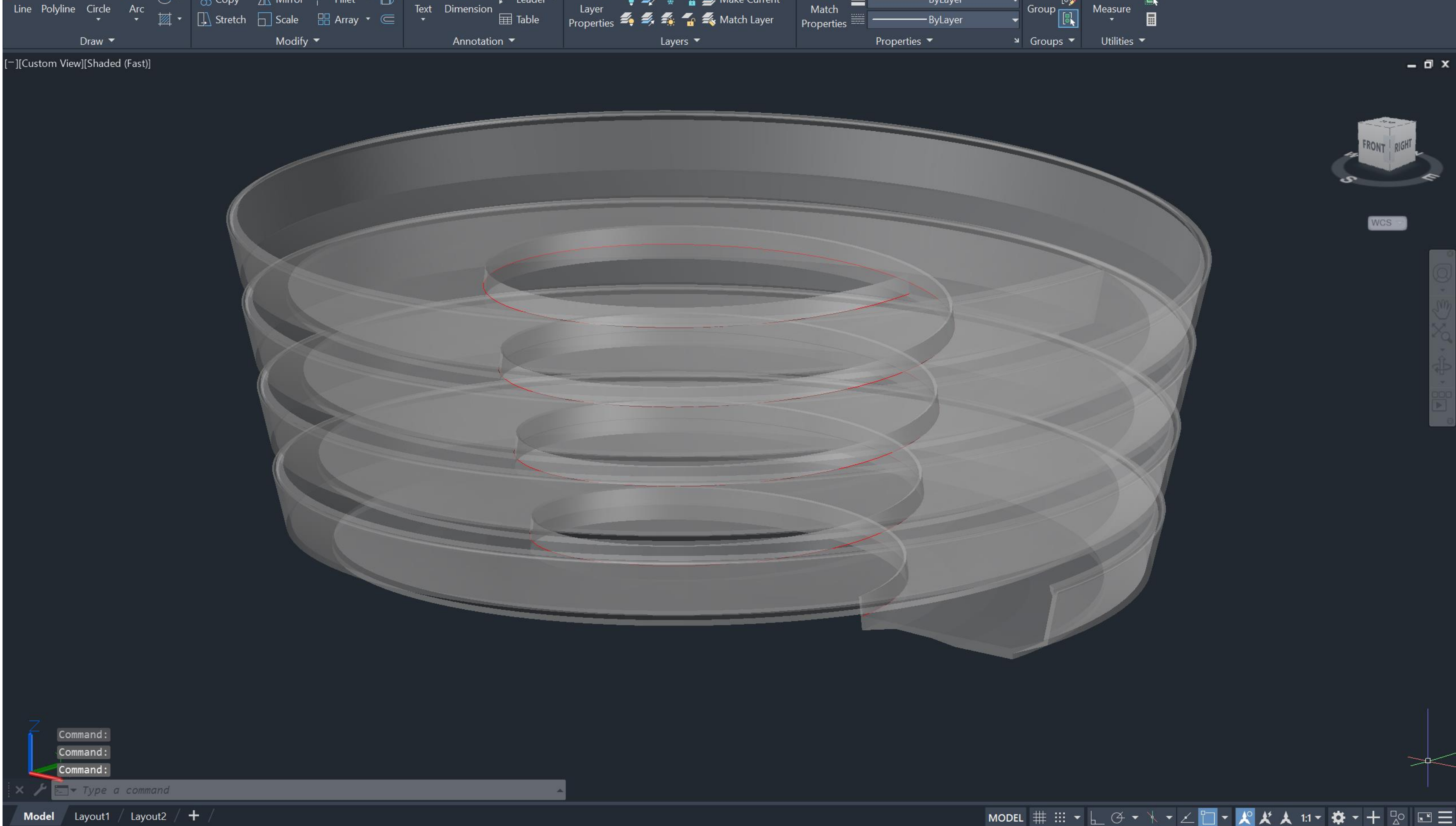

 $\mathbf{A} \cdot \mathbf{Q}$  **bilankhalifa**  $\mathbf{A} \cdot \mathbf{A} \cdot \mathbf{Q}$ 

 $\Box$   $\Box$   $\times$ 

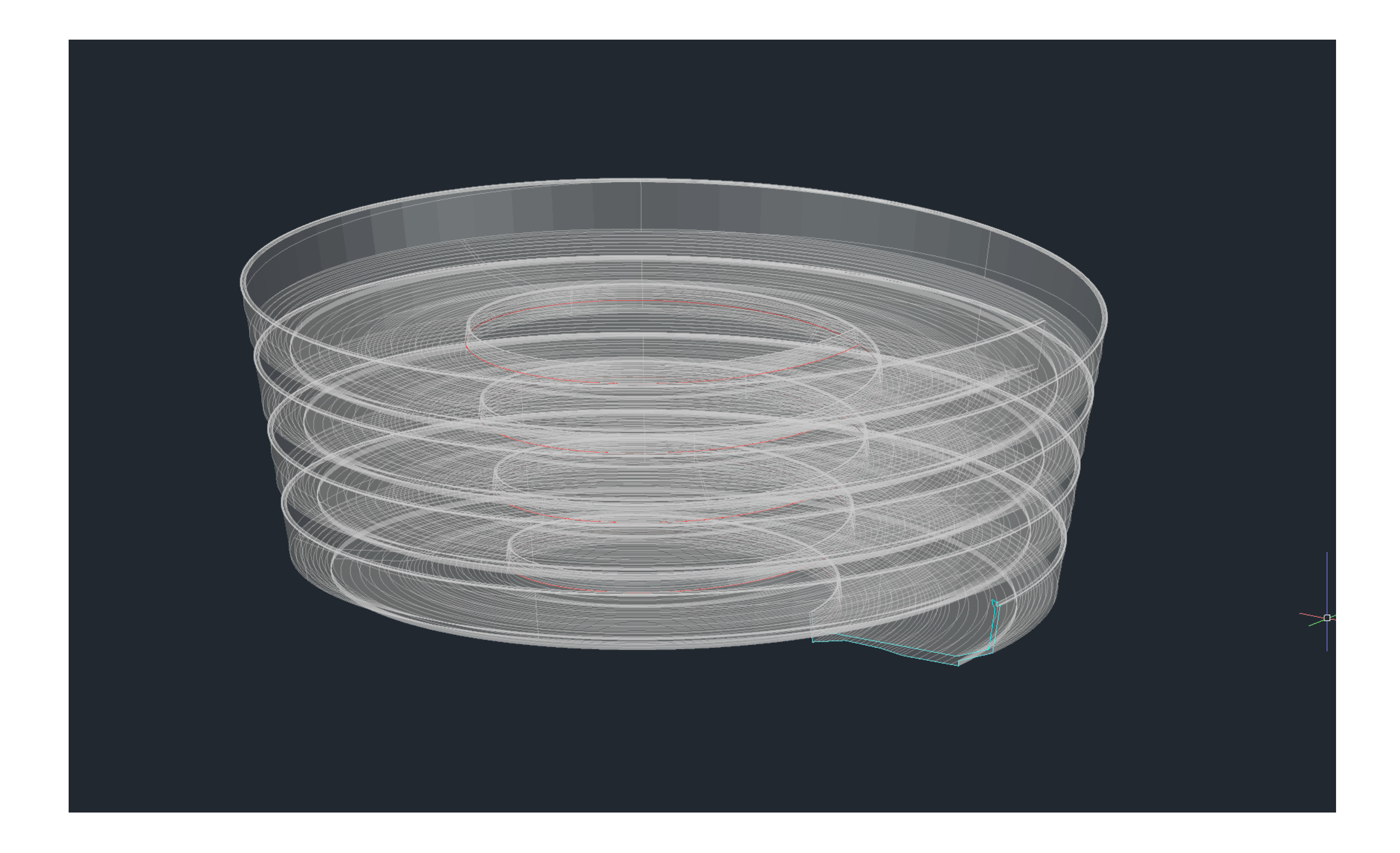

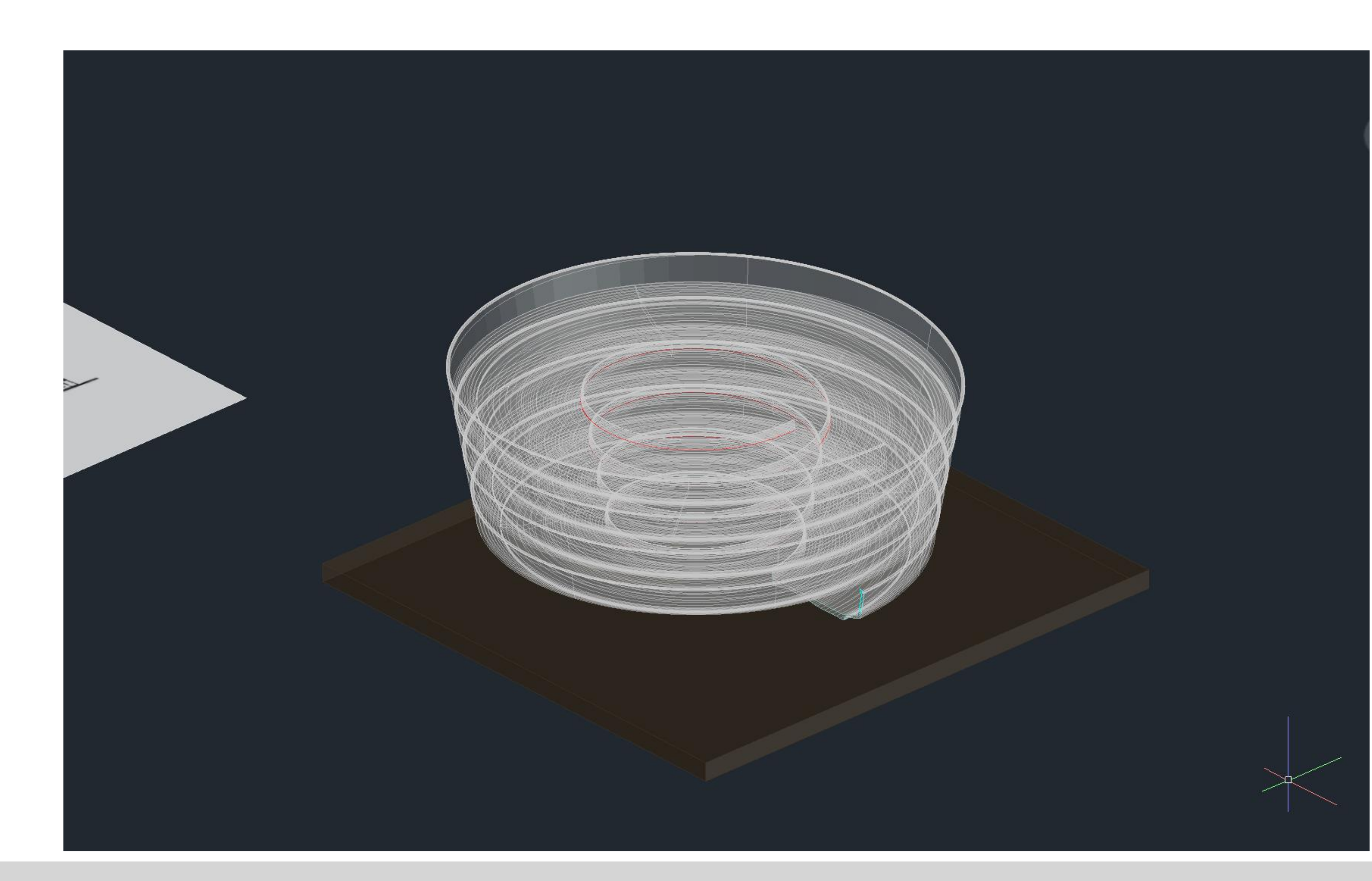

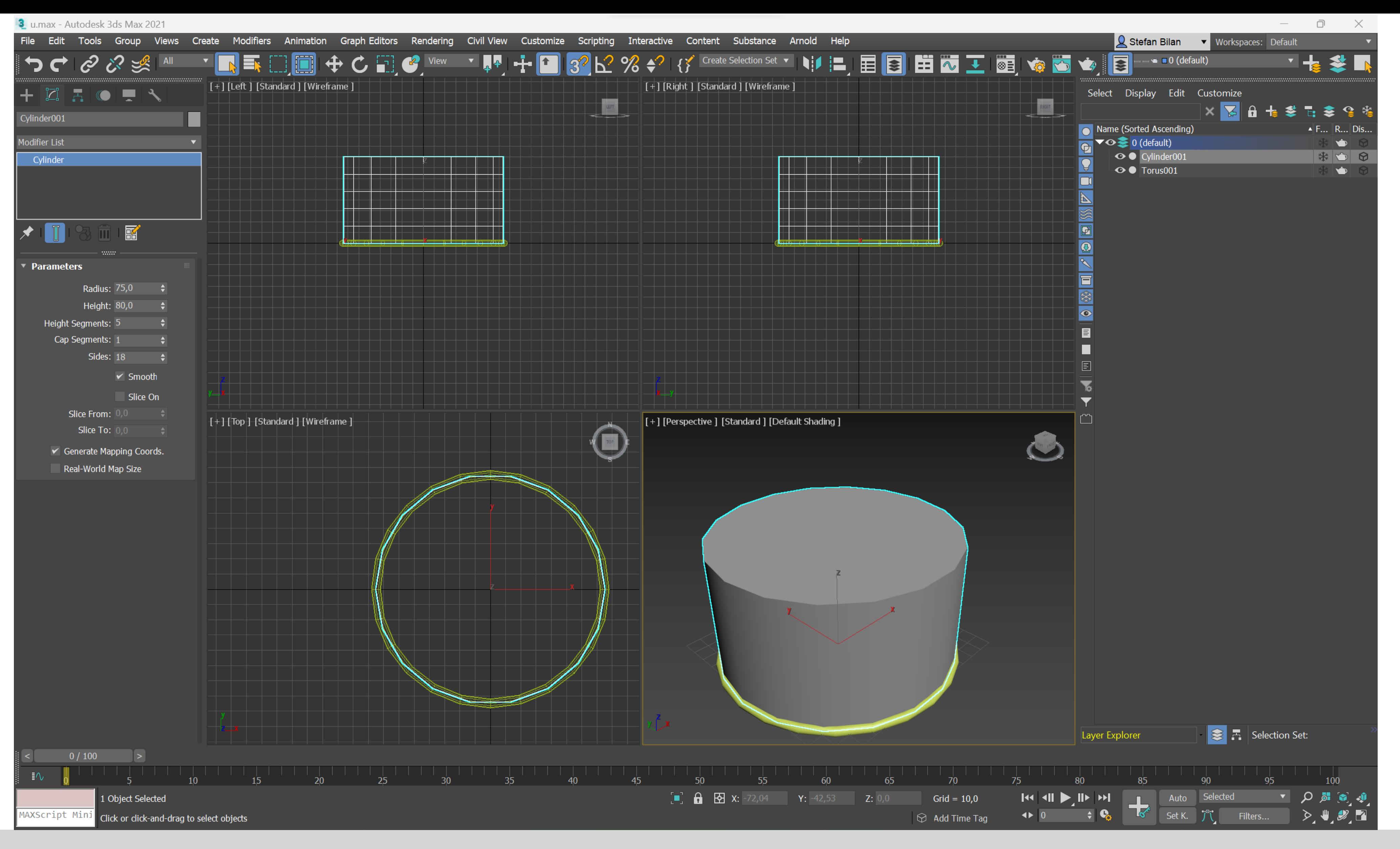

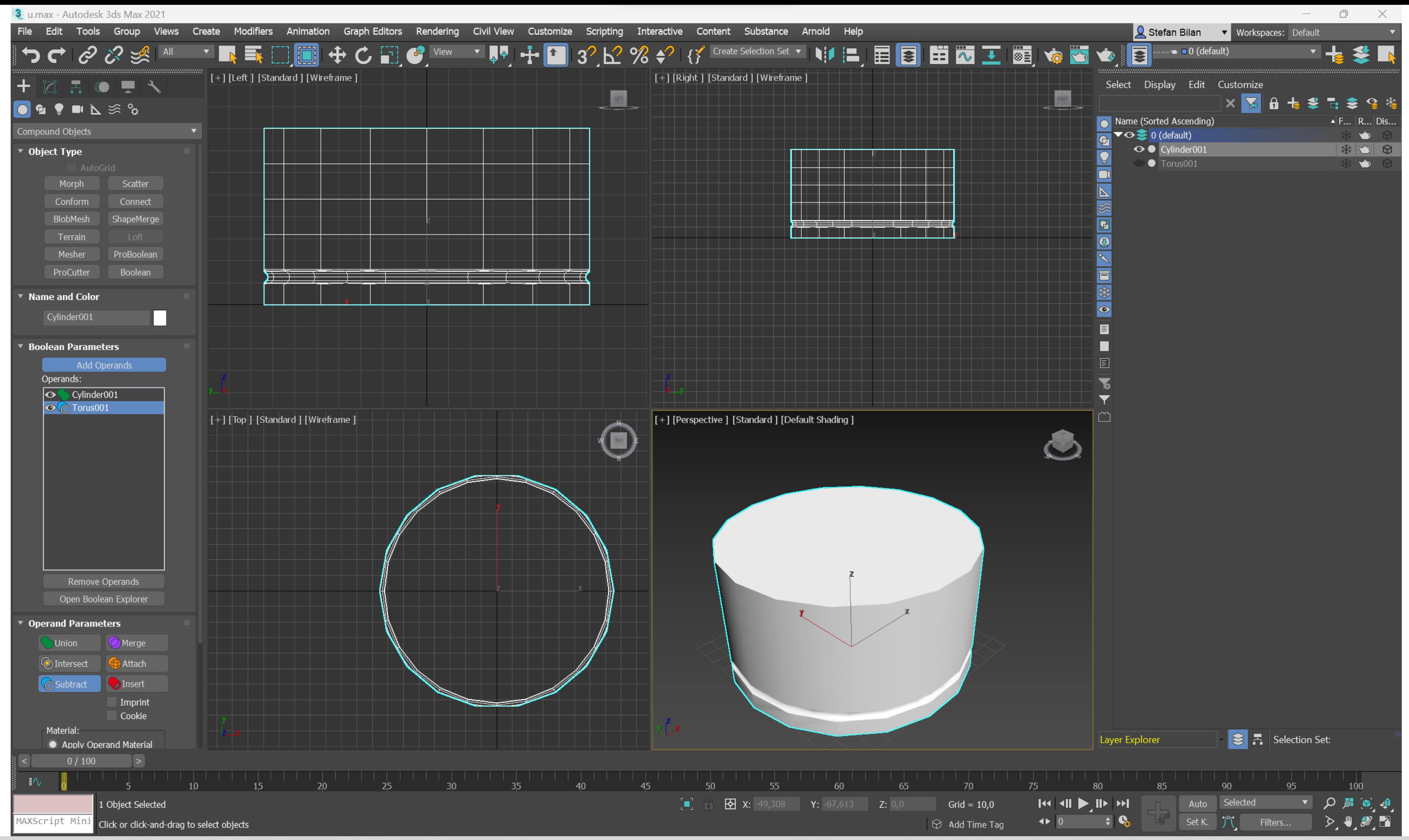

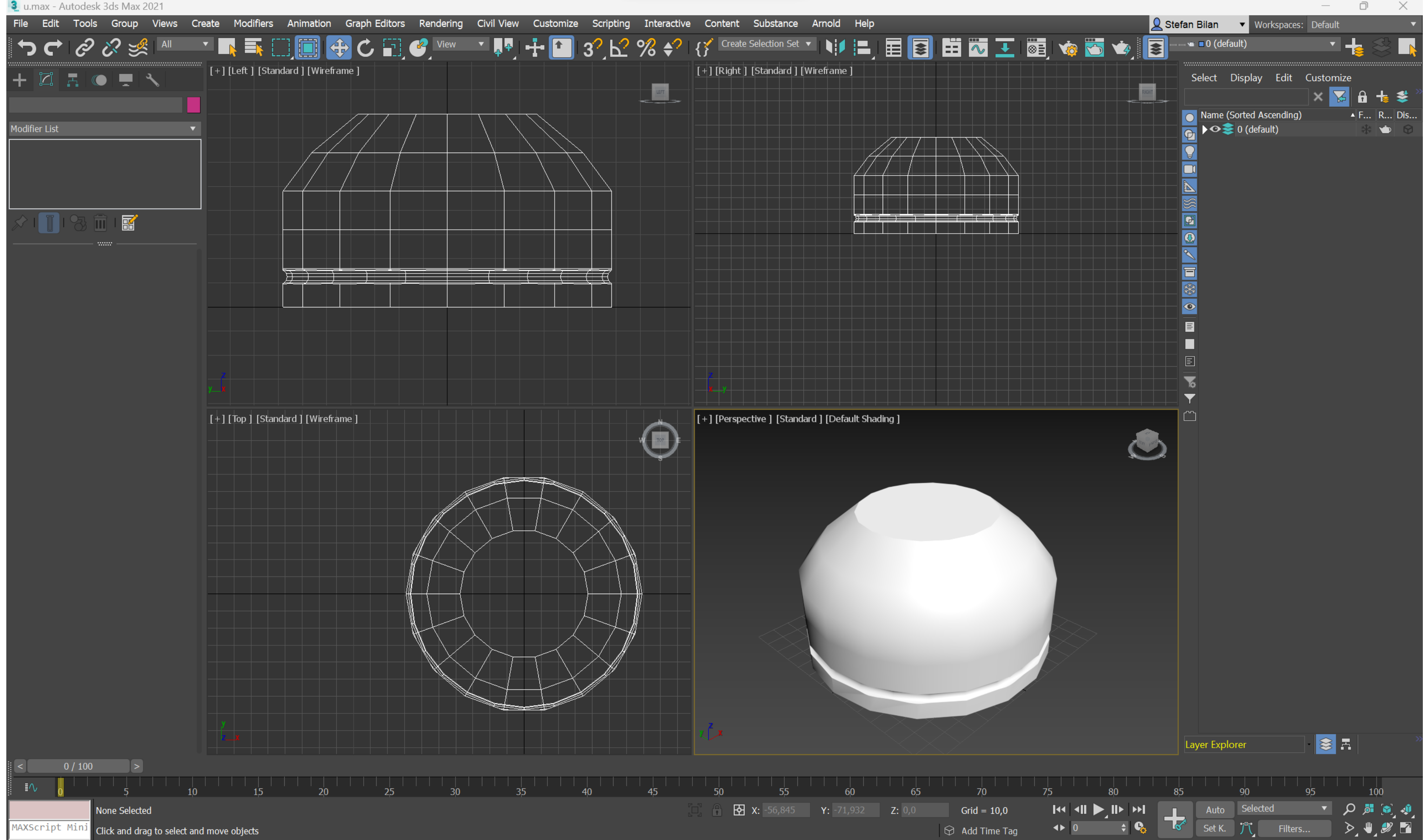

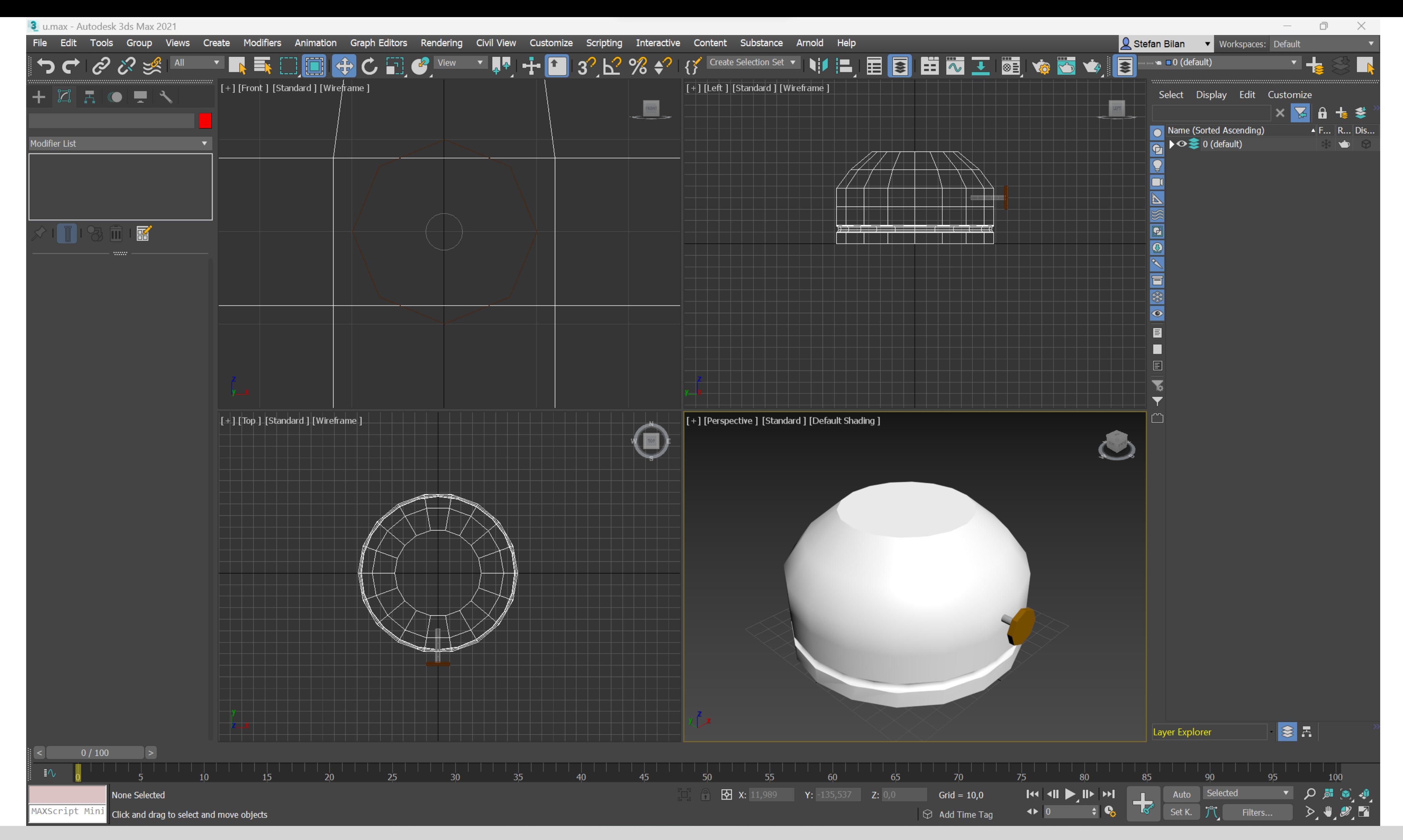

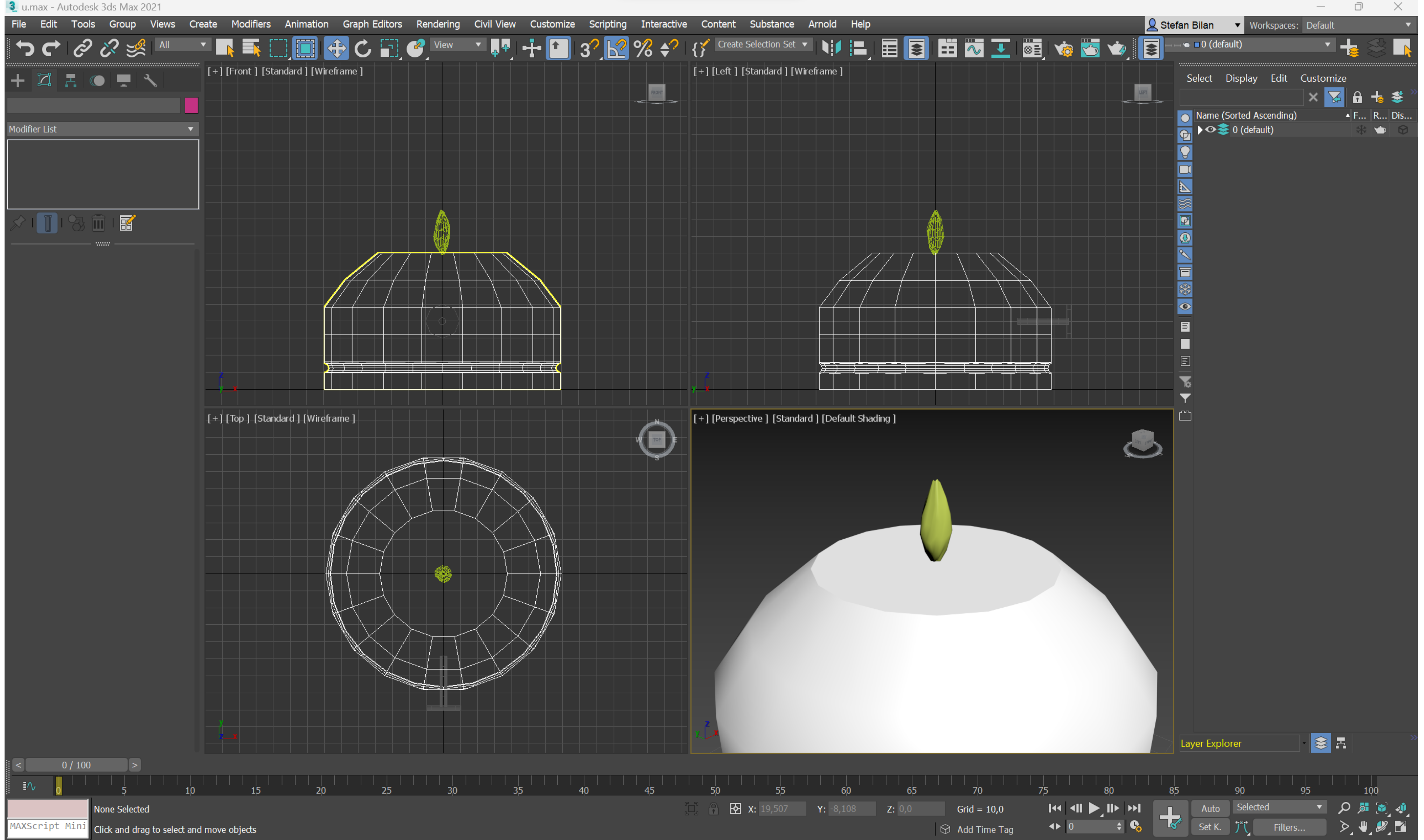

3. u.max - Autodesk 3ds Max 2021

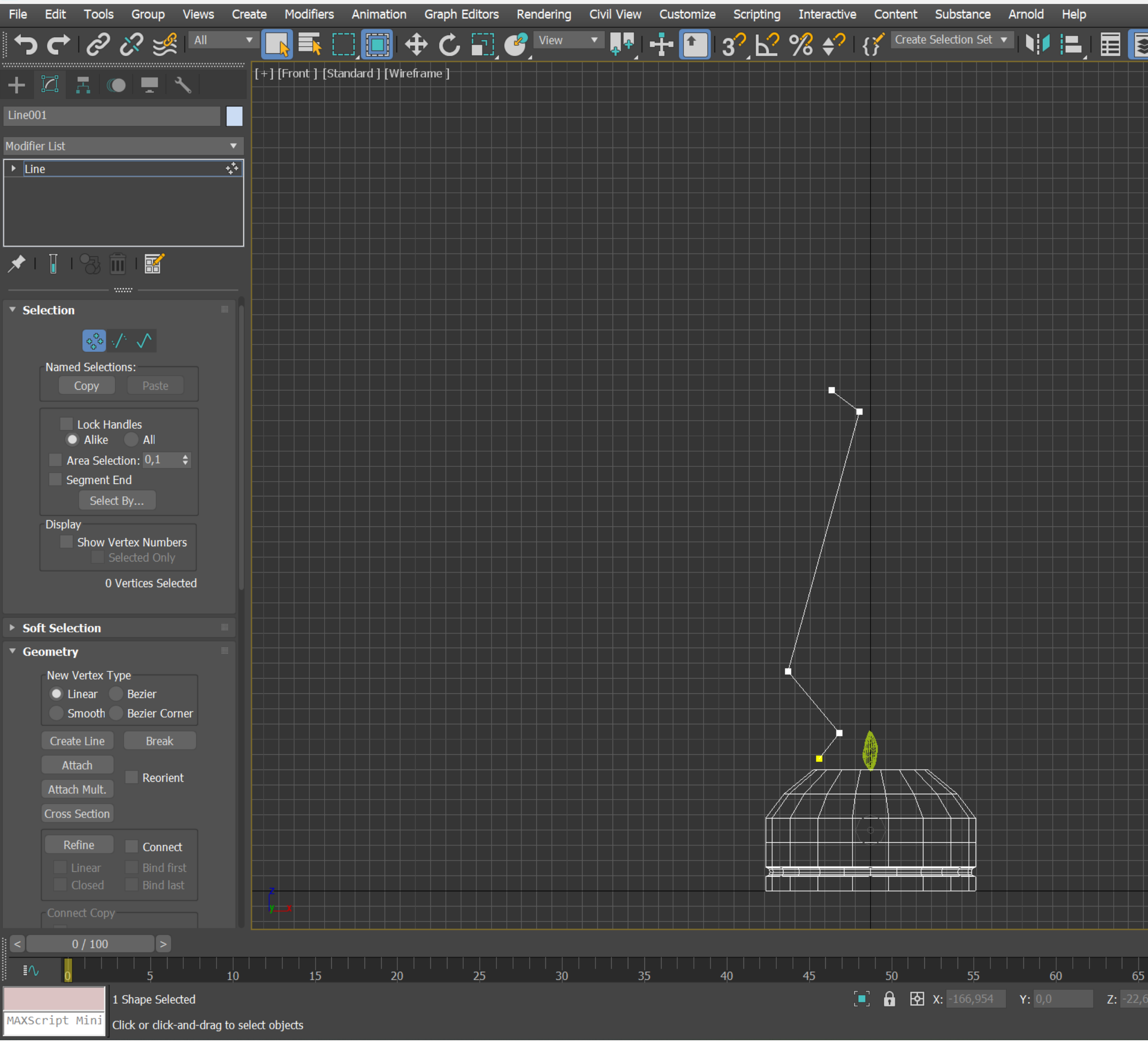

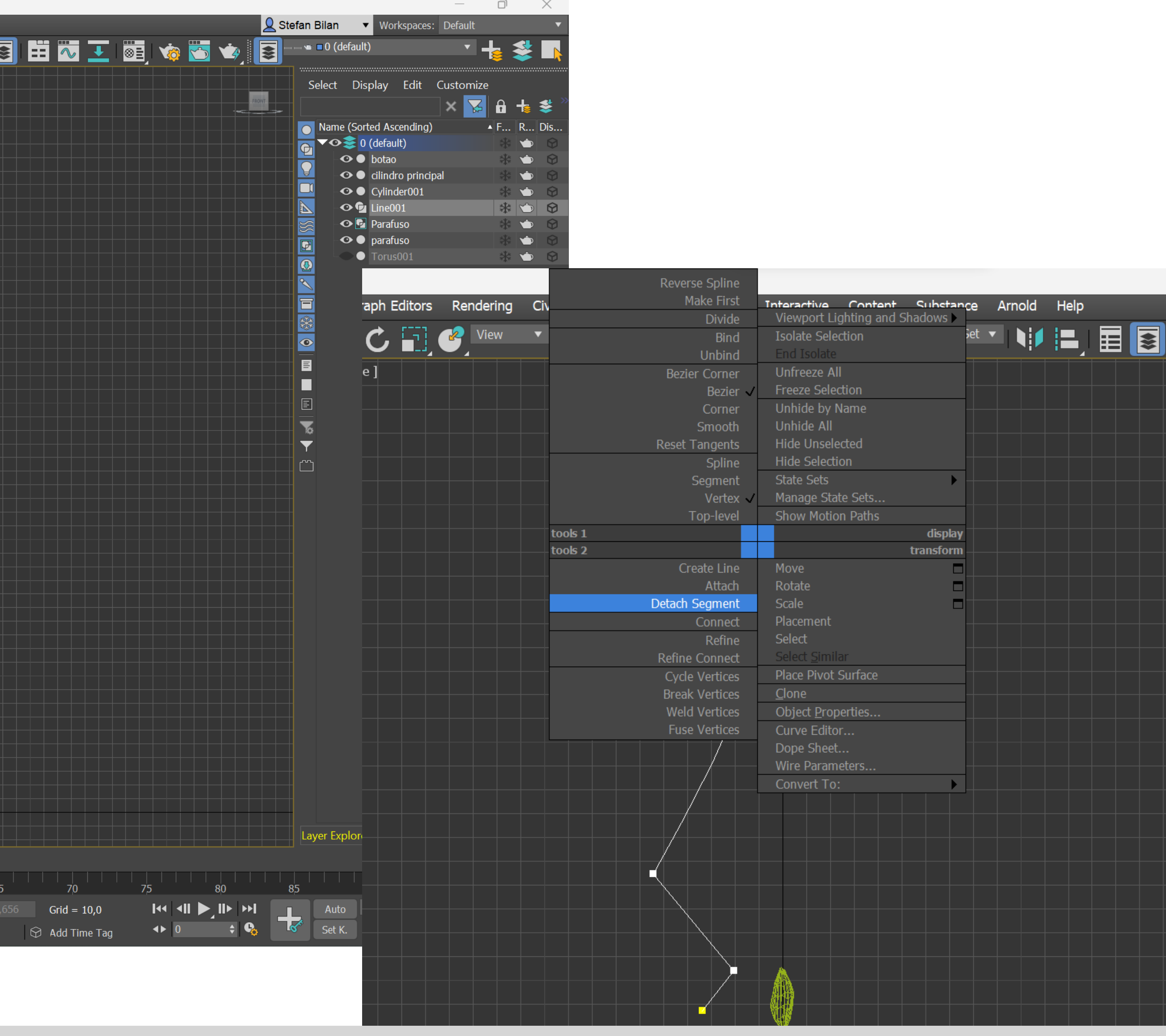

#### 3 u.max - Autodesk 3ds Max 2021

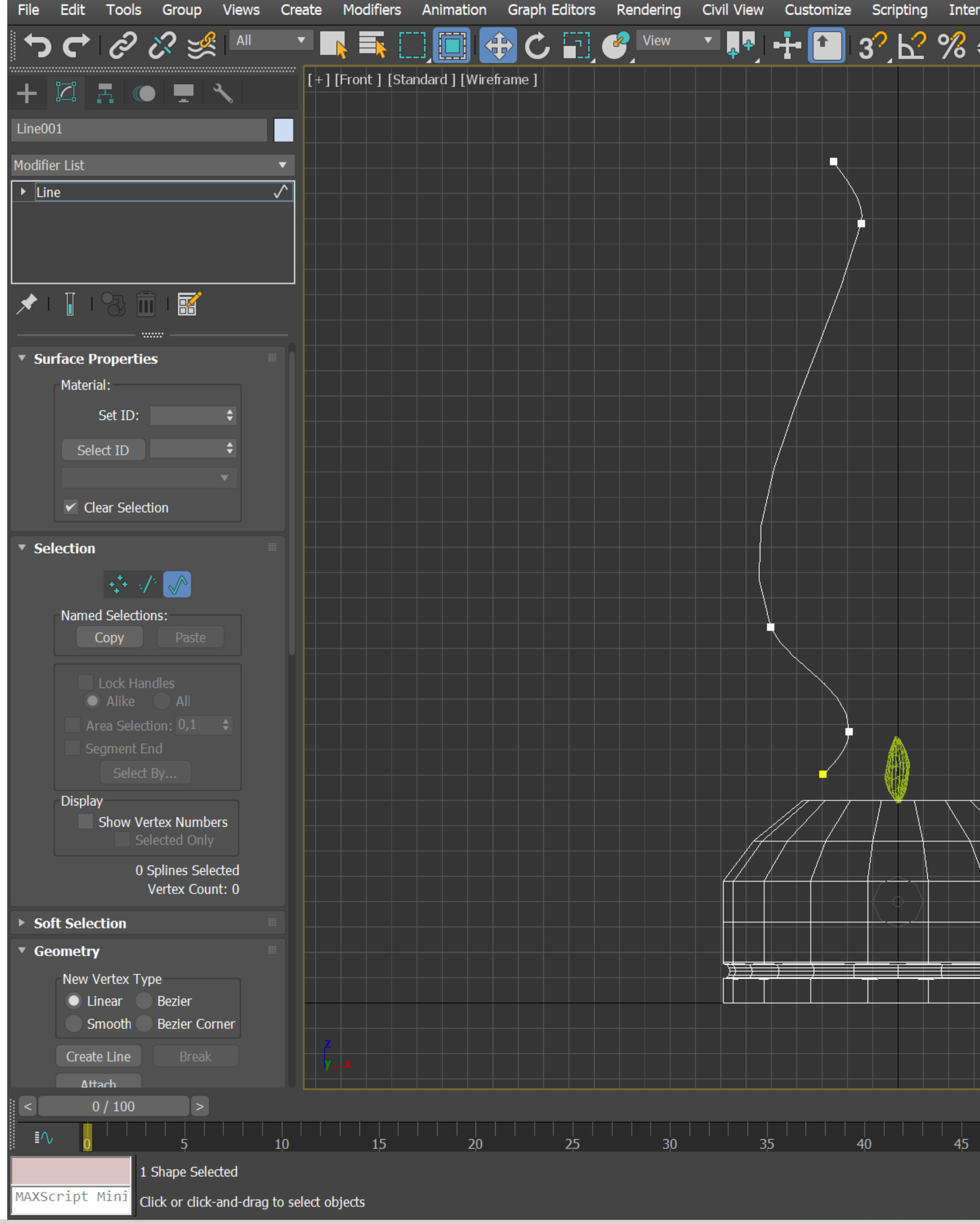

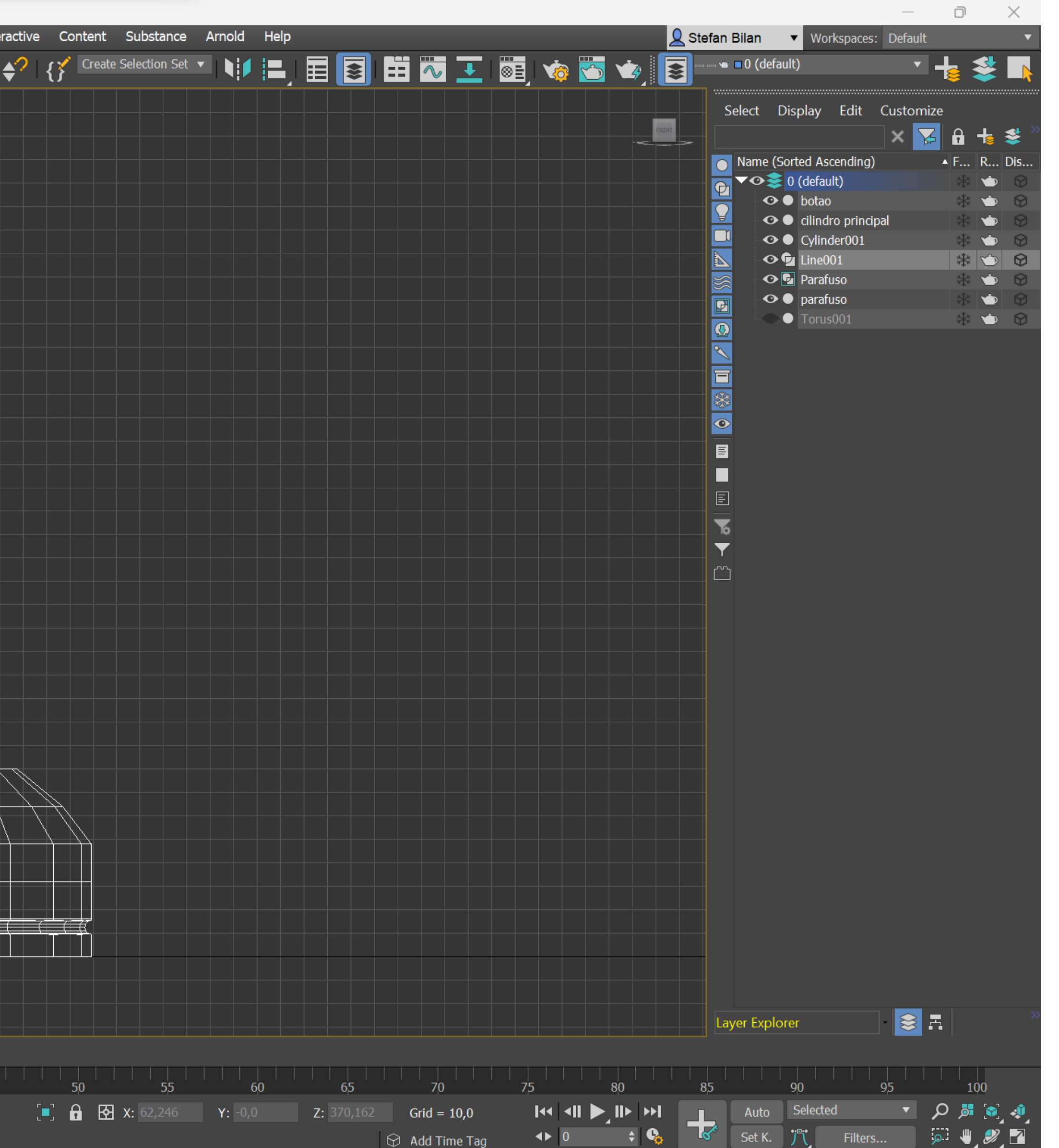

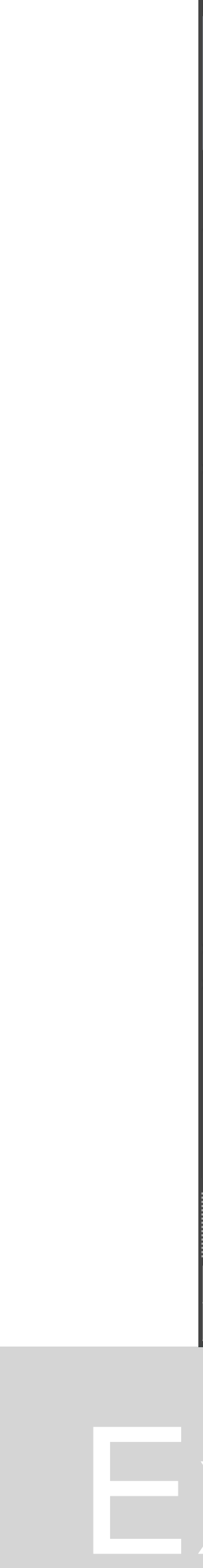

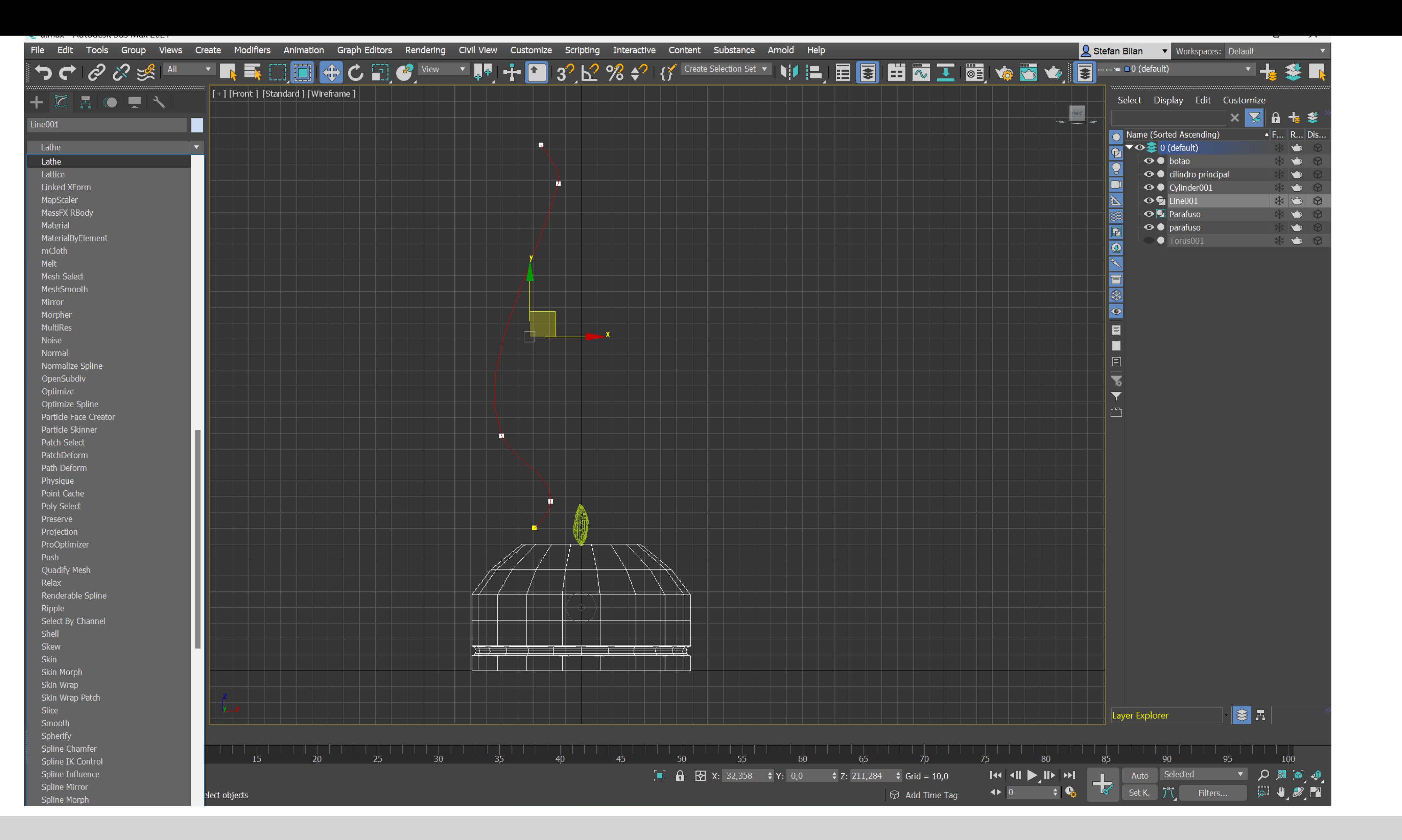

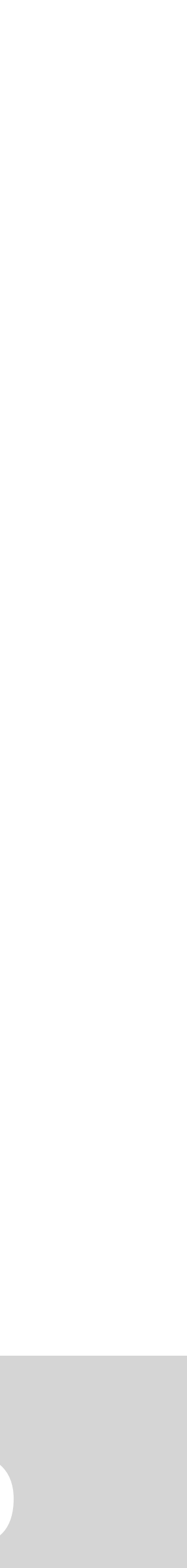

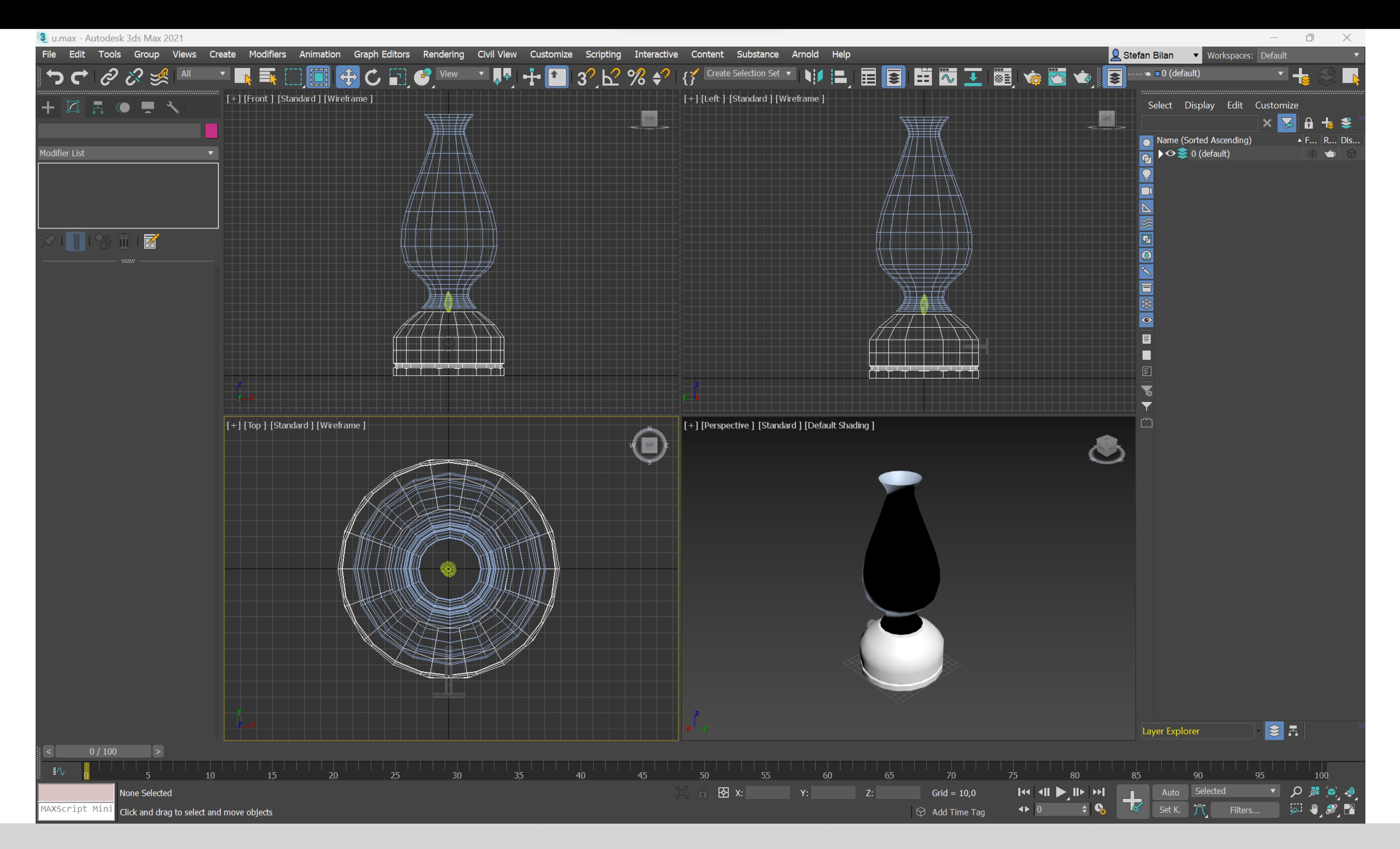

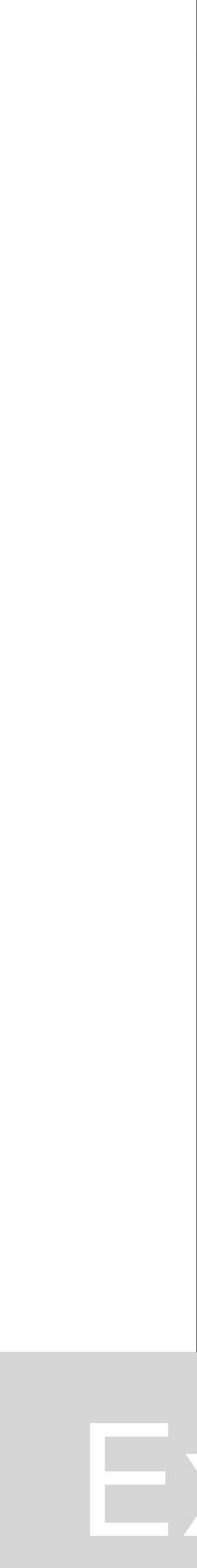

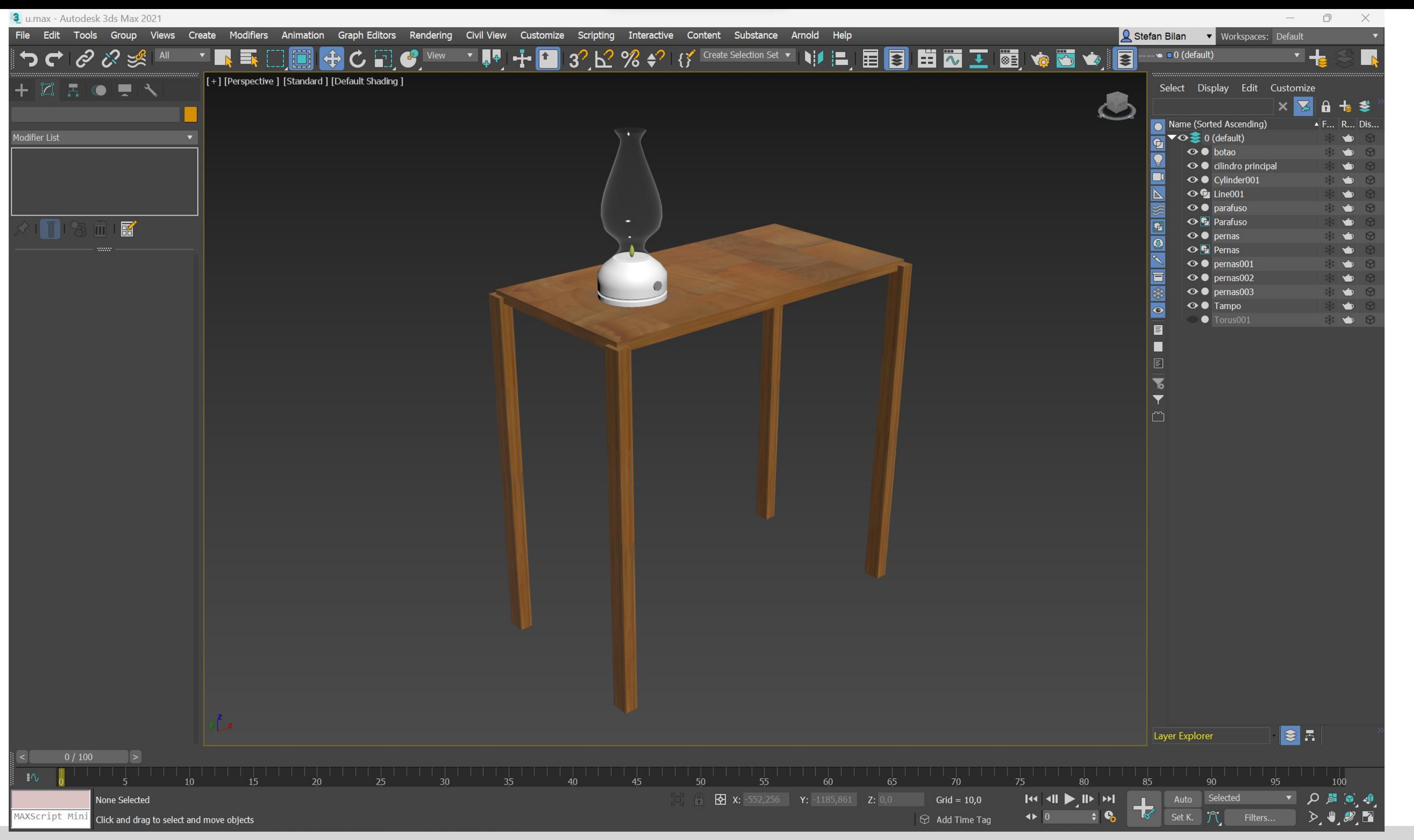

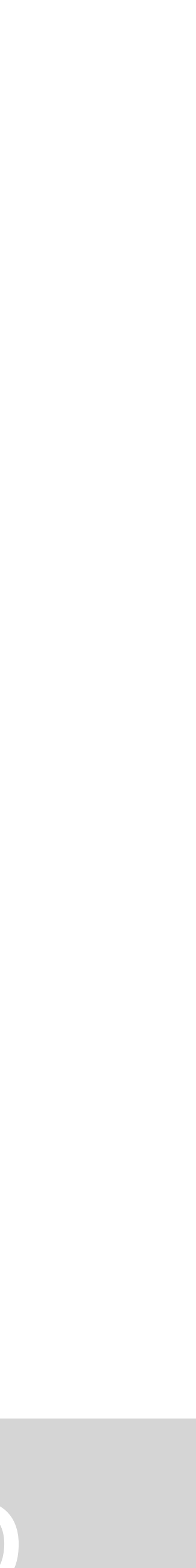

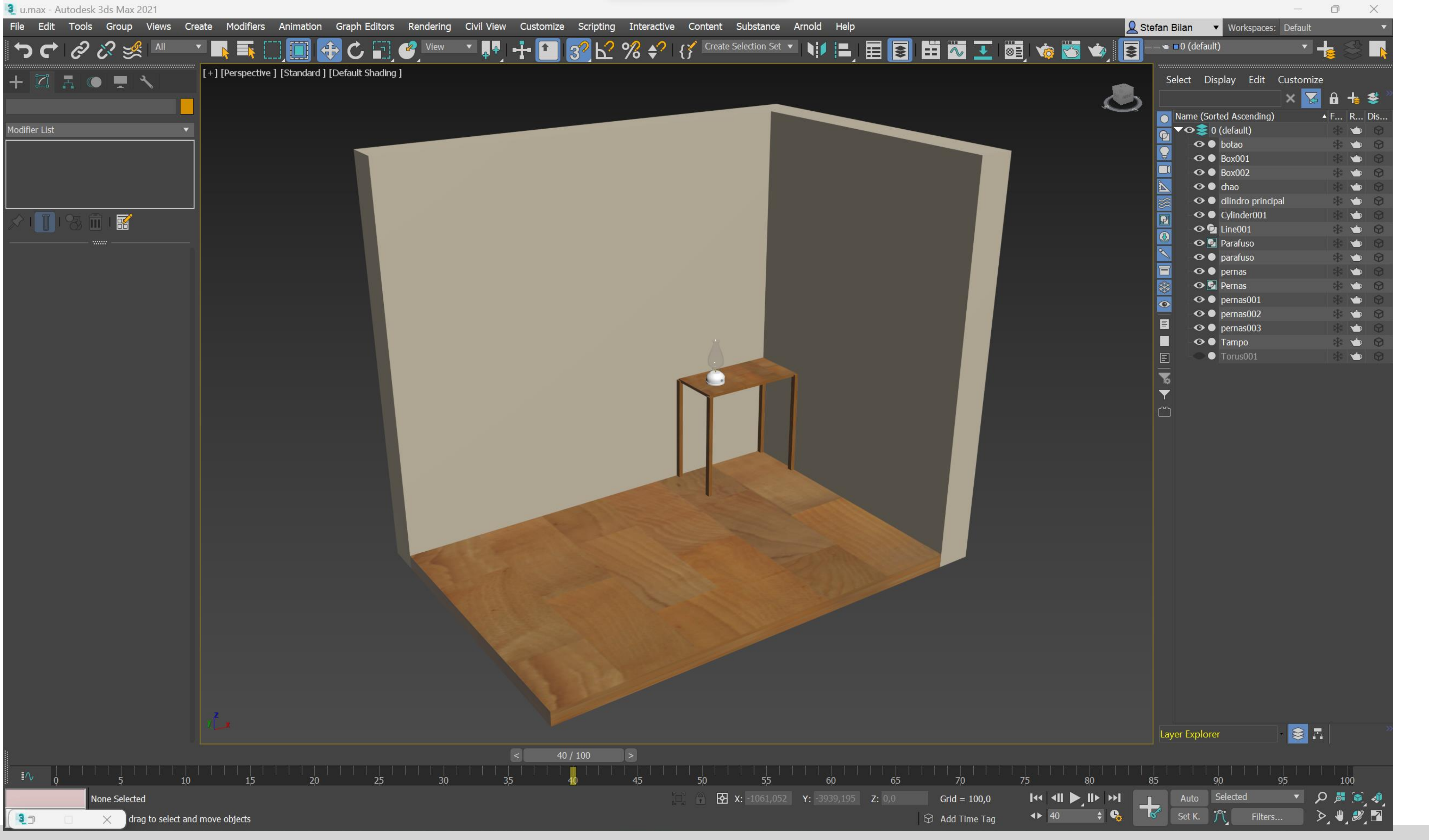

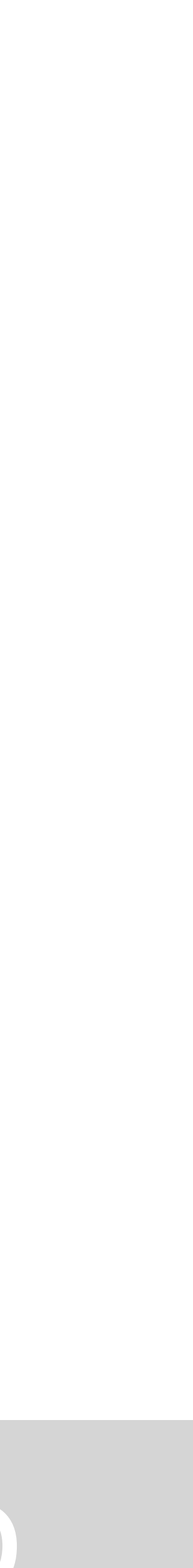

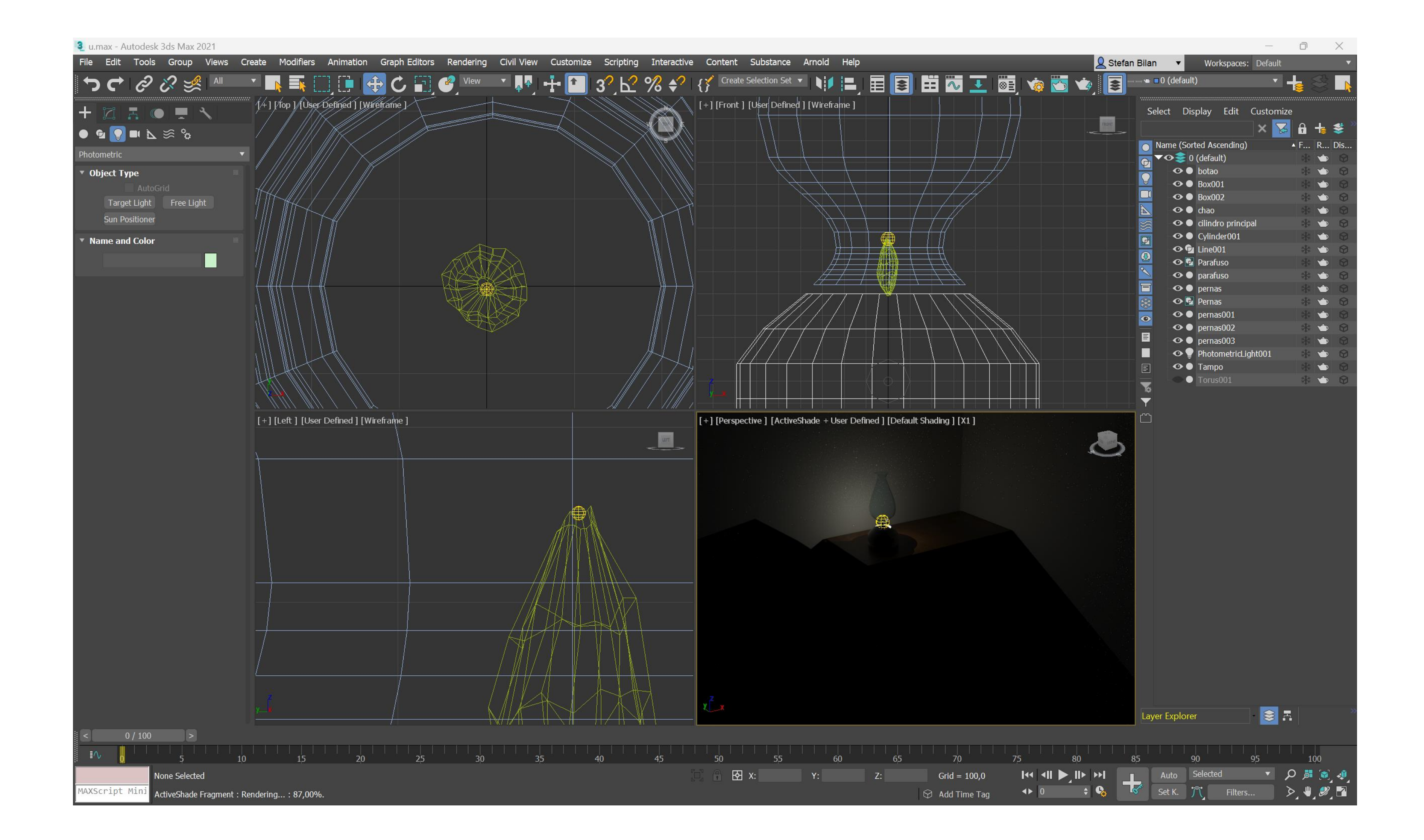

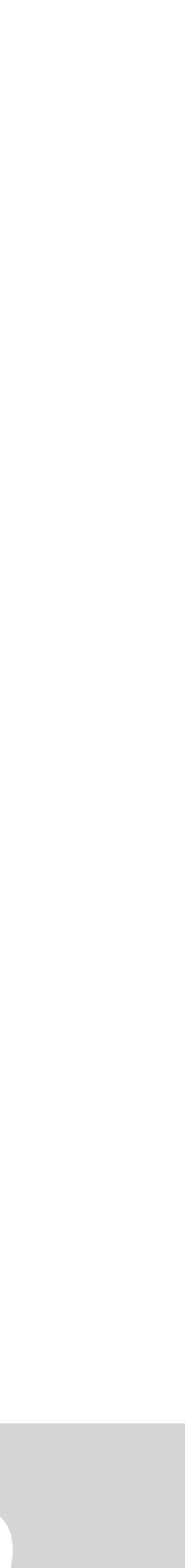

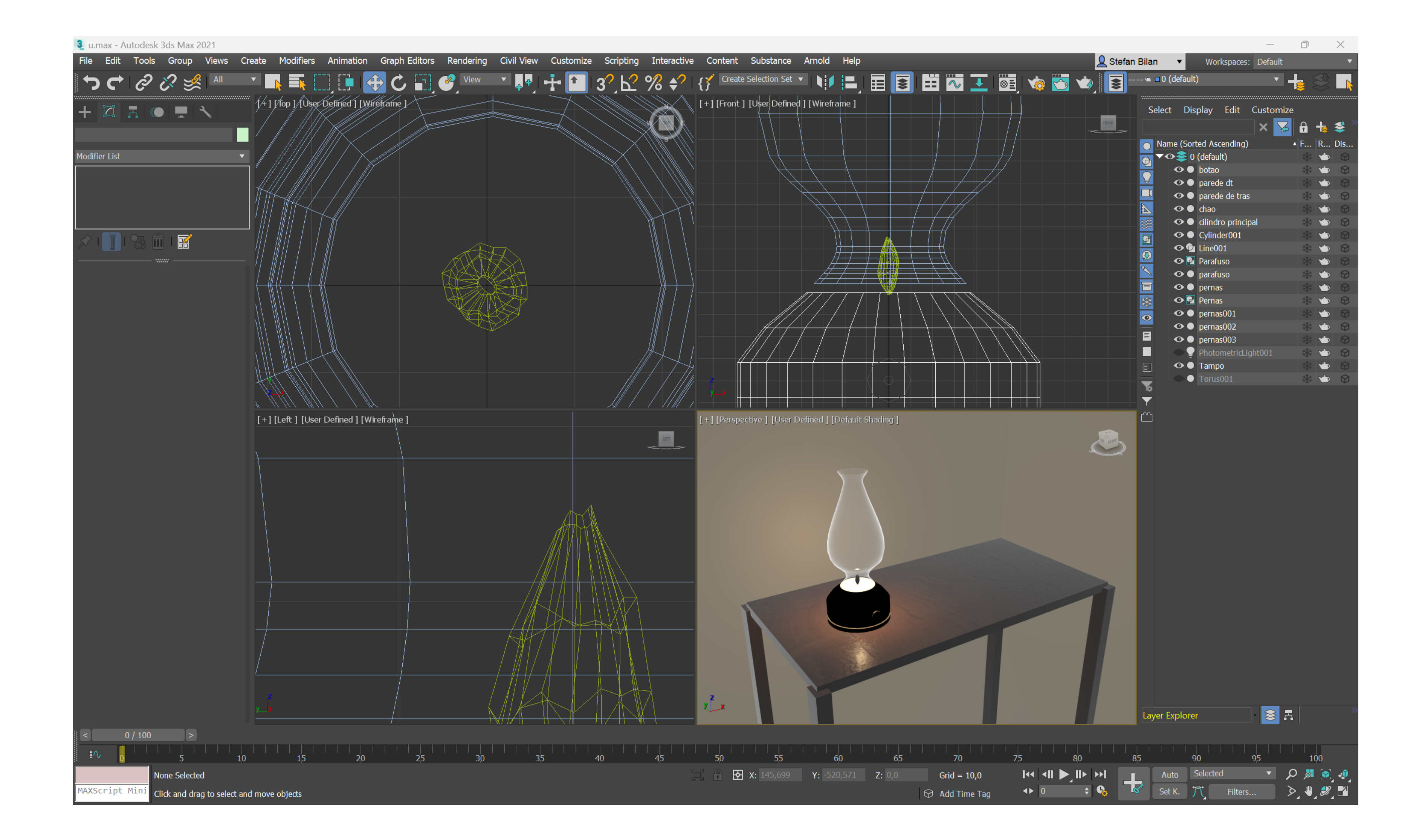

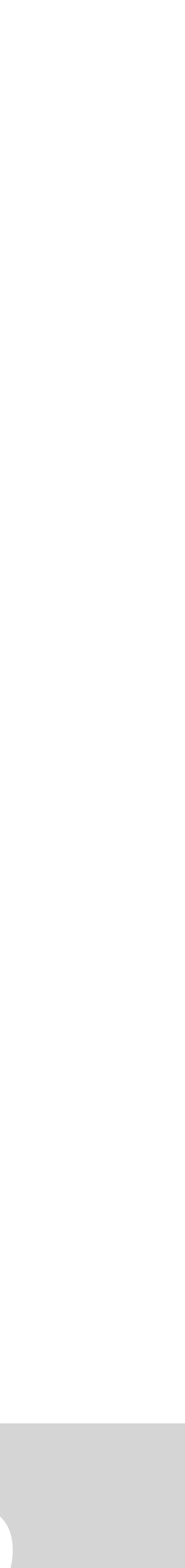
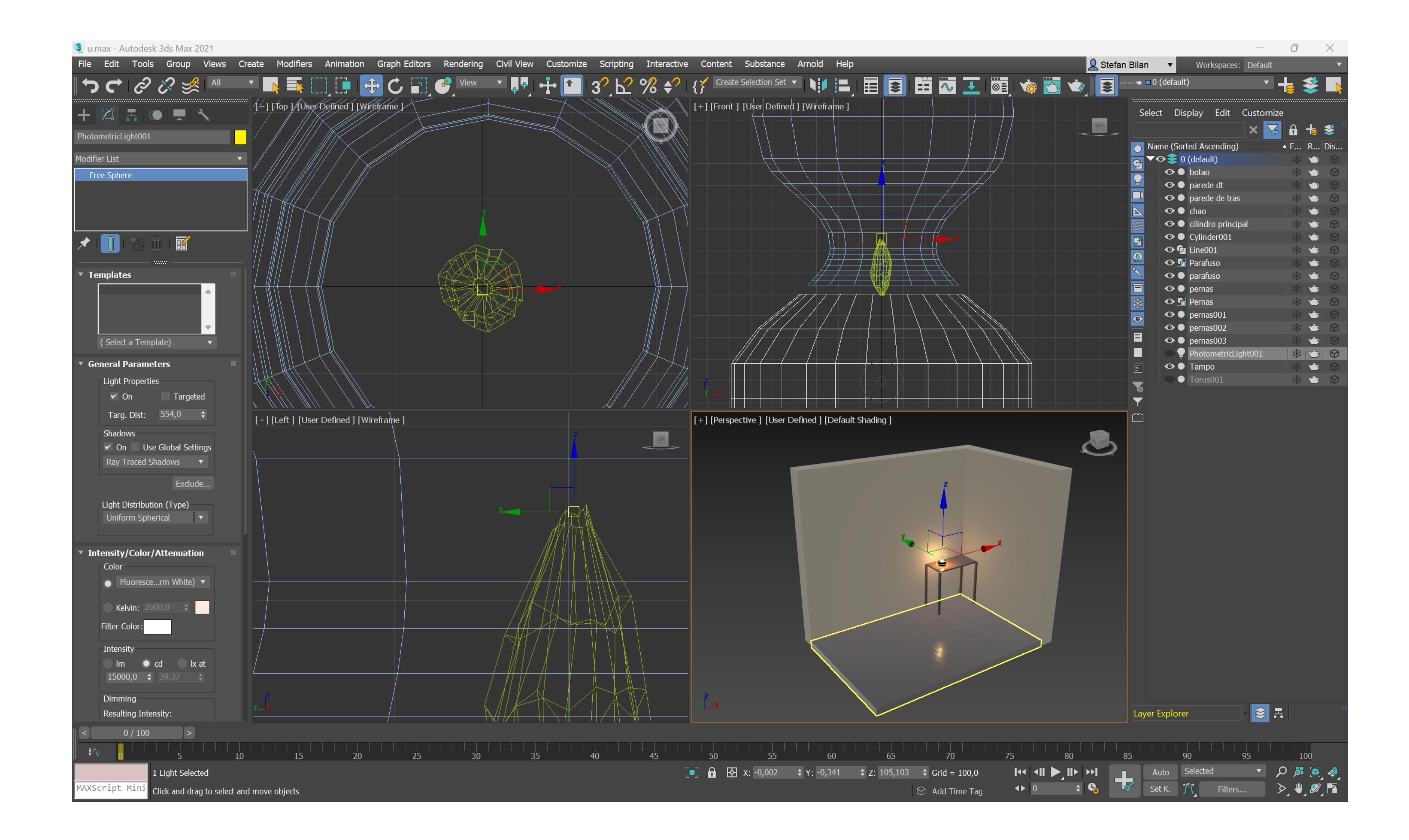

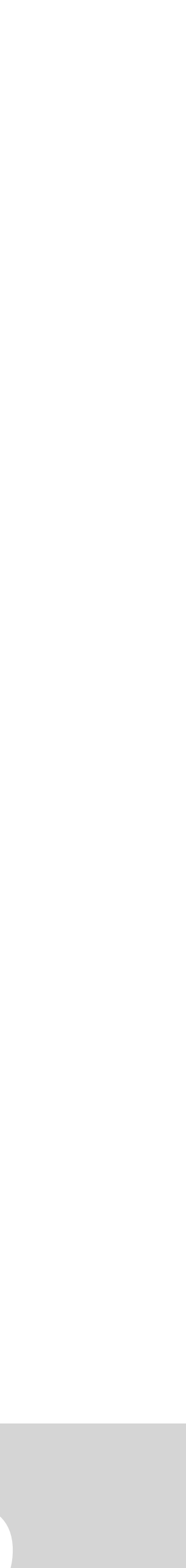

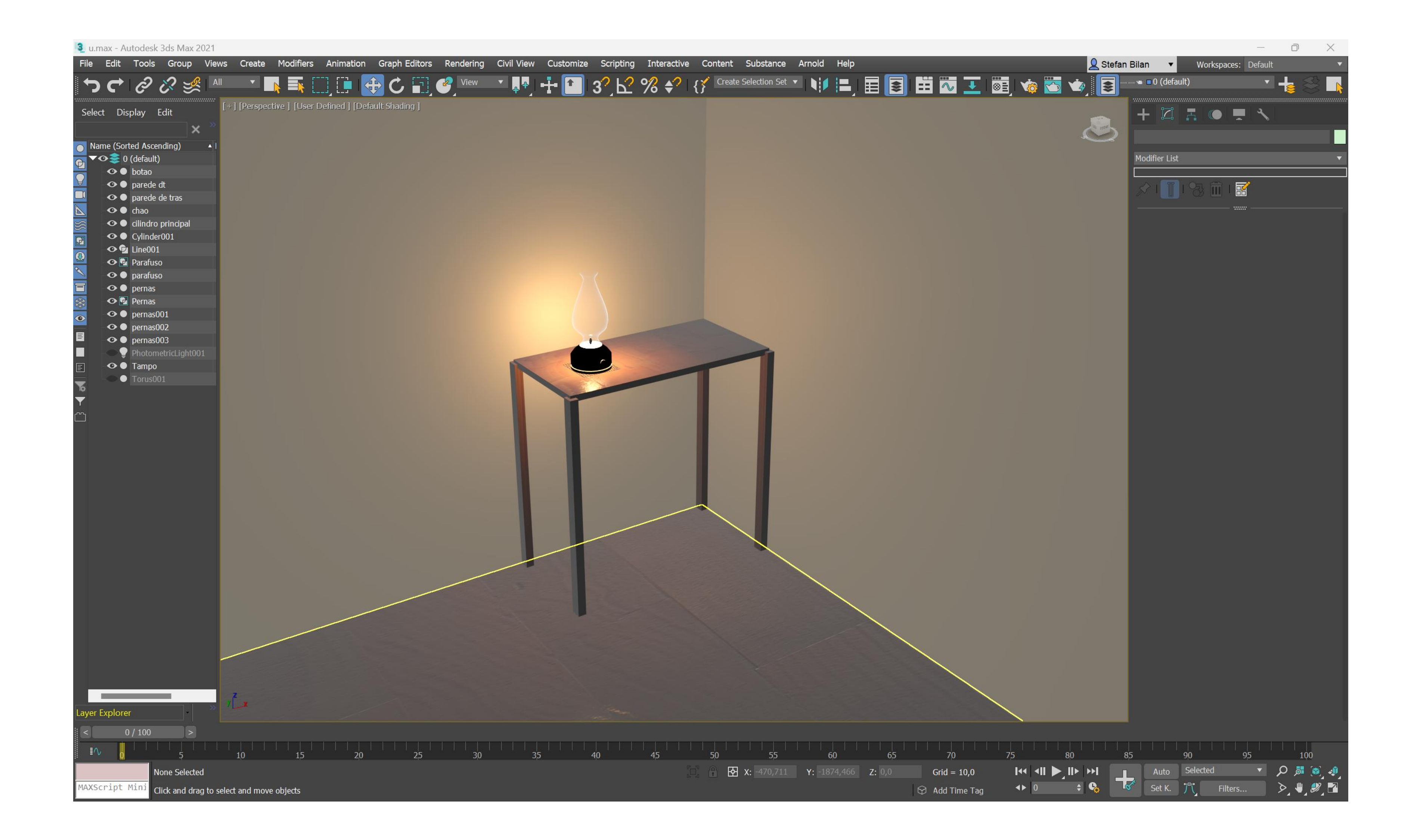

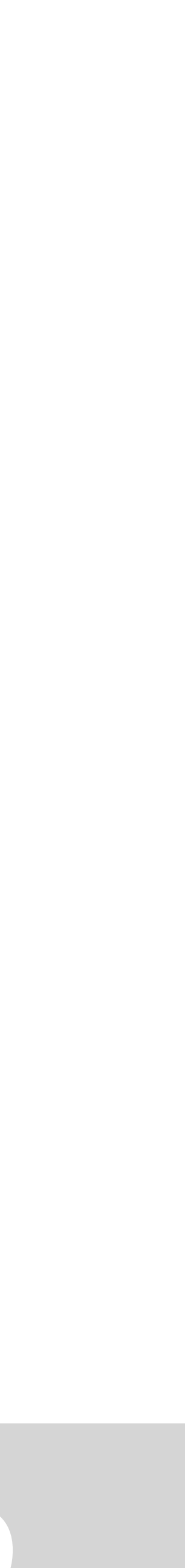

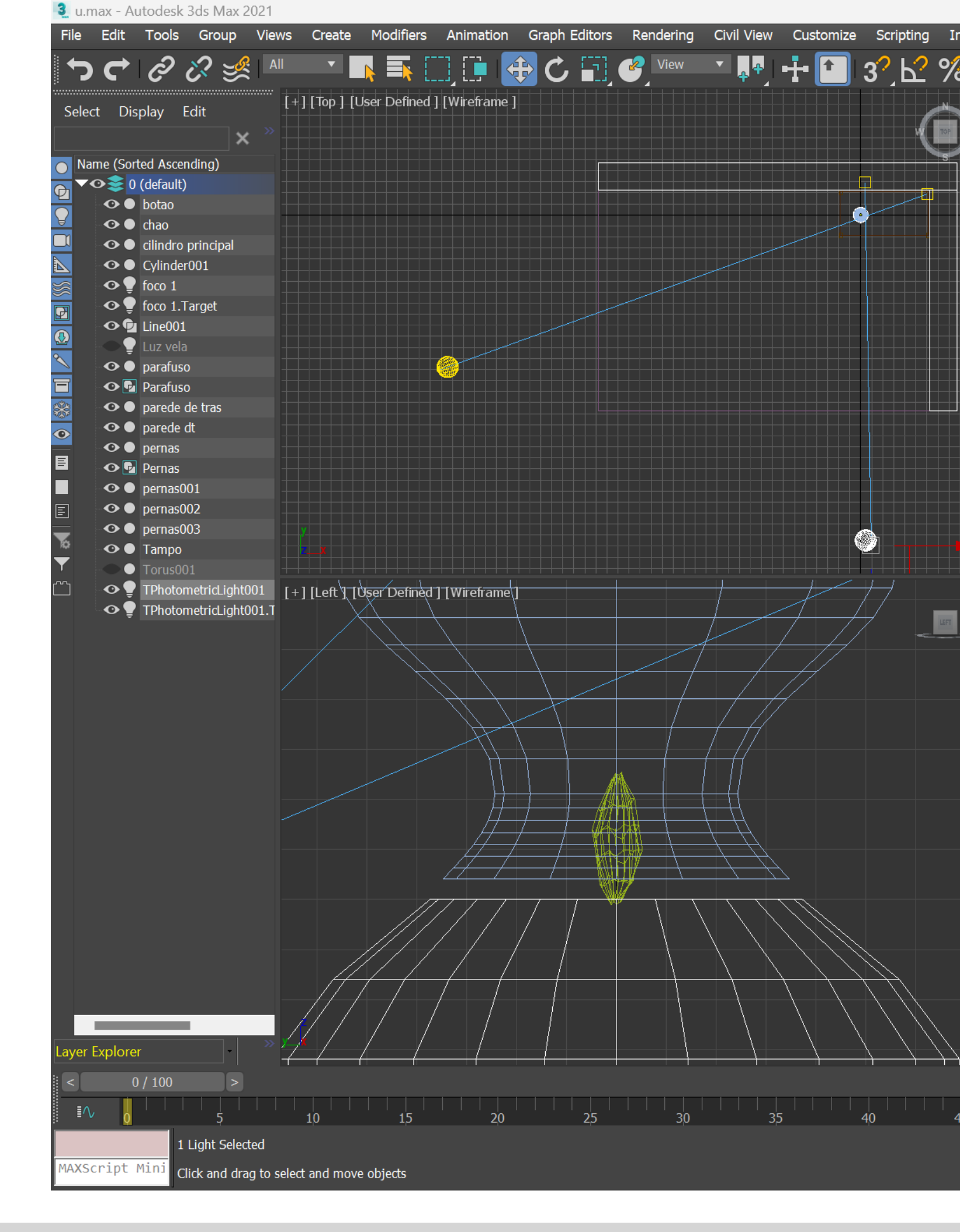

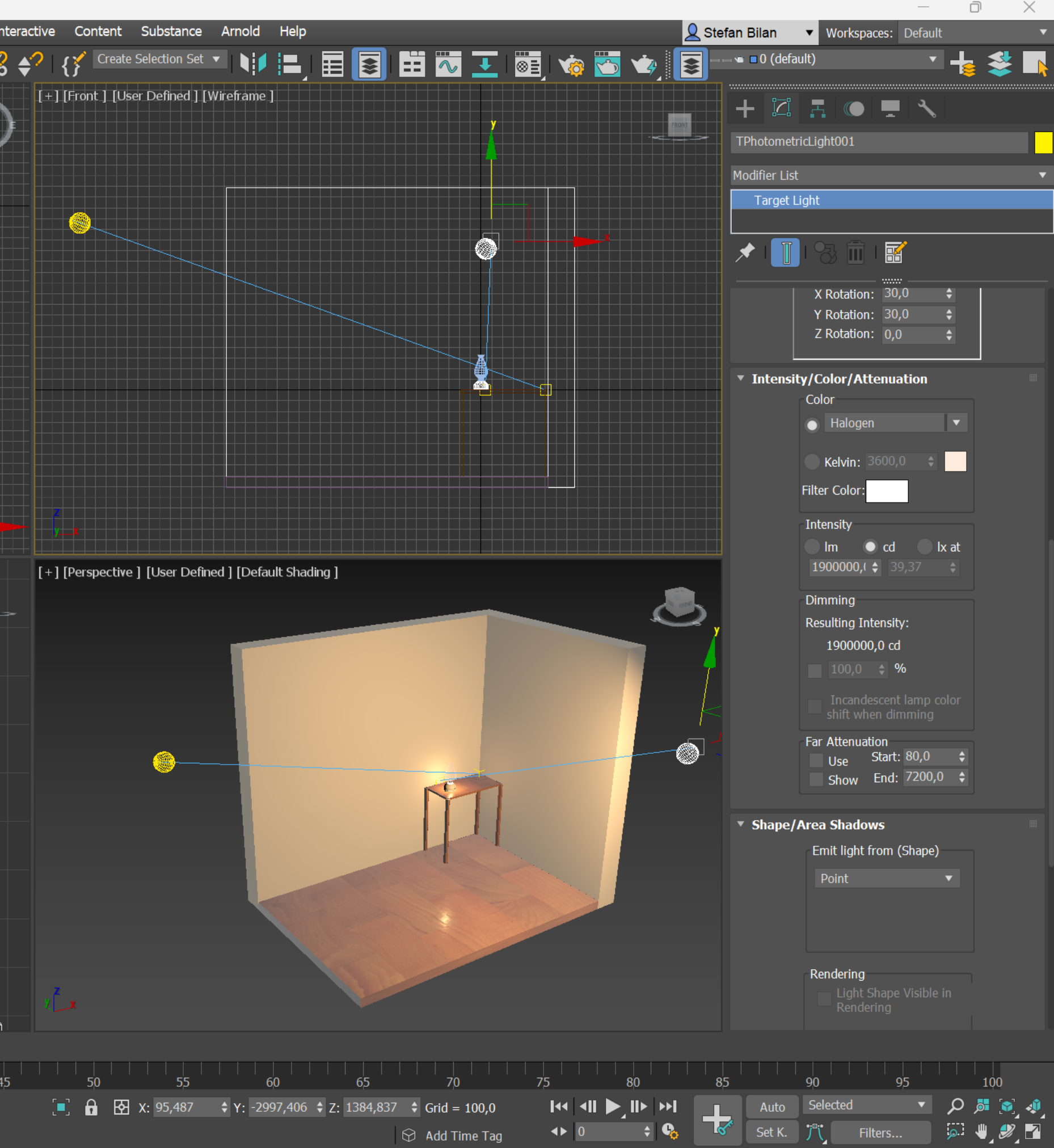

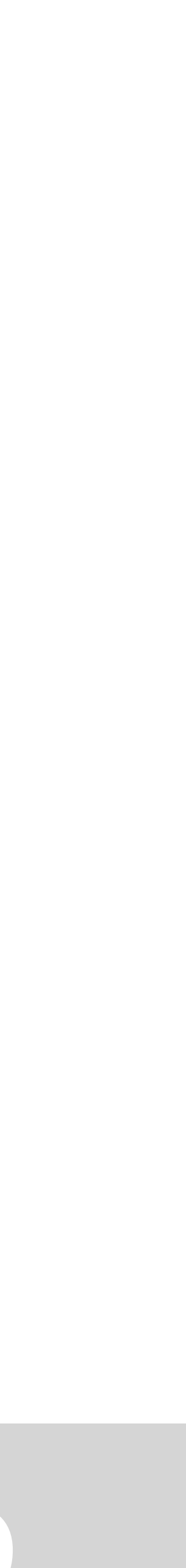

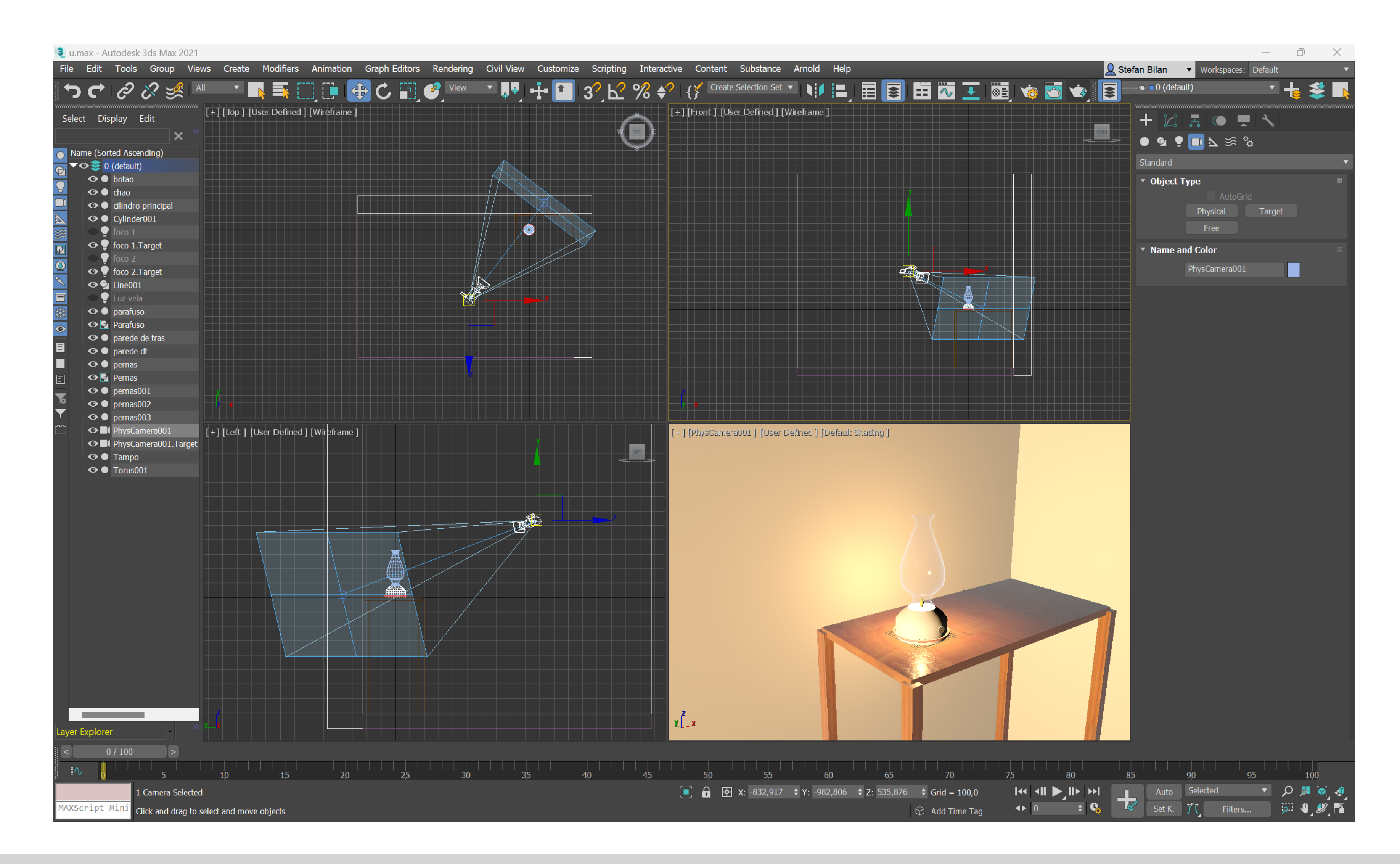

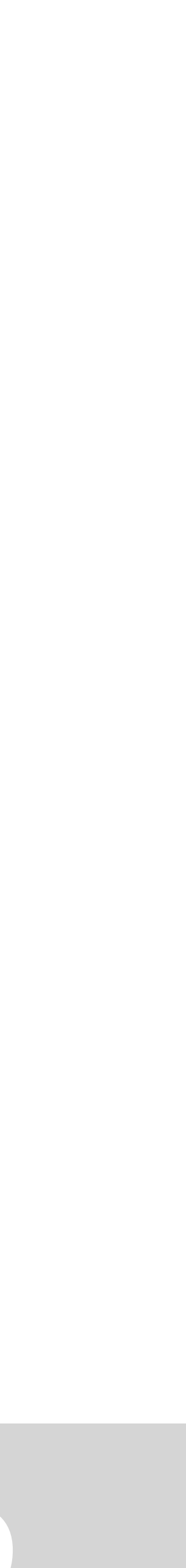

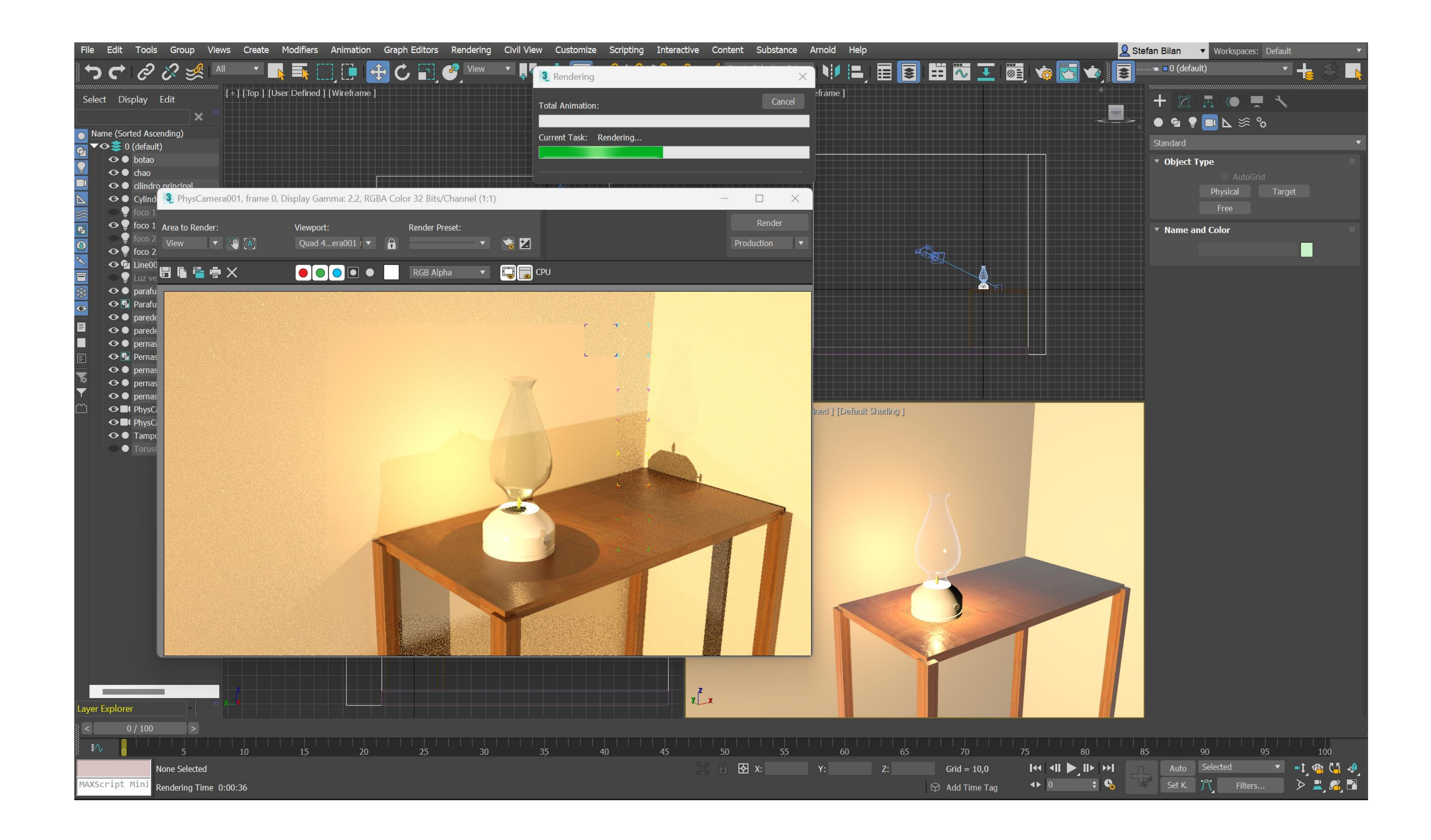

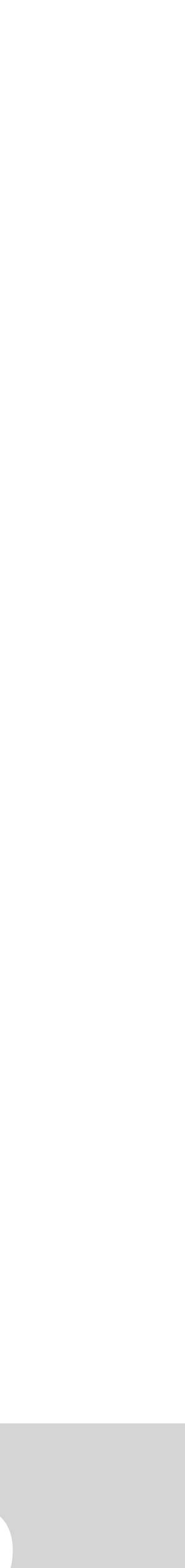

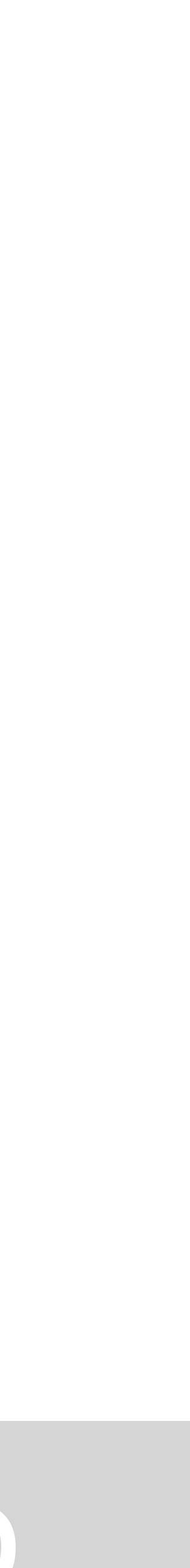